# **B.Com. - Cooperation**

# Syllabus

## **AFFILIATED COLLEGES**

**Program Code: 2AE** 

2023 - 2024 onwards

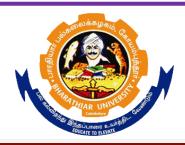

## BHARATHIAR UNIVERSITY

(A State University, Accredited with "A++" Grade by NAAC, Ranked 21st among Indian Universities by MHRD-NIRF)

Coimbatore - 641 046, Tamil Nadu, India

# BHARATHIAR UNIVERSITY: COIMBATORE 641 046 B. Com-COOPERATION Curriculum

(For the students admitted during the academic year 2023 – 24 onwards)

| Course | Title of the Course                                                                                                    | Credits       | Н      | ours      | Maximum |     | n Marks  |  |
|--------|----------------------------------------------------------------------------------------------------|---------------|--------|-----------|---------|-----|----------|--|
| Code   | Title of the Course                                                                                                    | Credits       | Theory | Practical | CIA     | ESI | E Total  |  |
|        | FIRST SEM                                                                                                    | ESTER         |        |           |         |     |          |  |
| I      | Language – I                                                                                                    | 4             | 6      | -         | 25      | 75  | 100      |  |
| II     | English – I                                                                                                    | 4             | 6      | -         | 25      | 75  | 100      |  |
| III    | Core - I Theory of Cooperation                                                                                                    | 4             | 5      | -         | 25      | 75  | 100      |  |
| III    | Core - II Accounting and Book Keeping                                                                                                    | 4             | 6      | -         | 25      | 75  | 100      |  |
| III    | Allied : I Business Organization & Office<br>Management                                                                                                    | 4             | 5      | -         | 25      | 75  | 100      |  |
| IV     | Environmental Studies                                                                                                    | 2             | 2      | -         |         | 50  | 50       |  |
|        | Total                                                                                                    | 22            | 30     | -         | 125     | 425 | 550      |  |
|        | SECOND SEM                                                                                                    | <b>IESTER</b> |        |           |         | ı   | <u> </u> |  |
| I      | Language – II                                                                                                    | 4             | 6      | -         | 25      | 75  | 100      |  |
| II     | English – II                                                                                                    | 2             | 4      | -         | 25      | 25  | 50@      |  |
|        | Language Proficiency for Employability <a href="http://kb.naanmudhalvan.in/Special:Filepath/Cambridge_Course_Details.pdf">http://kb.naanmudhalvan.in/Special:Filepath/Cambridge_Course_Details.pdf</a> | Continuo La   | 2      | -         | 25      | 25  | 50 #     |  |
| III    | Core - III Co-operative Credit and Banking                                                                                                    | \$ 4          | 5      | -         | 25      | 75  | 100      |  |
| III    | Core - IV Financial accounting                                                                                                    |               | 6      | -         | 25      | 75  | 100      |  |
| III    | Allied: II Principles of Management                                                                                                    | uni           | 5      | -         | 25      | 75  | 100      |  |
| IV     | Value Education - Human Rights *                                                                                                    | 2             | 2      | -         |         | 50  | 50       |  |
|        | Total                                                                                                    | 22            | 30     | -         | 150     | 400 | 550      |  |
|        | THIRD SEM                                                                                                    | ESTER         |        |           |         | •   |          |  |
| I      | Language – III                                                                                                    | 4             | 4      | -         | 25      | 75  | 100      |  |
| II     | English – III                                                                                                    | 4             | 4      | -         | 25      | 75  | 100      |  |
| III    | Core - V Production, Trade and Service<br>Cooperatives                                                                                                    | 4             | 6      | -         | 25      | 75  | 100      |  |
| III    | Core - VI Microsoft Office – Practical                                                                                                    | 4             | -      | 5         | 25      | 75  | 100      |  |
| III    | Allied: III Business Economics                                                                                                    | 3             | 6      | -         | 25      | 75  | 100      |  |
| IV     | Skill Based Subject: 1 Company Law & Secretarial Practice                                                                                                    | 2             | 3      | -         | 25      | 25  | 50 @     |  |
| IV     | Tamil Advanced Tamil (or) Non Major  Elective - I ( Yoga for Human excellence)  // women's Rights// Constitution of India                                                                              | 2             | 2      | -         | -       | 50  | 50       |  |
|        | Total                                                                                                    | 23            | 25     | 5         | 150     | 450 | 600      |  |
|        | FOURTH SEM                                                                                                    | MESTER        |        |           |         | 1   |          |  |
| I      | Language – IV                                                                                                    | 4             | 4      | -         | 25      | 75  | 100      |  |
| II     | English – IV                                                                                                    | 4             | 4      | -         | 25      | 75  | 100      |  |
| III    | Core – VII : General & Cooperative Audit                                                                                                    | 4             | 5      | -         | 25      | 75  | 100      |  |
| III    | Core – VIII Mathematics & Statistics                                                                                                    | 4             | 5      | -         | 25      | 75  | 100      |  |

| III  | Allied : IV Indian Economy                                                          | 3       | 5   | -  | 25  | 75        | 100  |
|------|-------------------------------------------------------------------------------------|---------|-----|----|-----|-----------|------|
| IV   | Skill Based Subject : II Marketing Management                                       | 2       | 3   | -  | 25  | 25        | 50@  |
|      | NAAN MUTHALVAN-Digital Skills for                                                   |         |     |    |     |           |      |
|      | Employability – Office Fundamentals                                                 | 2       | 2   | -  | 25  | 25        | 50 # |
|      | http://kb.naanmudhalvan.in/Special:Fil                                              |         |     |    |     |           |      |
| 13.7 | epath/Microsoft Course Details.xlsx                                                 |         |     |    |     |           |      |
| IV   | Tamil/Advanced Tamil (or) Non Major  Elective - II (General Awareness)              |         |     |    |     | <b>50</b> | 70   |
|      | Elective - II (Gelieral Awareness)                                                  | 2       | 2   | -  | -   | 50        | 50   |
|      |                                                                                     |         | 20  |    | 155 |           |      |
|      | Total                                                                               | 25      | 30  |    | 175 | 475       | 650  |
|      | FIFTH SEM                                                                           | ESTER   |     |    |     |           |      |
| III  | Core - IX Co-operative Law                                                          | 4       | 6   | -  | 25  | 75        | 100  |
| III  | Core - X Cost & Management Accounting                                               | 4       | 6   | -  | 25  | 75        | 100  |
| III  | Core - XI Cooperative Training: Cooperative Institutions Visit                      | 4       | -   | 5  | 25  | 75        | 100  |
| III  | Core – XII Taxation Law and Practice                                                | 4       | 5   | -  | 25  | 75        | 100  |
| III  | Elective -1 * Theory and Practice of Banking                                        | 4       | 5   | -  | 25  | 75        | 100  |
| IV   | Skill Based Subject : III Management Information System                             | 2       | 3   | -  | 25  | 25        | 50@  |
|      | Total                                                                               | 22      | 25  | 5  | 150 | 400       | 550  |
|      | SIXTH SEM                                                                           | ESTER   |     |    | I   | 1         |      |
| III  | Core - XIII Co-operative Management & Administration                                | 4       | 5   | -  | 25  | 75        | 100  |
| III  | Core Paper: IV Corporate Accounting                                                 | 4       | 5   | -  | 25  | 75        | 100  |
| III  | Core – XV: Cooperative Training: Internship in Cooperatives                         | TELST 4 | -   | 5  | 25  | 75        | 100  |
| III  | Elective - II TALLY (Fully Practical)                                               | 山市 第一4  |     | 5  | 25  | 75        | 100  |
| III  | Elective - III Entrepreneurship Development                                         | 4       | 5   | -  | 25  | 75        | 100  |
| IV   | Skill Based Subject : IV Human Resource<br>Management                               | 2       | 3   | -  | 25  | 25        | 50@  |
| V    | Extension Activities                                                                | 2       | -   | -  | 50  |           | 50   |
|      | Digital Banking and Audit Essentials for Employability (Fintech-I) – Naan Mudhalvan | 2       | 2   | -  | 25  | 25        | 50#  |
|      | Course                                                                              |         |     |    |     |           |      |
|      |                                                                                     |         |     |    |     |           |      |
|      | Total                                                                               | 26      | 20  | 10 | 225 | 425       | 650  |
|      | Grand Total                                                                         | 140     | 160 | 20 | 975 | 2575      | 3550 |
|      |                                                                                     | 1       | l   |    | 1   | 1         |      |

<sup>\*</sup>No Continuous Internal Assessment (CIA), only University Examination.

<sup>\*\*</sup>No University Examinations. Only Continuous Internal Assessment (CIA)

<sup>@</sup>University Semester Examination will be conducted for 50Marks (As per the Existing pattern of examination) and the marks will be converted to 25Marks.

<sup>#</sup> Naan Mudhalvan Course: CEE will be assessed by Industry for 25 marks and CIA will be done by the course teacher.

| List of Elective Papers ( Co | List of Elective Papers ( Colleges can Choose any one of the papers as Elective |                                             |  |  |  |  |
|------------------------------|---------------------------------------------------------------------------------|---------------------------------------------|--|--|--|--|
| * Elective – I               | Α                                                                               | Theory and Practice of Banking              |  |  |  |  |
|                              | В                                                                               | Retail Management                           |  |  |  |  |
|                              | С                                                                               | Export Management                           |  |  |  |  |
| * Elective – II              | Α                                                                               | Tally (Fully Practical)                     |  |  |  |  |
|                              | В                                                                               | Multimedia (50% Theory & 50% Practical)     |  |  |  |  |
|                              | С                                                                               | Software Development with Visual Basic( 50% |  |  |  |  |
|                              |                                                                                 | Theory & 50% Practical)                     |  |  |  |  |
| * Elective – III             | A                                                                               | Entrepreneurship Development                |  |  |  |  |
|                              | В                                                                               | Advertising Management                      |  |  |  |  |
|                              | C                                                                               | Disaster Management                         |  |  |  |  |

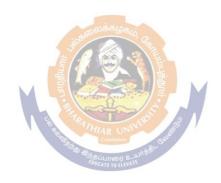

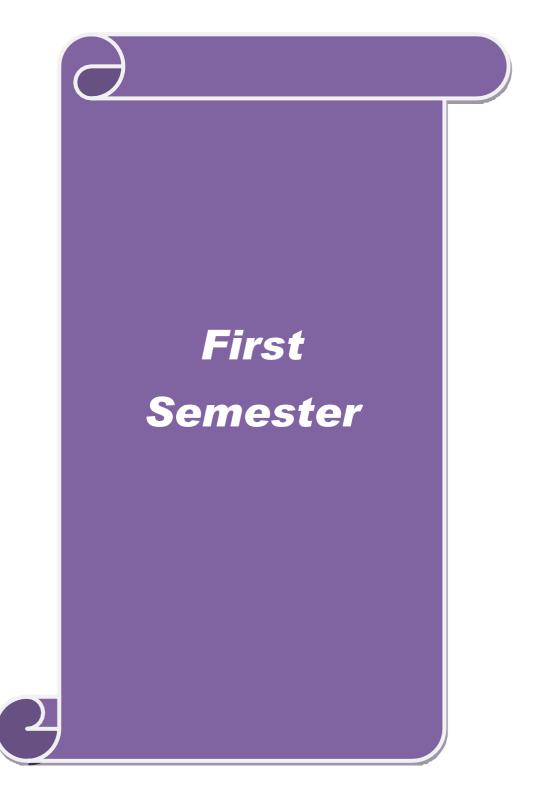

| Course code                                        |                              | B.Com. Cooperation                                                                                                    | L                  | T              | P     | C  |
|----------------------------------------------------|------------------------------|----------------------------------------------------------------------------------------------------|--------------------|----------------|-------|----|
| Core Paper: II                                     |                              | THEORY OF COOPERATION                                                                                                    | 4                  |                |       | 4  |
| Pre-requisite                                      |                              |                                                                                                    | Syllabi<br>Version |                |       |    |
| Course Objecti                                     | ves:                         |                                                                                                    | •                  | •              |       |    |
| The main object                                    | ives of this o               | course are to:                                                                                                    |                    |                |       |    |
| 2. To know                                         | v the functio                | nciples and thoughts of cooperation<br>ons of cooperatives and other form of economic system<br>inportance of cooperative education and training                                                                                                    |                    |                |       |    |
| <b>Expected Cours</b>                              | se Outcome                   | s:                                                                                                    |                    |                |       |    |
| On the success                                     | ful completi                 | on of the course, student will be able to:                                                                                                    |                    |                |       |    |
| 1 The stude                                        | nts will unde                | erstand the history and principles cooperation                                                                                                    |                    |                | K     | 2  |
| 2 To Under                                         | stand the dif                | ferent school of cooperative thoughts                                                                                                    |                    |                | K     | 1  |
| 3 The stude<br>Organizat                           |                              | wledge about the cooperation and other forms of econon                                                                                                    | nic                |                | K     | 3  |
| 4 To know a                                        | about the ori                | gin & Development of foreign Cooperatives                                                                                                    |                    |                | K     | 2  |
| 5 To make s                                        | students und                 | erstand about the Cooperative movement in India                                                                                                    |                    |                | K     | 1  |
| K1 - Remembe                                       | er; <b>K2</b> - Und          | erstand; <b>K3</b> - Apply; <b>K4</b> - Analyze; <b>K5</b> - Evaluate; <b>K6</b> -                                                                                                    | Create             |                |       |    |
|                                                    |                              | Sen Branch Co                                                                                                    |                    |                |       |    |
| Unit:1                                             |                              | Evolution of Cooperation  ures – Benefits of Cooperation - Cooperative Principles:                                                                                                    |                    |                | -hour |    |
| 1937, 1966 – I                                     |                              | - Rochdale Principles - Reformulation of Cooperative Identity Statement 1995: Definition, Values and Principles - Reformulation of Cooperative Identity Statement 1995: Definition, Values and Principles - Reformulation of Cooperative Identity Statement 1995: Definition, Values and Principles - Reformulation of Cooperative Identity Statement 1995: Definition, Values and Principles - Reformulation of Cooperative Identity Statement 1995: Definition, Values and Principles - Reformulation of Cooperative Identity Statement 1995: Definition, Values and Principles - Reformulation of Cooperative Identity Statement 1995: Definition, Values and Principles - Reformulation of Cooperative Identity Statement 1995: Definition, Values and Principles - Reformulation of Cooperative Identity Statement 1995: Definition, Values and Principles - Reformulation Identity Statement 1995: Definition Identity Statement Identity Statement Ide |                    |                |       |    |
| Unit:2                                             | <u> </u>                     | Cooperative Thoughts Type equation here.                                                                                                    | 1.01               |                | hour  |    |
| Rochdale Mod                                       | el – Post-Ro                 | Thought – Thoughts of Robert Owen, Dr.William King chdale Cooperative Thought: Dr.Warbasse, Charles Gid of Cooperative Thought- Concepts only.                                                                                                    |                    |                |       |    |
| T. 1. 2                                            |                              |                                                                                                    |                    | 40.1           | 1     |    |
| Unit:3                                             |                              | ative and Other Forms of Economic System                                                                                                    |                    |                | hours |    |
| System, Sector                                     | and a Mov                    | nd Co- operation – Co-operation as a Balancing Sect<br>wement – Place of Cooperation in open, closed and M<br>y Concerns, Trade Union, Self-Help Groups and Coopera                                                                                                    | ixed Eco           |                |       |    |
| Unit:4                                             |                              | Cooperation in Foreign Countries                                                                                                    |                    | 10—            | hour  | S  |
|                                                    |                              | ment in Germany – Consumer Co- operatives in U.K and griculture Cooperative Movement in Japan – Cooperative                                                                                                    |                    |                |       |    |
| Unit:5                                             |                              | Cooperative Movement in India                                                                                                    |                    | 10—            | hour  | s  |
| Genesis of Co-<br>Independence I<br>Importance – A | Era; Strategi<br>Arrangement | ovement in India – Development during Pre-Independent es for Co-operative Development: Co-operative Extensition for Co-operative Education and Training in India at District of Cooperation: Central & State.                                                                                                    | on - – N           | ost-<br>eed ar | nd    |    |
| Unit:6                                             |                              | Contamparawi Issues                                                                                                    |                    | 1              | 2 hou | rc |
| Omtio                                              |                              | Contemporary Issues                                                                                                    |                    |                | ı nou | 12 |

|    |                                                                            | <b>Total Lecture hours</b> | 52—hours         |
|----|----------------------------------------------------------------------------|----------------------------|------------------|
| Re | ference Books                                                              |                            |                  |
| 1  | Dr. B.S.Mathur, Co-operation in India – Sahitya Bh                         | awan, 1999 and 2010.       |                  |
| 2  | A.JohnWinfred and V.Kulandaiswamy, Co-ope Publications, 1987.              | rative Thought,            | Rainbow          |
| 3  | Dr.O.R.Krishnaswami and Dr. V. Kulandaiswamy, Academy, Firat Edition 2000. | Co-operation Concept an    | d Theory, Arudra |
| 4  | R.D.Bedi, Theory, History and Principles of Co-ope                         | eration, R.Lall Book Depo  | ot, 1999-2000.   |
| 5  | Dr.V.Kulandaiswamy, Co-operative Dairying In Inc                           | dia, Rainbow Publications  | s, 1986.         |
| Re | lated Online Contents [MOOC, SWAYAM, NPT]                                  | EL, Websites etc.]         |                  |
| 1  | www.ica.coop                                                               |                            |                  |
| 2  | www.ncui.coop                                                              | ·                          | ·                |

| Mapping with Programme Outcomes |     |                                         |       |     |     |  |  |  |
|---------------------------------|-----|-----------------------------------------|-------|-----|-----|--|--|--|
| Cos                             | PO1 | PO2                                     | PO3   | PO4 | PO5 |  |  |  |
| CO1                             | S   | M                                       | S     | M   | M   |  |  |  |
| CO2                             | S   | · M · · · · · · · · · · · · · · · · · · | S     | S   | S   |  |  |  |
| CO3                             | S   | MA                                      | M     | M   | S   |  |  |  |
| CO4                             | S   | M                                       | g. S  | L   | M   |  |  |  |
| CO5                             | S   | To the state of                         | S     | M   | S   |  |  |  |
|                                 |     |                                         | 3 / 1 |     |     |  |  |  |

<sup>\*</sup>S-Strong; M-Medium; L-Low

| Course code Core Paper: II                                                                                                    |                                                                                                    |                                                                                                    | SCAA                                                                                                    | DITI                                    | <u>г</u> р.            | 10.                |
|----------------------------------------------------------------------------------------------------|----------------------------------------------------------------------------------------------------|----------------------------------------------------------------------------------------------------|----------------------------------------------------------------------------------------------------|-----------------------------------------|------------------------|--------------------|
| Core Paper: II                                                                                                    |                                                                                                    | <b>B.Com Cooperation</b>                                                                                                    | L                                                                                                    | T                                       | P                      | C                  |
|                                                                                                    |                                                                                                    | ACCOUNTING AND BOOK<br>KEEPING                                                                                                    | 3                                                                                                    |                                         |                        | 3                  |
| Pre-requisite                                                                                                    |                                                                                                    |                                                                                                    | Syllab<br>Versio                                                                                                    |                                         |                        |                    |
| Course Objecti                                                                                                    |                                                                                                    |                                                                                                    |                                                                                                    |                                         |                        |                    |
| followed to                                                                                                    | the student<br>the busine                                                                                                    | ts to learn the basic concepts of accounting and                                                                                                    | systematic                                                                                                    | metho                                   | ods                    |                    |
| Expected Cour                                                                                                    |                                                                                                    |                                                                                                    |                                                                                                    |                                         |                        |                    |
|                                                                                                    | ful comple                                                                                                    | etion of the course, student will be able to:                                                                                                    |                                                                                                    |                                         | 1/2                    | 2                  |
| Gain the pre                                                                                                    | eparation of                                                                                                    | ledger, trial balance and balance sheet of institution                                                                                                    | S                                                                                                    |                                         | K                      | .2                 |
| receipts and                                                                                                    | payment, ir                                                                                                    | accounting rules, ledger, trial balance, final account, acome and expenditure records, various types of acc                                                                                                    |                                                                                                    | of                                      | K                      |                    |
|                                                                                                    | errors and pr                                                                                                    | repare bank statements                                                                                                    |                                                                                                    |                                         | K                      |                    |
| Apply the ac                                                                                                    | ecounting ru                                                                                                    | ales in determining financial results                                                                                                    |                                                                                                    |                                         | K                      | 2                  |
| 5 Apply accou                                                                                                    | inting proce                                                                                                    | edure in double entry system, single entry system an                                                                                                    | d non tradin                                                                                                    | g                                       | K                      | 3                  |
| K1 - Remembe                                                                                                    | er; <b>K2</b> - Ur                                                                                                    | nderstand; <b>K3</b> - Apply; <b>K4</b> - Analyze; <b>K5</b> - Eval                                                                                                    | luate; <b>K6</b> -                                                                                                    | Creat                                   | e                      |                    |
| Unit:1                                                                                                    |                                                                                                    | Introduction to Book Keeping                                                                                                    |                                                                                                    | 12                                      | hour                   | S                  |
| Unit:2                                                                                                    |                                                                                                    | eparation of Trial Balance & Final Accounts                                                                                                    |                                                                                                    |                                         | hour                   |                    |
|                                                                                                    |                                                                                                    | ce: Final accounts – Uses, Closing entries - Ca                                                                                                    | -                                                                                                    | evenu                                   | ie ite                 |                    |
| raumg Account                                                                                                    | , i ioiit aire                                                                                                    | d Loss Account, Balance Sheet-Adjusting entries                                                                                                    | s (Simple P                                                                                                    | roble                                   | ms)                    | ms                 |
| Jnit:3                                                                                                    |                                                                                                    | Errors                                                                                                    | s (Simple P                                                                                                    |                                         | ms)<br><b>) h</b>      |                    |
| Unit:3<br>Errors: Meaning-                                                                                                    | -Types of e                                                                                                    |                                                                                                    | on Stateme                                                                                                    | 10                                      | ) h                    | oui                |
| Unit:3<br>Errors: Meaning-                                                                                                    | -Types of e                                                                                                    | Errors errors and their rectification - Bank Reconciliation                                                                                                    | on Stateme                                                                                                    | 10<br>ent - N                           | ) h                    | o <b>ui</b><br>ing |
| Jnit:3 Errors: Meaning-Methods of preparation. Jnit:4 Definition-Feature                                                                                                    | -Types of earation of Earation of Earation | Errors errors and their rectification - Bank Reconciliation Bank Reconciliation statement (Simple Problem)                                                                                                    | on Statemes).                                                                                                    | 10<br>ent - N                           | J h Mean I h           | oui<br>ing         |
| Jnit:3 Errors: Meaning-Methods of prepared of prepared | -Types of earation of Earation of Earation | Errors  errors and their rectification - Bank Reconciliation Bank Reconciliation statement (Simple Problem  Bills of Exchange  ages-Types of Bills of Exchange (Theory only) and Payments Accounts- Income and Expenditu                                                                                                    | on Statemes).  - Accounts are Account                                                                                                    | 10<br>ent - M<br>14<br>of No<br>tts-Bal | J h Mean I h           | oui<br>ing         |
| Jnit:3 Errors: Meaning-Methods of preparation-Feature Crading concerns Sheet. (Simple Products) Jnit:5 Consignment According 1988                                                                                                    | -Types of earation of Earation of Earation | Errors errors and their rectification - Bank Reconciliation Bank Reconciliation statement (Simple Problem  Bills of Exchange Fages-Types of Bills of Exchange (Theory only) and Payments Accounts- Income and Expenditure                                                                                                    | on Statemes).  - Accounts are Account                                                                                                    | 10<br>ent - M<br>14<br>of No<br>tts-Bal | l h                    | oui<br>ing         |
| Jnit:3 Errors: Meaning-Methods of preparation-Feature Crading concerns Sheet. (Simple Products) Jnit:5 Consignment According 1988                                                                                                    | -Types of earation of Earation of Earation | Errors  errors and their rectification - Bank Reconciliation Bank Reconciliation Statement (Simple Problem Bills of Exchange Eages-Types of Bills of Exchange (Theory only) and Payments Accounts - Income and Expenditure Consignment Account Baning-, Features, Important terms, Distinction because of the problem Baning-, Features, Important terms, Distinction because of the problem Baning-, Features, Important terms, Distinction because of the problem Bank Reconciliation and Payment Problem Bank Reconciliation and Payment Pr | on Statemes).  - Accounts are Account                                                                                                    | 10 ent - M  14 of Notes-Ball  12 and    | l h                    | our<br>ing         |
| Jnit:3 Errors: Meaning-Methods of preparation-Feature Grading concerns Sheet. (Simple Proceedings of the Errors of the Errors of | -Types of earation of Earation of Earation | Errors  errors and their rectification - Bank Reconciliations and Reconciliation statement (Simple Problem Bills of Exchange  rages-Types of Bills of Exchange (Theory only) and Payments Accounts - Income and Expendition Consignment Account  ening-, Features, Important terms, Distinction be Joint Venture(Simple Problems)                                                                                                    | on Statemes).  - Accounts are Account                                                                                                    | 10 ent - M  14 of Notes-Ball  12 and    | J h Jean J h On- Jance | oui                |
| Jnit:3 Errors: Meaning-Methods of preparation-Feature Grading concerns Sheet. (Simple Proceedings of the Errors of the Errors of | res-Advants, Receipts roblems).                                                                                                    | Errors  errors and their rectification - Bank Reconciliations and Reconciliation statement (Simple Problem Bills of Exchange  Eages-Types of Bills of Exchange (Theory only) and Payments Accounts - Income and Expenditional Payments Accounts - Income and Expenditional Payments Account    Consignment Account    Errors  Bills of Exchange (Theory only)    and Payments Accounts - Income and Expenditional Payments Account    Enrors  Bills of Exchange (Theory only)    and Payments Account    Enrors  Consignment Account    Enrors  Consignment Account    Enrors  Consignment Account    Enrors  Consignment Account    Enrors  Consignment Account    Enrors  Consignment Account    Enrors  Contemporary Issues                                                                                                    | on Statemes).  - Accounts are Accounted the Accounted the | 14 of Notes Baland                      | J h Jean J h On- Jance | oui<br>oui         |

|    | SCAA DATED: 18.05.                                                      |                    |                   |                       |           |     |  |  |  |  |
|----|-------------------------------------------------------------------------|--------------------|-------------------|-----------------------|-----------|-----|--|--|--|--|
| 2  | 2 Reddy & Moorthy, Financial Accounting, Margham Publications, 2020     |                    |                   |                       |           |     |  |  |  |  |
| 3  | T.S.Gro                                                                 | ewal, Double Entry | Book Keeping, Sul | tan Chand and Sons, 1 | 999.      |     |  |  |  |  |
|    | Note: Distribution of Marks for theory and Problems shall be 40% and 60 |                    |                   |                       |           |     |  |  |  |  |
|    | % respectively.                                                         |                    |                   |                       |           |     |  |  |  |  |
|    |                                                                         |                    |                   |                       |           |     |  |  |  |  |
| Re | elated C                                                                | Online Contents [  | MOOC, SWAYA       | M, NPTEL, Websi       | tes etc.] |     |  |  |  |  |
| 1  | www.ac                                                                  | countingcoach.com  | <u> </u>          |                       |           |     |  |  |  |  |
|    |                                                                         |                    |                   |                       |           |     |  |  |  |  |
| 2  | www.cle                                                                 | eartax.in          |                   |                       |           |     |  |  |  |  |
| 3  | www.ied                                                                 | dunote.com,        |                   |                       |           |     |  |  |  |  |
|    |                                                                         |                    |                   |                       |           |     |  |  |  |  |
| Co | ourse De                                                                | esigned By: Dr.S.l | R.NITHYANANI      | )                     |           |     |  |  |  |  |
| Ma | pping v                                                                 | with Programme     | Outcomes          |                       |           |     |  |  |  |  |
| C  | Cos                                                                     | PO1                | PO2               | PO3                   | PO4       | PO5 |  |  |  |  |
| CO | 1                                                                       | M                  | M                 | S                     | S         | S   |  |  |  |  |
| CO | )2                                                                      | S                  | S                 | S                     | S         | S   |  |  |  |  |
| CO | )3                                                                      | M                  | S                 | S                     | S         | S   |  |  |  |  |
| CO | )4                                                                      | S                  | S                 | S                     | S         | S   |  |  |  |  |

S

S

S

\*S-Strong; M-Medium; L-Low

S

CO5

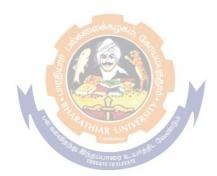

M

|                          |                    | -                                                                                                    | SCAA             | DAT   | ED:         | <u>18.</u> |
|--------------------------|--------------------|----------------------------------------------------------------------------------------------------|------------------|-------|-------------|------------|
| Course code              |                    | <b>B.Com Cooperation</b>                                                                                                    | L                | T     | P           | C          |
| ALLIED PAPE              | ER: I              | BUSINESS ORGANISATION & OFFICE MANAGEMENT                                                                                                    | 4                |       |             | 4          |
| Pre-requisite            | ,                  |                                                                                                    | Syllab<br>Versio |       |             |            |
| Course Object            |                    |                                                                                                    | •                |       |             |            |
| U                        |                    | is course are to:                                                                                                    |                  |       |             |            |
|                          |                    | ent nature of business organisations.                                                                                                    |                  |       |             |            |
|                          | the studen         | ts to gain knowledge about the business methods, ty                                                                                                    | pes and          | decis | 10n         |            |
| making.  3. Assess the   | e functions        | and significance of office.                                                                                                    |                  |       |             |            |
| 2. 1188 <b>0</b> 88 till |                    | and diginitediate of office.                                                                                                    |                  |       |             |            |
| <b>Expected Cou</b>      | rse Outco          | mes:                                                                                                    |                  |       |             |            |
| On the succes            | sful compl         | etion of the course, student will be able to:                                                                                                    |                  |       |             |            |
| 1 The stude              | ents had kn        | own the nature and scope of business.                                                                                                    |                  |       | K           | 2          |
| 2 The stude              | ents can ab        | le to start and run a business effectively in the locati                                                                                                    | ion of           |       | K           | .1         |
| business.                |                    |                                                                                                    |                  |       |             |            |
| =                        |                    | actions and procedure of stock exchange.                                                                                                    |                  |       | K           |            |
|                          |                    | ral aspects of sifting of office.                                                                                                    |                  |       |             | 2          |
|                          |                    | e the office machine, equipments and data processing                                                                                                    |                  |       |             | 3          |
| K1 - Rememb              | oer; <b>K2</b> - U | nderstand; <b>K3</b> - Apply; <b>K4</b> - Analyze; <b>K5</b> - Evaluat                                                                                                    | e; <b>K6</b> –   | Creat | te          |            |
|                          |                    | AND END SHOW THE SHOW THE |                  |       |             |            |
| Unit:1                   |                    | Nature and Scope of Business                                                                                                    |                  |       | -hou        | rs         |
| operative Socie          |                    | zation – Sole Trader, Partnership firms, Companies lic Enterprises.                                                                                                    | and Co-          | -     |             |            |
| Unit:2                   |                    | Location of Business                                                                                                    |                  | 10-   | -hou        | mc.        |
|                          | cing Locat         | ion, Localization of Industries – Size of Firms, Sour                                                                                                    | rce of fi        |       |             | 13         |
|                          | _                  | c Deposits, Bank Credit and Trade credit – Relative                                                                                                    |                  |       |             |            |
| merits.                  |                    | -                                                                                                    |                  |       |             |            |
|                          | T                  | G. L. D. L.                                                                                                    | 1                | 40    |             |            |
| Unit:3                   | 1 C                | Stock Exchange                                                                                                    | T 1.             | 10-   | -hou        | rs         |
| Association – (          |                    | Trading – Functions of SEBI – DEMAT of shares – f Commerce.                                                                                                    | - 1 rade         |       |             |            |
| Unit:4                   |                    | Office                                                                                                    |                  | 10    | how         |            |
|                          | and Signifi        | cance – office layout and office accommodation – f                                                                                                    | iling an         |       | <u>-hou</u> | rs         |
| Indexing.                |                    |                                                                                                    | mig air          | u<br> |             |            |
| Unit:5                   |                    | Office machines and equipments                                                                                                    |                  | 10-   | -hou        | rs         |
| Data processi            | ng systems         | – EDP – Uses and Limitations – Office furniture.                                                                                                    |                  |       |             |            |
| Unit:6                   |                    | Contemporary Issues                                                                                                    |                  | 2     | 2 hou       | rs         |
| Expert lecture           | es, online so      | eminars – webinars                                                                                                    |                  |       |             |            |
|                          |                    | Total Lecture hours                                                                                                    |                  | 52—   | -hou        | rs         |
| Reference Bo             | ooks               |                                                                                                    | 1                |       |             |            |
|                          |                    | ss organization and Management, S.chand & sons L                                                                                                    | td.              |       |             |            |
|                          |                    | anization and Management, S.chand & sons Ltd.                                                                                                    |                  |       |             |            |
| 3 Saxsena, I             | Business A         | dministration, Sahitya Bhavan.                                                                                                    |                  |       |             |            |
| 1 Cinah D D              | and Chan           | Dusings organization and Management Dhanne                                                                                                    | 4 Dai 0          | C     |             |            |

4 Singh B.P and Chopra, Business, organization and Management, Dhanpat Rai & Sons.

|    |                                                              |                      |                  |                    | 50          | CAA DATED: 18.05 |  |  |  |  |  |
|----|--------------------------------------------------------------|----------------------|------------------|--------------------|-------------|------------------|--|--|--|--|--|
| 5  | R.K.ch                                                       | ise.                 |                  |                    |             |                  |  |  |  |  |  |
| 6  | Sherlak                                                      | er S.A, Modern       | Business Organiz | zation and Manager | ment, 1992. |                  |  |  |  |  |  |
|    |                                                              |                      |                  |                    |             |                  |  |  |  |  |  |
| Re | Related Online Contents [MOOC, SWAYAM, NPTEL, Websites etc.] |                      |                  |                    |             |                  |  |  |  |  |  |
| 1  | www.                                                         | researchgate.net     |                  |                    |             |                  |  |  |  |  |  |
| 2  | www.                                                         | libres-ejournal.info | 0                |                    |             |                  |  |  |  |  |  |
| 3  | www.                                                         | inc.com              |                  |                    |             |                  |  |  |  |  |  |
|    |                                                              |                      |                  |                    |             |                  |  |  |  |  |  |
| Co | ourse Des                                                    | signed By: Mr.K      | .NATARAJ         |                    |             |                  |  |  |  |  |  |
| Ma | pping w                                                      | ith Programme        | Outcomes         |                    |             |                  |  |  |  |  |  |
| (  | Cos                                                          | PO1                  | PO2              | PO3                | PO4         | PO5              |  |  |  |  |  |
| CO | )1                                                           | M                    | M                | M                  | S           | M                |  |  |  |  |  |
| CO | 2                                                            | M                    | L                | M                  | S           | L                |  |  |  |  |  |
| CO | )3                                                           | S                    | M                | S                  | M           | M                |  |  |  |  |  |
| CO | )4                                                           | S                    | M                | M                  | M           | M                |  |  |  |  |  |
| CO | )5                                                           | M                    | S                | M                  | S           | S                |  |  |  |  |  |
|    |                                                              |                      |                  |                    |             |                  |  |  |  |  |  |

<sup>\*</sup>S-Strong; M-Medium; L-Low

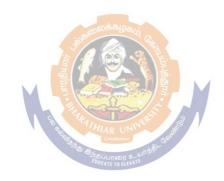

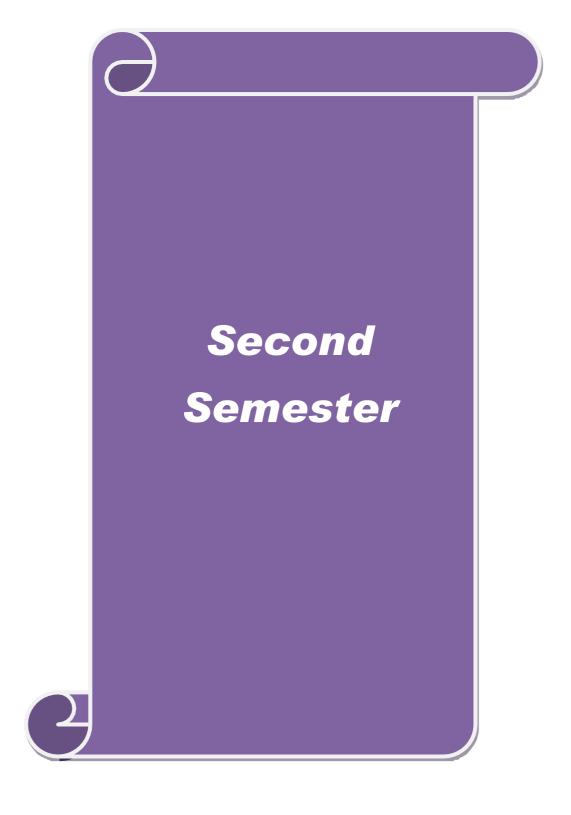

| Course code                                    |                                           | B.Com Cooperation                                                                                                    | L               | T                         | P             | C         |
|------------------------------------------------|-------------------------------------------|----------------------------------------------------------------------------------------------------|-----------------|---------------------------|---------------|-----------|
| Course coue                                    |                                           | COOPERATIVE CREDIT                                                                                                    | L               | 1                         | 1             |           |
| ALLIED PAP                                     | ER: III                                   | AND BANKING                                                                                                    | 4               |                           |               | 4         |
| Pre-requisite                                  |                                           |                                                                                                    | Syllal<br>Versi |                           |               |           |
| Course Object                                  | ives:                                     |                                                                                                    | , , , , , ,     |                           |               |           |
| The main object                                | tives of thi                              | s course are to:                                                                                                    |                 |                           |               |           |
| 2. To gain k                                   | nowledge a                                | gin and the development of cooperative credit.  about various commission and committee on cooperative credit structure(ST,MT,LT)                                                                          | ive cre         | edit.                     |               |           |
| <b>Expected Cou</b>                            | rse Outcor                                | mes:                                                                                                    |                 |                           |               |           |
| On the succes                                  | sful comple                               | etion of the course, student will be able to:                                                                                                    |                 |                           |               |           |
|                                                |                                           | nethods of short term, medium term and long term creat cooperative institutions.                                                                                                    | edit an         | ıd                        | K             | [1        |
|                                                | ledge abou<br>e organizat                 | at the various functions of Primary, District and State ions.                                                                                                    | level           |                           | K             | [2        |
|                                                | • •                                       | s of banks and identify their peculiar features and different order banks                                                                                                    | erentia         | ate                       | K             | [2        |
| 4 Evaluate tl                                  | ne structure                              | and functions of non-agricultural cooperative institut                                                                                                    | ions.           |                           | K             | [1        |
| 5 Get idea al                                  | out the ba                                | nker and their relationship with their customers.                                                                                                    |                 |                           | K             | 3         |
| K1 - Rememb                                    | er; <b>K2</b> - U                         | nderstand; <b>K3</b> - Apply; <b>K4</b> - Analyze; <b>K5</b> - Evaluate;                                                                                                    | K6 –            | Creat                     | e             |           |
| ,                                              |                                           |                                                                                                    |                 |                           |               |           |
| Unit:1                                         |                                           | Cooperative Development                                                                                                    | <u></u>         | 10                        |               |           |
| Recommendati<br>AIRCRC, CRA<br>Structure (Vaid | ons of Imp<br>AFICARD,                    | ning and Cooperative - Place of Co-operation in Information Committees: Mehta Committee, Mirdha Con ACRC, Task Force on Short Term and Long Term Committee) – Banking Regulations Act applicable to       | nmitte<br>o-ope | e, AI<br>rative<br>erativ | RCS<br>Crees. | C,<br>dit |
| Unit:2                                         |                                           | Agricultural Cooperative Credit                                                                                                    |                 | 10                        |               |           |
| Banking Structure Operative Cred               | cture: S.T.,<br>dit - PACS:<br>cy and Pro | ratives as Agriculture and Non- Agricultural- Code M.T.,& L.T., Principles of Good Credit System – As Constitution and Working, Crop Loan, Re- organization of Credit with Marketing- M.T. Codero Credit. | Advantion of    | tages<br>PAC              | of C<br>S.,   | Co-       |
| Unit:3                                         |                                           | DCCB & SCB                                                                                                    |                 | 10                        | hour          | 'S        |
| Its Significance<br>Lending Opera              | tions- Over                               | dit Structure - Constitution and Working- Mobilization and NPA, Apex Banks: Constitution and Working State Cooperative Banks.                                                                             |                 | Depos                     | its-          |           |
| Unit:4                                         |                                           | L.T. Credit                                                                                                    |                 | 10                        | hour          | 'S        |
| Need for a Sepa<br>State Co-operate            | tive Agricu<br>Sinking Fur                | cy to provide L.T. Credit- Constitution and Working of Itural and Rural Development Bank-Debentures: Typod-National federation-single Window Co-operative Constitution                                    | es, Pro         | nary a                    | ind<br>res,   |           |

**Non-Agricultural Credit Co-operatives** 

10--hours

Unit:5

Constitution and Functions of Co-operative Urban Banks, Employees Co-operative Credit Societies, Co-operative Housing Societies and Industrial Co-operative Banks-NABARD and RBI. Unit:6 **Contemporary Issues** 2 hours Expert lectures, online seminars – webinars **Total Lecture hours 52--hours Reference Books** B.S Mathur, Co-operation in India, Sahitya Bhawan, 1999. R.D.Bedi, Theory, History And Principals Of Co-operation, R.Lall Book Depot, 1999-2000 B.L.Mathur, Rural Development and Co-operation, Rbsa Publishers, 2000. Prof.K.A.Abdul Kuddus & Dr.A.K.Zakir Hussain., Theory, Law and Practice of Cooperative Banking(with Case Studies), Limra Publications, 2017 Nakkiran and John Winfred. A. Co-operative Banking In India, Rainbow Publications, 1988. Related Online Contents [MOOC, SWAYAM, NPTEL, Websites etc.] 1 www.ica.com, 2 www.vamnicom.gov.in

Course Designed By: Dr.S.SURESH BABU & Dr.S.KESAVAN

| Mapping with Programme Outcomes |     |                |     |     |     |  |  |  |  |
|---------------------------------|-----|----------------|-----|-----|-----|--|--|--|--|
| Cos                             | PO1 | PO2            | PO3 | PO4 | PO5 |  |  |  |  |
| CO1                             | S   | S              | S S | M   | S   |  |  |  |  |
| CO2                             | M   | S              | E S | M   | M   |  |  |  |  |
| CO3                             | M   | M              | S   | S   | S   |  |  |  |  |
| CO4                             | M   | S              | S   | M   | S   |  |  |  |  |
| CO5                             | S   | STHIAR UNIV    | S   | S   | M   |  |  |  |  |
|                                 |     | Sign Size Cult | 55  |     |     |  |  |  |  |

<sup>\*</sup>S-Strong; M-Medium; L-Low

## **Second Semester**

| Course code                                                                                                    | B.Com Cooperation                                                                                                    | SCAA<br>L                                                         | T                                                               | ED:<br>P                    | Č                    |
|----------------------------------------------------------------------------------------------------|----------------------------------------------------------------------------------------------------|-------------------------------------------------------------------|-----------------------------------------------------------------|-----------------------------|----------------------|
| Core Paper: IV                                                                                                    | FINANCIAL ACCOUNTING                                                                                                    | 3                                                                 |                                                                 |                             | 3                    |
| D                                                                                                    |                                                                                                    | Sylla                                                             | bus                                                             |                             | l                    |
| Pre-requisite                                                                                                    |                                                                                                    | Versi                                                             | on                                                              |                             |                      |
| <b>Course Objectives:</b>                                                                                                    |                                                                                                    |                                                                   |                                                                 |                             |                      |
| The main objectives                                                                                                    | of this course are to:                                                                                                    |                                                                   |                                                                 |                             |                      |
| 1. To understand                                                                                                    | d the basic knowledge in financial accounting.                                                                                                    |                                                                   |                                                                 |                             |                      |
|                                                                                                    | e students to prepare the financial statements.                                                                                                    |                                                                   |                                                                 |                             |                      |
|                                                                                                    |                                                                                                    |                                                                   |                                                                 |                             |                      |
| <b>Expected Course O</b>                                                                                                    | utcomes:                                                                                                    |                                                                   |                                                                 |                             |                      |
|                                                                                                    | mpletion of the course, student will be able to:                                                                                                    |                                                                   |                                                                 |                             |                      |
| 1 Understand the                                                                                                    | e fundamental concept of financial accounting                                                                                                    |                                                                   |                                                                 | K1                          |                      |
| •                                                                                                    | ocedure of self balancing system                                                                                                    |                                                                   |                                                                 | K3                          | 3                    |
| 3 To estimate pro                                                                                                    | ofit through statement of affairs method and conversion n                                                                                                    | nethod                                                            |                                                                 | K                           | 2                    |
| 4 Impact of dece                                                                                                    | ntralization and centralistion of accounting procedure                                                                                                    |                                                                   |                                                                 | K3                          | 3                    |
| 5 Understand the                                                                                                    | e significance of hire purchase system                                                                                                    |                                                                   |                                                                 | K2                          | 2                    |
| K1 - Remember; K2                                                                                                    | - Understand; <b>K3</b> - Apply; <b>K4</b> - Analyze; <b>K5</b> - Evaluate                                                                                                    | K6 – (                                                            | Create                                                          | ;                           |                      |
|                                                                                                    |                                                                                                    |                                                                   |                                                                 |                             |                      |
|                                                                                                    |                                                                                                    |                                                                   |                                                                 |                             |                      |
| Unit:1                                                                                                    | Financial Accounting                                                                                                    |                                                                   |                                                                 | - ho                        |                      |
| Definition – Scope –                                                                                                    | Functions – Limitations. Depreciation – Causes Methods                                                                                                    |                                                                   | orecia                                                          | tion                        |                      |
| Definition – Scope –<br>Straight Line Method                                                                                                    | Functions – Limitations. Depreciation – Causes Methods and Diminishing Return Method - Provision and Reserv                                                                                                    |                                                                   | orecia                                                          | tion                        |                      |
| Definition – Scope –                                                                                                    | Functions – Limitations. Depreciation – Causes Methods and Diminishing Return Method - Provision and Reserv                                                                                                    |                                                                   | orecia                                                          | tion                        |                      |
| Definition – Scope –<br>Straight Line Method<br>Reserves (Simple Pro                                                                                                    | Functions – Limitations. Depreciation – Causes Methods and Diminishing Return Method - Provision and Reservoblems).                                                                                                    |                                                                   | precia<br>pes o                                                 | tion<br>f                   | -                    |
| Definition – Scope –<br>Straight Line Method<br>Reserves (Simple Pro                                                                                                    | Functions – Limitations. Depreciation – Causes Methods and Diminishing Return Method - Provision and Reservoblems).  Self Balancing Ledger                                                                                                    | res – Ty                                                          | precia<br>pres o                                                | tion<br>f<br>- <b>h</b> o   | urs                  |
| Definition – Scope – Straight Line Method Reserves (Simple Pro  Unit:2  Meaning – Debtors I                                                                                                    | Functions – Limitations. Depreciation – Causes Methods and Diminishing Return Method - Provision and Reservoblems).                                                                                                    | es of Sel                                                         | precia<br>pres o                                                | tion<br>f<br>- <b>h</b> o   | urs                  |
| Definition – Scope – Straight Line Method Reserves (Simple Pro  Unit:2  Meaning – Debtors I                                                                                                    | Functions – Limitations. Depreciation – Causes Methods d and Diminishing Return Method - Provision and Reservoblems).  Self Balancing Ledger  Ledger – Creditors Ledger – General Ledger – Advantage                                                                                                    | es of Sel                                                         | precia<br>pres o                                                | tion<br>f<br>- <b>h</b> o   | urs                  |
| Definition – Scope – Straight Line Method Reserves (Simple Pro  Unit:2  Meaning – Debtors I                                                                                                    | Functions – Limitations. Depreciation – Causes Methods d and Diminishing Return Method - Provision and Reservoblems).  Self Balancing Ledger  Ledger – Creditors Ledger – General Ledger – Advantage                                                                                                    | es of Sel                                                         | precia<br>pes o<br>12-<br>If Bala                               | tion<br>f<br>- <b>h</b> o   | urs                  |
| Definition – Scope – Straight Line Method Reserves (Simple Pro  Unit:2  Meaning – Debtors I System – Procedure of  Unit:3  Meaning and features                                                                                                    | Functions – Limitations. Depreciation – Causes Methods and Diminishing Return Method - Provision and Reservoblems).  Self Balancing Ledger  Ledger – Creditors Ledger – General Ledger – Advantage of Self Balancing – Accounting Aspects (Simple Problem                                                                                                    | res – Ty                                                          | pes o  12- If Bala                                              | tion f  - ho ancir          | urs                  |
| Definition – Scope – Straight Line Method Reserves (Simple Pro  Unit:2  Meaning – Debtors I System – Procedure                                                                                                    | Functions – Limitations. Depreciation – Causes Methods and Diminishing Return Method - Provision and Reservoblems).  Self Balancing Ledger  Ledger – Creditors Ledger – General Ledger – Advantage of Self Balancing – Accounting Aspects (Simple Problem Single Entry System                                                                                                    | res – Ty                                                          | pes o  12- If Bala                                              | tion f  - ho ancir          | urs                  |
| Definition – Scope – Straight Line Method Reserves (Simple Pro  Unit:2  Meaning – Debtors I System – Procedure of  Unit:3  Meaning and features (Simple Problems)                                                                                                    | Functions – Limitations. Depreciation – Causes Methods and Diminishing Return Method - Provision and Reservoblems).  Self Balancing Ledger  Ledger – Creditors Ledger – General Ledger – Advantage of Self Balancing – Accounting Aspects (Simple Problem Single Entry System s - Ascertainment of Profit – Statement of Affairs – Conventions of Affairs – Conventions of Profit – Statement of Affairs – Conventions of Profit – Statement of Profit – Statement of Profit – Statement of Profit – State | res – Ty                                                          | precia pes o 12- If Bala  10- Metho                             | tion f  - ho ancir  - ho od | urs<br>lg<br>urs     |
| Definition – Scope – Straight Line Method Reserves (Simple Pro  Unit:2  Meaning – Debtors I System – Procedure of  Unit:3  Meaning and features (Simple Problems)  Unit:4                                                                                                    | Functions – Limitations. Depreciation – Causes Methods and Diminishing Return Method - Provision and Reservoblems).  Self Balancing Ledger  Ledger – Creditors Ledger – General Ledger – Advantage of Self Balancing – Accounting Aspects (Simple Problems - Ascertainment of Profit – Statement of Affairs – Convergence of Self Profit – Statement of Affairs – Convergence of Self Profit – Self Profit – Self Profit – | res – Ty                                                          | 12- If Bala  10- Metho                                          | - ho                        | urs<br>lg<br>urs     |
| Definition – Scope – Straight Line Method Reserves (Simple Pro  Unit:2  Meaning – Debtors I System – Procedure of  Unit:3  Meaning and features (Simple Problems)  Unit:4  Meaning – Need – A                                                                                                    | Functions – Limitations. Depreciation – Causes Methods and Diminishing Return Method - Provision and Reservablems).  Self Balancing Ledger  Ledger – Creditors Ledger – General Ledger – Advantage of Self Balancing – Accounting Aspects (Simple Problem s - Ascertainment of Profit – Statement of Affairs – Convergence of Self Balancing – Accounts advantages – Distinction between Departments and Brance and Brance devantages – Distinction between Departments and Brance devantages – Distinction between Departments and Brance devantages – Distinction devantages – Distinction devantag | es – Ty                                                           | 12- If Bala  10- Methor                                         | - hood - hood               | urs<br>lg<br>urs     |
| Definition – Scope – Straight Line Method Reserves (Simple Pro  Unit:2  Meaning – Debtors I System – Procedure of  Unit:3  Meaning and features (Simple Problems)  Unit:4  Meaning – Need – A Cost or Selling Price                                                                                             | Functions – Limitations. Depreciation – Causes Methods dand Diminishing Return Method - Provision and Reservoblems).  Self Balancing Ledger  Ledger – Creditors Ledger – General Ledger – Advantage of Self Balancing – Accounting Aspects (Simple Problem s - Ascertainment of Profit – Statement of Affairs – Converse of Self Balancing – Statement of Affairs – Converse of Self Balancing – Statement of Affairs – Converse of Self Balancing – Statement of Affairs – Converse of Self Balancing – Statement of Affairs – Converse of Self Balancing – Statement of Affairs – Converse of Self Balancing – Statement of Affairs – Converse of Self Balancing – Statement of Affairs – Converse of Self Balancing – Statement of Affairs – Converse of Self Balancing – Statement of Affairs – Converse of Self Balancing – Statement of Affairs – Converse of Self Balancing – Statement of Affairs – Converse of Self Balancing – Statement of Affairs – Converse of Self Balancing – Statement of Affairs – Converse of Self Balancing – Self Balancing –  | res – Ty                                                          | 12- If Bala  10- Metho  14- ransfe                              | - hood - hood               | urs<br>lg<br>urs     |
| Definition – Scope – Straight Line Method Reserves (Simple Pro  Unit:2  Meaning – Debtors I System – Procedure of  Unit:3  Meaning and features (Simple Problems)  Unit:4  Meaning – Need – A Cost or Selling Price Branches – Depende                                                                          | Functions – Limitations. Depreciation – Causes Methods and Diminishing Return Method - Provision and Reservablems).  Self Balancing Ledger  Ledger – Creditors Ledger – General Ledger – Advantage of Self Balancing – Accounting Aspects (Simple Problem s - Ascertainment of Profit – Statement of Affairs – Convergence of Self Balancing – Accounts advantages – Distinction between Departments and Brance and Brance devantages – Distinction between Departments and Brance devantages – Distinction between Departments and Brance devantages – Distinction devantages – Distinction devantag | res – Ty                                                          | 12- If Bala  10- Metho  14- ransfe                              | - hood - hood               | urs<br>lg<br>urs     |
| Definition – Scope – Straight Line Method Reserves (Simple Pro  Unit:2  Meaning – Debtors I System – Procedure of  Unit:3  Meaning and features (Simple Problems)  Unit:4  Meaning – Need – A Cost or Selling Price Branches – Depender Loss & Balance Shee                                                     | Functions – Limitations. Depreciation – Causes Methods and Diminishing Return Method - Provision and Reservoblems).  Self Balancing Ledger  Ledger – Creditors Ledger – General Ledger – Advantage of Self Balancing – Accounting Aspects (Simple Problem s - Ascertainment of Profit – Statement of Affairs – Converse of Computer of Profit – Statement of Affairs – Converse of Computer of Profit – Statement of Affairs – Converse of Computer of Problems – Branch Account: Meaning – Object of Branch – Branch account and preparation of Branch Test. (Excluding foreign branches) (Simple Problems).                                                                                                    | res – Ty                                                          | 12- If Bala  10- Method  14- ransfer/pes of Profit              | - hood - hood f &           | ours<br>ours<br>ours |
| Definition – Scope – Straight Line Method Reserves (Simple Pro  Unit:2  Meaning – Debtors I System – Procedure of  Unit:3  Meaning and features (Simple Problems)  Unit:4  Meaning – Need – A Cost or Selling Price Branches – Dependent Loss & Balance Shee                                                    | Functions – Limitations. Depreciation – Causes Methods and Diminishing Return Method - Provision and Reservablems).  Self Balancing Ledger  Ledger – Creditors Ledger – General Ledger – Advantage of Self Balancing – Accounting Aspects (Simple Problems - Ascertainment of Profit – Statement of Affairs – Converse - Converse - Conver | res – Ty s of Sel s of Sel ns).  rersion hes – T cts – Ty rading, | 12- If Bala  10- Metho  14- ransfer/pes o Profit                | - hood - hood - hood - hood | ours<br>ours<br>ours |
| Definition – Scope – Straight Line Method Reserves (Simple Pro  Unit:2  Meaning – Debtors I System – Procedure of  Unit:3  Meaning and features (Simple Problems)  Unit:4  Meaning – Need – A Cost or Selling Price Branches – Dependent Loss & Balance Sheet  Unit:5  Definition – Features                    | Self Balancing Ledger  Ledger – Creditors Ledger – General Ledger – Advantage of Self Balancing – Accounting Aspects (Simple Problem s - Ascertainment of Profit – Statement of Affairs – Converted Problems).  Departmental Accounts  Advantages – Distinction between Departments and Brance (Simple Problems) Branch Account: Meaning – Object Branch – Branch account and preparation of Branch Test. (Excluding foreign branches) (Simple Problems).  Hire Purchase and Installment Purchase System as – Installment Purchase System – Distinction between H                                                                                                    | res – Ty s of Sel s of Sel rersion hes – T cts – Ty rading,       | 12- If Bala  10- Method  14- ransfer/pes of Profit  12- Phase : | - hood - hood - hood - hood | ours<br>ours<br>ours |
| Definition – Scope – Straight Line Method Reserves (Simple Pro  Unit:2  Meaning – Debtors I System – Procedure of  Unit:3  Meaning and features (Simple Problems)  Unit:4  Meaning – Need – A Cost or Selling Price Branches – Depender Loss & Balance Sheet  Unit:5  Definition – Features Installment Systems | Functions – Limitations. Depreciation – Causes Methods and Diminishing Return Method - Provision and Reservablems).  Self Balancing Ledger  Ledger – Creditors Ledger – General Ledger – Advantage of Self Balancing – Accounting Aspects (Simple Problems - Ascertainment of Profit – Statement of Affairs – Converse - Converse - Conver | res – Ty s of Sel s of Sel rersion hes – T cts – Ty rading,       | 12- If Bala  10- Method  14- ransfer/pes of Profit  12- Phase : | - hood - hood - hood - hood | ours<br>ours<br>ours |
| Definition – Scope – Straight Line Method Reserves (Simple Pro  Unit:2  Meaning – Debtors I System – Procedure of  Unit:3  Meaning and features (Simple Problems)  Unit:4  Meaning – Need – A Cost or Selling Price Branches – Dependent Loss & Balance Sheet  Unit:5  Definition – Features                    | Self Balancing Ledger  Ledger – Creditors Ledger – General Ledger – Advantage of Self Balancing – Accounting Aspects (Simple Problem s - Ascertainment of Profit – Statement of Affairs – Converted Problems).  Departmental Accounts  Advantages – Distinction between Departments and Brance (Simple Problems) Branch Account: Meaning – Object Branch – Branch account and preparation of Branch Test. (Excluding foreign branches) (Simple Problems).  Hire Purchase and Installment Purchase System as – Installment Purchase System – Distinction between H                                                                                                    | res – Ty s of Sel s of Sel rersion hes – T cts – Ty rading,       | 12- If Bala  10- Method  14- ransfer/pes of Profit  12- Phase : | - hood - hood - hood - hood | ours<br>ours<br>ours |
| Definition – Scope – Straight Line Method Reserves (Simple Pro  Unit:2  Meaning – Debtors I System – Procedure of  Unit:3  Meaning and features (Simple Problems)  Unit:4  Meaning – Need – A Cost or Selling Price Branches – Depender Loss & Balance Sheet  Unit:5  Definition – Features Installment Systems | Self Balancing Ledger  Ledger – Creditors Ledger – General Ledger – Advantage of Self Balancing – Accounting Aspects (Simple Problem s - Ascertainment of Profit – Statement of Affairs – Converted Problems).  Departmental Accounts  Advantages – Distinction between Departments and Brance (Simple Problems) Branch Account: Meaning – Object Branch – Branch account and preparation of Branch Test. (Excluding foreign branches) (Simple Problems).  Hire Purchase and Installment Purchase System as – Installment Purchase System – Distinction between H                                                                                                    | res – Ty s of Sel s of Sel rersion hes – T cts – Ty rading,       | 12- If Bala  10- Method  14- ransfer/pes of Profit  12- Phase : | - hood - hood - hood - hood | ours<br>ours         |

|          |              |                       |                                         | Total Lect        | ure hours SCA | A DATED: 18<br>62 hours |
|----------|--------------|-----------------------|-----------------------------------------|-------------------|---------------|-------------------------|
| Ref      | ference B    | ooks                  |                                         |                   | I             |                         |
| 1        | S.P.Jain     | and K.L.Narang, Fi    | nancial Accounting,                     | Kalyani Publisher | s, 1994.      |                         |
| 2        | T.S.Redo     | ly and A.Murthy, F    | inancial Accounting                     | , Morgham Publica | tions, 2005.  |                         |
| 3        | Jain And     | Narang, Advanced      | Accountancy, S.Ch                       | and And Co, 2000. |               |                         |
| 4        | M.C.Shu      | kla, Advanced Acc     | ountancy, S,Chand A                     | And Co, 2000      |               |                         |
| 5        | R.C.Gup      | t and Padhasamy, S    | Sultan And Co, 2003                     |                   |               |                         |
| Rel      | ated Onl     | ine Contents [M       | OOC, SWAYAM,                            | , NPTEL, Websi    | tes etc.]     |                         |
| Dal      | atad Onl     | ino Contonts [M       | OOC SWAYAM                              | NDTEL Wobsi       | tos eta 1     |                         |
| 1        |              |                       |                                         |                   |               |                         |
| 2        |              |                       |                                         |                   |               |                         |
| 3        |              |                       |                                         |                   |               |                         |
|          |              |                       |                                         |                   |               |                         |
| $\sim$   |              |                       | *************************************** |                   |               |                         |
|          | •            | gned By: Dr.S.R.I     |                                         |                   |               |                         |
| Ma       | pping wi     | th Programme (        | Outcomes                                |                   |               |                         |
| Ma       | •            | <u> </u>              |                                         | PO3               | PO4           | PO5                     |
| Ma       | pping wi     | th Programme (        | Outcomes                                | PO3<br>S          | PO4<br>M      | PO5<br>M                |
| Ma       | pping wi     | th Programme (        | Outcomes<br>PO2                         |                   |               |                         |
| CO       | Cos 01 02    | th Programme ( PO1 S  | PO2 S                                   | S                 | M             | M                       |
| CO<br>CO | Cos D1 D2 D3 | th Programme (PO1 S S | PO2 S M                                 | S<br>S            | M<br>M        | M<br>M                  |

| Course code                                                                                                    |                                                                                                    | B.Com Coo                                                                                                    | peration                                                                                                    | I                                            |                       | T                                   | P                    | 05<br>C         |
|----------------------------------------------------------------------------------------------------|----------------------------------------------------------------------------------------------------|----------------------------------------------------------------------------------------------------|----------------------------------------------------------------------------------------------------|----------------------------------------------|-----------------------|-------------------------------------|----------------------|-----------------|
| ALLIED PAPEI                                                                                                    | R: II                                                                                                    | PRINCIPLES OF N                                                                                                    | MANAGEMENT                                                                                                    | 4                                            |                       |                                     |                      | 4               |
| Pre-requisite                                                                                                    |                                                                                                    |                                                                                                    |                                                                                                    | _                                            | labu                  |                                     |                      |                 |
|                                                                                                    |                                                                                                    |                                                                                                    |                                                                                                    | Vei                                          | rsion                 | 1                                   |                      |                 |
| Course Objecti The main object                                                                                                    |                                                                                                    |                                                                                                    |                                                                                                    |                                              |                       |                                     |                      |                 |
| 2. To understa 3. To identify  Expected Cour On the successfa 1 The descrip 2 To prepare 3 To develo                                                                                                    | rse Outcomful completion ibe manage the efficient per the Line a                                                     | es and contributions of manaretions of planning in a manare of an organization along es:  on of the course, student with ment concepts and principle on the business plans and decision and staff authority in an organiciples of Effective Communiciples of Effective Communiciples of Effective C | agement. with the department  Il be able to: es. ion making process. anaisation                                                                                                    | alization                                    |                       |                                     | K1<br>K2<br>K1<br>K3 |                 |
|                                                                                                    |                                                                                                    | *                                                                                                    | unication                                                                                                    |                                              |                       |                                     |                      |                 |
|                                                                                                    | •                                                                                                    | and techniques of control.                                                                                                    |                                                                                                    | . == -                                       | ~                     |                                     | K2                   |                 |
| KI - Kemember                                                                                                    | r, <b>K</b> 2 - Und                                                                                                  | erstand; <b>K3</b> - Apply; <b>K4</b> - A                                                                                                    | Analyze, <b>K5</b> - Evalu                                                                                                    | ate; <b>No</b> -                             | - Cre                 | eate                                |                      |                 |
|                                                                                                    |                                                                                                    |                                                                                                    |                                                                                                    |                                              |                       |                                     |                      |                 |
| Controlling-The                                                                                                    | e Evolution                                                                                                    | Definition of Mana<br>Planning, Organization, Sta<br>of Management: Contributi                                                                                                    | affing, Directing, Coon of F.W. Taylor,                                                                                                    |                                              | ng A                  |                                     |                      |                 |
| Functions of Ma<br>Controlling-The<br>Mc Gregor, Man<br>Unit:2                                                                                                    | e Evolution<br>ry Parker F                                                                                           | Planning, Organization, Sta                                                                                                    | affing, Directing, Coon of F.W. Taylor, Prucker.                                                                                                    | Henry F                                      | ng A<br>ayol,         | and<br>, Do                         | ugla:                | S               |
| Functions of Ma<br>Controlling-The<br>Mc Gregor, Mar<br>Unit:2                                                                                                    | e Evolution<br>ry Parker F                                                                                           | Planning, Organization, Sta<br>of Management: Contribution<br>ollet, Elton Mayo, Peter F.D.<br>Planning                                                                                                    | affing, Directing, Coon of F.W. Taylor, Prucker.                                                                                                    | Henry F                                      | ng A<br>ayol,         | and<br>, Do                         | ugla:                | S               |
| Functions of Ma<br>Controlling-The<br>Mc Gregor, Man<br>Unit:2                                                                                                    | e Evolution<br>ry Parker F                                                                                           | Planning, Organization, Sta<br>of Management: Contribution<br>ollet, Elton Mayo, Peter F.D.<br>Planning                                                                                                    | affing, Directing, Coon of F.W. Taylor, Prucker.                                                                                                    | Henry F                                      | ng A<br>ayol,<br>-Dec | and<br>, Do                         | ugla:                | urs             |
| Functions of Ma Controlling-The Mc Gregor, Man  Unit:2  Meaning, Import Making Process  Unit:3  Meaning, Object Span of Manage Centralization A                                                                                                    | etives and Pement – De                                                                                               | Planning, Organization, Sta<br>of Management: Contribution<br>ollet, Elton Mayo, Peter F.D.<br>Planning<br>es- Objectives, Steps, Guide                                                                                                    | affing, Directing, Coon of F.W. Taylor, Drucker.  Prucker.  Pan of Management-Floor of Authority And Cantages - Disadvanta                                                                             | Planning Factors Cd Respor                   | ng A<br>ayol,<br>-Dec | 10 cisio  10 rning                  | hoon hoo             | urs             |
| Functions of Ma Controlling-The Mc Gregor, Man  Unit:2  Meaning, Import Making Process  Unit:3  Meaning, Object Span of Manage Centralization A                                                                                                    | etives and Pement – De                                                                                               | Planning, Organization, State of Management: Contribution of Mayo, Peter F.D.  Planning es- Objectives, Steps, Guide  Organizing  rinciples of Organizing, Spatant mentalization - Delegation alization of Authority Advantagements.                                                                                                    | affing, Directing, Coon of F.W. Taylor, Drucker.  Prucker.  Pan of Management-Floor of Authority And Cantages - Disadvanta                                                                             | Planning Factors Cd Respor                   | ayol, -Dec            | 10 cisio  10 rning                  | hounn houaff         | urs             |
| Functions of Ma Controlling-The Mc Gregor, Man  Unit:2  Meaning, Import Making Process  Unit:3  Meaning, Object Span of Manage Centralization A Authority- Staff  Unit:4  Meaning, Princi                                                           | e Evolution ry Parker F  rtance, Type s.  etives and P ement – De And Decent fing: Meani iples of Dire 1- Motivation | Planning, Organization, State of Management: Contribution of Mayo, Peter F.D.  Planning es- Objectives, Steps, Guide of Organizing Principles of Organizing, Spatementalization - Delegation alization of Authority Advang, Process and Performance                                                                                                    | affing, Directing, Coon of F.W. Taylor, Drucker.  Prucker.  an of Management-Floor of Authority And Cantages - Disadvantage Appraisal.                                                                 | Planning Factors Cal Respondence - Lining    | ayol, -Dec            | 10 cisio 10 rning lity - nd St      | hounn hou            | urs             |
| Functions of MacControlling-The Mc Gregor, Manager Maning, Important Making Process  Unit:3  Meaning, Object Span of Manager Centralization A Authority- Staff  Unit:4  Meaning, Princit Communication                                              | e Evolution ry Parker F  rtance, Type s.  etives and P ement – De And Decent fing: Meani iples of Dire 1- Motivation | Planning, Organization, State of Management: Contribution of Management: Contribution of Mayo, Peter F.D.  Planning  es- Objectives, Steps, Guide of Organizing  principles of Organizing, Spatementalization - Delegation alization of Authority Advang, Process and Performance  Directing  ection - Communication: Process of Management of Process of Organization of Process of Organization of Authority Advang, Process of Organization of Process of Organization of Process of Organization of Process of Organization of Process of Organization of Organization of Process of Organization of Process of Organization of Process of Organization of Organization of Process of Organization of Process of Organization of Organization of Organizat | affing, Directing, Coon of F.W. Taylor, Drucker.  Prucker.  an of Management-Floor of Authority And Cantages - Disadvantage Appraisal.                                                                 | Planning Factors Cal Respondence - Lining    | ong Aayol, ayol, -Dec | 10 cisio 10 rning lity - nd St      | hoon hood g The aff  | urs             |
| Functions of MacControlling-The Mc Gregor, Manager Maning, Important Making Process  Unit:3  Meaning, Object Span of Manager Centralization A Authority- Staff  Unit:4  Meaning, Princit Communication Factors Theory.  Unit:5  Need, Types, Estaff | e Evolution ry Parker F rtance, Type s. etives and P ement – De And Decent fing: Meani iples of Dire a- Motivation   | Planning, Organization, State of Management: Contribution of Mayo, Peter F.D.  Planning  Planning  Planning  Planning  Planning  Planning  Planning  Planning  Planning  Planning  Planning  Process Additional of Planning  Process and Performance  Pirecting  Pirecting  Particular of Process and Performance  Pirecting  Process Additional of Process Additional Process Additional Process Additio | affing, Directing, Coon of F.W. Taylor, Drucker.  Plines for Effective Fan of Management-Fan of Authority And antages - Disadvantage Appraisal.  Pocess Barriers-Prince di Hierarchy Theory            | Planning Factors Col Respondinges - Limiting | ayol, -Dec            | 10 cisio 10 rning lity - ctive rg's | hoon hood g The aff  | urs<br>e        |
| Functions of MacControlling-The Mc Gregor, Manager Maning, Important Making Process  Unit:3  Meaning, Object Span of Manager Centralization A Authority- Staff  Unit:4  Meaning, Princit Communication Factors Theory.  Unit:5  Need, Types, Estaff | e Evolution ry Parker F rtance, Type s. etives and P ement – De And Decent fing: Meani iples of Dire a- Motivation   | Planning, Organization, State of Management: Contribution of Management: Contribution of Mayo, Peter F.D.  Planning  Planning  Planning  Planning  Principles of Organizing, Spatial partmentalization - Delegation alization of Authority Advang, Process and Performance  Directing  Planning  Controlling  Controlling  Good Control -Tools and Tools                                                                                                    | affing, Directing, Coon of F.W. Taylor, Drucker.  Prucker.  an of Management-Floor of Authority And antages - Disadvantage Appraisal.  Pocess Barriers-Prince d Hierarchy Theory  Technique of Control | Planning Factors Col Respondinges - Limiting | ayol, -Dec            | 10 ctive g's                        | hoon hood g The aff  | urs<br>e<br>urs |

Expert lectures, online seminars – webinars

SCAA DATED: 18.05.2023 **Total Lecture hours 52--** hours **Reference Books** Ramasamy, Principles of Management, Himalaya Publishing House,2004 hkar Pagare, Business Management, Sultan Chand And Sons,2000 thiresan and Radha, Principles of Management, Prasana chand & Co,1995. Sharma, Principles of Management, Lakshmi Narain Agarwal, 1997. 4 M.Prasad, Principals And Practice Of Management, Sultan Chand and Sons, 1996 Related Online Contents [MOOC, SWAYAM, NPTEL, Websites etc.] 2

Course Designed By: Dr.M.VIJAYAKUMAR

| Mapping with | n Programme Ot | utcomes |       |     |     |
|--------------|----------------|---------|-------|-----|-----|
| Cos          | PO1            | PO2     | PO3   | PO4 | PO5 |
| CO1          | S              | M       | M     | S   | S   |
| CO2          | S              | S       | M     | M   | S   |
| CO3          | S              | S       | S     | S   | M   |
| CO4          | S              | M       | M     | S   | S   |
| CO5          | S              | M (S)   | E. S  | M   | S   |
|              | 110            | 10      | A 19. |     |     |

<sup>\*</sup>S-Strong; M-Medium; L-Low

3

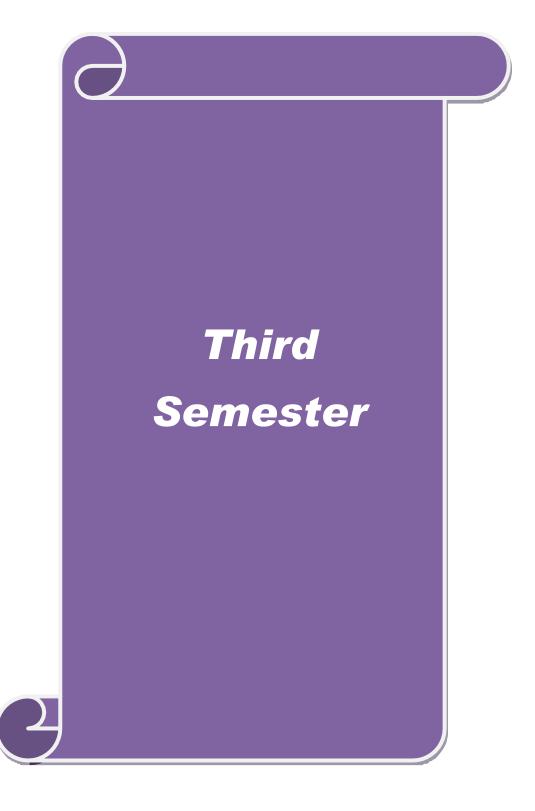

| Course code                                                |                                                | B.Com Cooperation                                                                                                    | L                | T         | P    | C   |
|------------------------------------------------------------|------------------------------------------------|----------------------------------------------------------------------------------------------------|------------------|-----------|------|-----|
| Core Paper:                                                | V                                              | PRODUCTION, TRADE AND SERVICE<br>COOPERATIVES                                                                                                    | 4                |           |      | 4   |
| Pre-requisite                                              | :                                              |                                                                                                    | Syllal<br>Versi  |           |      |     |
| Course Obje                                                |                                                |                                                                                                    |                  |           |      |     |
| The main object                                            | ectives of thi                                 | s course are to:                                                                                                    |                  |           |      |     |
| <ol> <li>To acc</li> <li>To une</li> <li>To kne</li> </ol> | quire the vari<br>derstand the<br>ow about the | tions of Milk Producers Cooperatives. fous types of marketing Cooperatives. functions of consumer Cooperatives. industrial and processing cooperatives. fous types of Non-Credit Cooperatives.                              |                  |           |      |     |
| Expected Co                                                | urse Outcor                                    | nes:                                                                                                    |                  |           |      |     |
|                                                            |                                                | ion of the course, student will be able to:                                                                                                    |                  |           |      |     |
| 1 Imbibe                                                   |                                                | of marketing by primary agricultural producers coop                                                                                                    | erative          | ;         | K1   |     |
| 2 Gather I coopera                                         | _                                              | egarding the method of processing of milk by dairy                                                                                                    |                  |           | K2   |     |
| goods                                                      | -                                              | of consumer cooperatives in regulating the prices of                                                                                                    |                  |           | K1   |     |
|                                                            |                                                | nt opportunities created by industrial cooperatives in                                                                                                    |                  |           | K3   |     |
| 5 Role of whole.                                           | miscellaneo                                    | us and service cooperatives in the upliftment of comm                                                                                                    | nunity           | as a      | K2   |     |
| K1 - Rememb                                                | oer; <b>K2</b> - Un                            | derstand; <b>K3</b> - Apply; <b>K4</b> - Analyze; <b>K5</b> - Evaluate;                                                                                                    | K6 – C           | Create    |      |     |
| Unit:1                                                     |                                                | Marketing Co-operatives                                                                                                    |                  | 10-       | - ho | urs |
| Marketing So                                               | cieties in Inc                                 | of Co-operative Marketing in India - Primary and Apolia - Their Constitution and working -Various forms RegulatedMarkets.                                                                                                   |                  | _         |      | n   |
| Unit:2                                                     |                                                | Dairy Co-operatives                                                                                                    |                  | 10-       | - ho | urs |
| AMUL Patte<br>Cooperative                                  | ern: Working<br>Milk Produc<br>operative Mil   | Indian National Economy, Structure of Dairy Co- open<br>g and Functions of National Dairy Cooperative Federa<br>cers Federation -District Cooperative Milk Producers<br>lk Producers Society, Operation Flood Schemes, Reco | ation -<br>Union | State and |      |     |
| Unit:3                                                     |                                                | Consumer Co-operatives:                                                                                                    |                  | 10-       | - ho | urs |
| Need and Imp                                               |                                                | gin and Development, Structure, Working of Primary and NCCF, Supermarkets, Recent Development and i                                                                                                    |                  | rict, A   |      |     |
| Unit:4                                                     | T                                              | ndustrial and Processing Co-operatives:                                                                                                    |                  | 10-       | - ho | urs |
|                                                            |                                                | 9 0 0 Pormarion.                                                                                                    |                  | -0        | 0    |     |

SCAA DATED: 18.05.3023

Origin, Types and Development of Industrial Co- operatives in India. Handlooms Weavers Co-operatives: Constitution and Working of Primary Societies and Apex Societies-Processing Co-operatives - Need, Importance, Spinning Mills, Sugar Factories - Tea factory: Constitution and Working.

| Uni       | 1.5           | Other Co-operatives                                                                                                    | 10 hours        |
|-----------|---------------|----------------------------------------------------------------------------------------------------|-----------------|
|           |               | <u> </u>                                                                                                    |                 |
|           |               | ct Societies, Co-operative Printing Press - Co-operative Hospita                                                                                                    | -               |
|           |               | Colleges - Fisheries Co-operatives and Forest Produce Co- operation Cooperatives                                                                                                    | ratives (LAMPS) |
| and       | New Gene      | ration Cooperatives.                                                                                                    |                 |
| Uni       | t:6           | Contemporary Issues                                                                                                    | 2 hours         |
| Exp       | ert lectures  | , online seminars – webinars                                                                                                    |                 |
|           |               |                                                                                                    |                 |
|           |               | Total Lecture hours                                                                                                    | 52 hours        |
| Ref       | erence Boo    | oks                                                                                                    |                 |
| 1         | L.Matur, Rui  | ral Development and Co –operation RBSA Publishers,2000                                                                                                    |                 |
| 2         | S.Mathur, Co  | o-operation In India, Sahitya Bhawan,1999                                                                                                    |                 |
| 3         | D.Bedi, Theo  | ory, History and Principles of Co-operation, R.Call Book Depot, 1999-                                                                                                    | -2000.          |
| 4         | Shanmugasui   | ndaram, Weavers Co-operatives, Rainbow, Publications, 1987                                                                                                    |                 |
| 5         | N.Hajela, Pri | nciples, Problems and Practice of Co-operation.                                                                                                    |                 |
| · · · · · |               | லைக்கழகும்                                                                                                    |                 |
| Rela      | ated Onlin    | e Contents [MOOC, SWAYAM, NPTEL, Websites etc.]                                                                                                    |                 |
| 1         |               |                                                                                                    |                 |
| 2         |               |                                                                                                    |                 |
| 3         |               | E REAL PROPERTY OF THE PROPERTY OF THE PROPERT |                 |
|           |               | Guidalana Galata                                                                                                    |                 |
| Cou       | ırse Design   | ed By:Dr.S.R.NITHYANAND & Dr.P.KARTHIKEYAN                                                                                                    |                 |
|           |               |                                                                                                    |                 |

### **Mapping with Programme Outcomes**

| COs | PO1 | PO2 | PO3 | PO4 | PO5 |
|-----|-----|-----|-----|-----|-----|
| CO1 | S   | S   | M   | S   | S   |
| CO2 | S   | M   | M   | S   | M   |
| CO3 | M   | S   | S   | M   | S   |
| CO4 | M   | M   | S   | M   | M   |
| CO5 | S   | M   | M   | M   | M   |
|     |     |     |     |     |     |

<sup>\*</sup>S-Strong; M-Medium; L-Low

| Course code         | B.Com Cooperation                                                                                                    | $\mathbf{L}$     | T     | P     | C   |
|---------------------|----------------------------------------------------------------------------------------------------|------------------|-------|-------|-----|
| Core Paper: V       | I MICRO SOFT – OFFICE-PRACTICAL                                                                                                    | 4                |       |       | 4   |
| Pre-requisite       |                                                                                                    | Syllab<br>Versio |       | •     |     |
| Course Object       | ives:                                                                                                    |                  |       |       |     |
| The main object     | tives of this course are to:                                                                                                    |                  |       |       |     |
| To undonstand       | the hasis minerales of Computer and MC office                                                                                                    |                  |       |       |     |
|                     | the basic principles of Computer and MS office the preparation of Power Point presentation                                                                                                    |                  |       |       |     |
|                     | BRS and Pay Roll Accounting.                                                                                                    |                  |       |       |     |
| understand of M     | •                                                                                                    |                  |       |       |     |
| understand of it    | 10 110 0 110 |                  |       |       |     |
| <b>Expected Cou</b> | rse Outcomes:                                                                                                    |                  |       |       |     |
| On the successi     | ful completion of the course, student will be able to:                                                                                                    |                  |       |       |     |
| 1 Apply an          | d practices for Micro office word                                                                                                    |                  |       | K1    |     |
| 2 Gain kno          | wledge on MS Excel                                                                                                    |                  |       | K2    |     |
| 3 Prepare n         | nark sheet through MS Access                                                                                                    |                  |       | K3    | ;   |
| 4 To unders         | stand database and its fundamentals.                                                                                                    |                  |       | K3    | ;   |
| 5 Prepare a         | power point presentation for organaisation chart                                                                                                    |                  |       | K2    | )   |
| K1 - Remembe        | r; <b>K2</b> - Understand; <b>K3</b> - Apply; <b>K4</b> - Analyze; <b>K5</b> - Evaluate; <b>K</b>                                                                                                    | <b>6</b> – C     | reate | 1     |     |
|                     |                                                                                                    |                  |       |       |     |
| Unit:1              | MS WORD                                                                                                    |                  | 8-    | - ho  | urs |
| 1                   | Preparing a neat aligned, error free document, add header and fro                                                                                                    | tee. a           | lso n | erfor |     |
|                     | find & replace operation and define bookmarks.                                                                                                    | ,                | 250 Р | •1101 |     |
|                     | Preparing document with special effects and adding new symbols                                                                                                    | and f            | rame  | s.    |     |
|                     | Preparing documents with inset pictures object and data box Preparing labels                                                                                                    |                  |       |       |     |
|                     | Preparing the document in newspaper column layout                                                                                                    |                  |       |       |     |
| 6.                  | Perform mail merger operation and preparing labels.                                                                                                    |                  |       |       |     |
|                     | Type the text, change the font sign at 20, align the text to left, light                                                                                                    | ht and           | justi | fy &  |     |
|                     | centre and underline the text.  Prepare the job application letter enclosing your bio-dada                                                                                                    |                  |       |       |     |
|                     | Demonstrate ole concept by linking an excel worksheet into work                                                                                                    | l docu           | ment  |       |     |
|                     | Type the text, check spelling and grammar, bullets and numbering                                                                                                    |                  |       |       |     |
|                     |                                                                                                    | 1                |       |       |     |
| Unit:2              | MS EXCEL                                                                                                    |                  | 8-    | - ho  | urs |
|                     | Entering and printing worksheet                                                                                                    | 1                |       |       |     |
|                     | Worksheet using formulas                                                                                                    |                  |       |       |     |
|                     | Worksheet manipulation for electricity bill preparation  Drawing graphs to illustrate class performance                                                                                                    |                  |       |       |     |
|                     | An excel worksheet contains monthly sales details of five compar                                                                                                    | nies.            |       |       |     |
|                     |                                                                                                    |                  |       |       |     |
| Unit:3              | MS ACCESS                                                                                                    |                  | 8-    | - ho  | urs |
| 1.                  | Simple commands perform sorting on name, place and in code of                                                                                                    | stude            | nts   |       |     |
|                     | database and address printing using label format                                                                                                    |                  |       |       |     |

S

M

M

S

M

CO5

<sup>\*</sup>S-Strong; M-Medium; L-Low

| 1. To impart                                                                                                    |                          | BUSINESS ECONOMICS                                                           | 4                | 1      |              | C   |
|----------------------------------------------------------------------------------------------------|--------------------------|------------------------------------------------------------------------------|------------------|--------|--------------|-----|
| Course Object The main object  1. To impart                                                                                                    |                          |                                                                              |                  |        |              | 4   |
| The main object  1. To impart                                                                                                    |                          |                                                                              | Syllab<br>Versio |        |              |     |
| 1. To impart                                                                                                    | ctives of this co        |                                                                              |                  | •      |              |     |
| -                                                                                                    |                          | urse are to:                                                                 |                  |        |              |     |
| -                                                                                                    | knowledge abo            | out economies and methods of economic analysis                               |                  |        |              |     |
|                                                                                                    | _                        | ory and indifference curve analysis                                          |                  |        |              |     |
|                                                                                                    | about prefect co         | · ·                                                                          |                  |        |              |     |
|                                                                                                    |                          |                                                                              |                  |        |              |     |
|                                                                                                    | rse Outcomes:            |                                                                              |                  |        |              |     |
|                                                                                                    | -                        | of the course, student will be able to:                                      |                  |        | 1 /          |     |
|                                                                                                    |                          | arious types of economics.                                                   |                  |        | K1           |     |
| •                                                                                                    |                          | demand and its functions.                                                    |                  |        | K1           |     |
|                                                                                                    |                          | roductions and laws of returns and returns to scale                          | es.              |        | K3           |     |
|                                                                                                    |                          | f monopolistic competition in pricing.                                       |                  |        | K2           |     |
|                                                                                                    |                          | pes of Distribution.                                                         |                  |        | K1           |     |
| <b>K1</b> - Remembe                                                                                                    | r; <b>K2</b> - Underst   | tand; <b>K3</b> - Apply; <b>K4</b> - Analyze; <b>K5</b> - Evaluate; <b>I</b> | <b>K6</b> - C    | reate  |              |     |
|                                                                                                    |                          |                                                                              |                  |        |              |     |
| Unit:1                                                                                                    |                          | Definition of Economics                                                      |                  |        | - ho         |     |
|                                                                                                    |                          | ope of Economics – Methods of Economics Analy                                |                  |        |              | S   |
| Human Wants.                                                                                                    | -                        | and Macro Economics – Human Wants – Charac                                   | cteriza          | tion ( | )]           |     |
| Transactive transactive transa |                          | Coinhaire Cal                                                                |                  |        |              |     |
| Unit:2                                                                                                    |                          | Demand Theory                                                                |                  | 10-    | - ho         | ur  |
| Cardinal Utility                                                                                                    | Approach – La            | aw of Diminishing Marginal Utility- Ordinal Util                             | ity – I          | ndiffe | renc         | e   |
| Curve Analysis                                                                                                    | s – Elasticity of        | Demand – Consumer's Surplus.                                                 |                  |        |              |     |
|                                                                                                    |                          |                                                                              |                  |        |              |     |
| Unit:3                                                                                                    |                          | Theory of Productions                                                        |                  |        | - ho         | urs |
|                                                                                                    |                          | alysis- Revenue Analysis - Supply - Production I es- Scale of Production.    | runctio          | on – I | Laws         |     |
| or Return and I                                                                                                    | xeturns to Searc         | s- Scale of Froduction.                                                      |                  |        |              |     |
|                                                                                                    |                          | Pricing                                                                      |                  | 10-    | - ho         | ur  |
| Unit:4                                                                                                    | 1                        |                                                                              | poly.            | Price  | and          |     |
|                                                                                                    | tition – Monopo          | oly - Monopolistic Competition – Duopoly- Oligo                              | 1 ,              |        |              |     |
|                                                                                                    | _                        | oly - Monopolistic Competition – Duopoly- Oligo                              |                  |        |              |     |
| Perfect Compe<br>Output Determ                                                                                                    | _                        |                                                                              |                  |        |              |     |
| Perfect Compe<br>Output Determ<br>Unit:5                                                                                                    | ination.                 | Distribution                                                                 |                  | 10-    | - ho         | ur  |
| Perfect Compe<br>Output Determ<br>Unit:5                                                                                                    | ination.                 |                                                                              |                  | 10-    | - ho         | ur  |
| Perfect Compe<br>Output Determ<br>Unit:5<br>Determination                                                                                                    | ination.                 | Distribution  , Interest and Profit.                                         |                  |        |              |     |
| Perfect Compe<br>Output Determ  Unit:5 Determination  Unit:6                                                                                                    | ination.  of Wages, Rent | Distribution  , Interest and Profit.  Contemporary Issues                    |                  |        | - ho<br>2 ho |     |
| Perfect Compe<br>Output Determ  Unit:5 Determination  Unit:6                                                                                                    | ination.                 | Distribution  , Interest and Profit.  Contemporary Issues                    |                  |        |              |     |

| Ref | ference Books SCAA DATED: 18.05.20                                 |
|-----|--------------------------------------------------------------------|
| 1   | Marie John Kennedy, Advanced Micro Economics Himalaya Publications |
| 2   | Sundaram, Business Economics                                       |
| 3   | Sankaran,. Economic Analysis, Margham Publication.                 |
| 4   | C.Jhingan, Micro Economics, Konark Publication                     |
| 5   | Sankaran, Principles of Economics- Margam Publications             |
| Rel | ated Online Contents [MOOC, SWAYAM, NPTEL, Websites etc.]          |
| 1   |                                                                    |
| 2   |                                                                    |
| 3   |                                                                    |
|     |                                                                    |
| Cou | urse Designed By:Dr.S.VELANGANNI                                   |

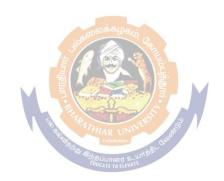

| Course code                                                                                                    |                                                                                  | <b>B.Com Cooperation</b>                                                                                                    | L                                                                                                    | T                                    | P                        | C                  |
|----------------------------------------------------------------------------------------------------|----------------------------------------------------------------------------------|----------------------------------------------------------------------------------------------------|----------------------------------------------------------------------------------------------------|--------------------------------------|--------------------------|--------------------|
| Skill Based Su                                                                                                    | bject : I                                                                        | COMPANY LAW & SECRETARIAL PRACTICE                                                                                                    | 3                                                                                                    |                                      |                          | 3                  |
| Pre-requisite                                                                                                    |                                                                                  |                                                                                                    | Syllak<br>Versi                                                                                                    |                                      |                          |                    |
| <b>Course Object</b>                                                                                                    | tives:                                                                           |                                                                                                    |                                                                                                    |                                      |                          |                    |
|                                                                                                    | ole the stude                                                                    | ent's basic knowledge on company law. ents for provisions of Indian Companies Act.                                                                                                    |                                                                                                    |                                      |                          |                    |
|                                                                                                    |                                                                                  | t knowledge about Company Management                                                                                                    |                                                                                                    |                                      |                          |                    |
|                                                                                                    |                                                                                  | this and Duties of Statutory Meeting.                                                                                                    |                                                                                                    |                                      |                          |                    |
| ., 2, 2, 2, 2, 2, 2, 2, 2, 2, 2, 2, 2, 2,                                                                                                    |                                                                                  |                                                                                                    |                                                                                                    |                                      |                          |                    |
| <b>Expected Cou</b>                                                                                                    | rse Outcon                                                                       | nes:                                                                                                    |                                                                                                    |                                      |                          |                    |
| On the success                                                                                                    | ful complet                                                                      | ion of the course, student will be able to:                                                                                                    |                                                                                                    |                                      |                          |                    |
| 1 Identify t                                                                                                    | he various t                                                                     | types of Company, nature and functions of company                                                                                                    | ies.                                                                                                    |                                      | K1                       |                    |
| = = = = = = = = = = = = = = = = = = = =                                                                                                    |                                                                                  | ocedure for creating Articles of Association.                                                                                                    |                                                                                                    |                                      | K1                       |                    |
|                                                                                                    |                                                                                  | of Membership of a Company.                                                                                                    |                                                                                                    |                                      | K3                       |                    |
|                                                                                                    |                                                                                  | cation, Powers, Duties, Liabilities and Position of l                                                                                                    | Directors                                                                                                    |                                      | K2                       |                    |
|                                                                                                    |                                                                                  | cretarial Duties for Statutory Meeting                                                                                                    |                                                                                                    |                                      | K2                       |                    |
|                                                                                                    |                                                                                  | derstand; <b>K3</b> - Apply; <b>K4</b> - Analyze; <b>K5</b> - Evaluate                                                                                                    | e: <b>K6</b> – C                                                                                                    | reate                                |                          |                    |
|                                                                                                    |                                                                                  |                                                                                                    | -,                                                                                                    |                                      |                          |                    |
| Unit:1                                                                                                    |                                                                                  | Company Definition and Meaning                                                                                                    |                                                                                                    |                                      | 6 h                      | ours               |
| Company Defin                                                                                                    | aidian and T                                                                     |                                                                                                    |                                                                                                    |                                      |                          |                    |
| Companies – D                                                                                                    | oifferences l                                                                    | Features- Distinction between Company and Partne between a Public Company and a Private Company be filed – Memorandum of Association – Doctring                                                                                                    | y – Incorp                                                                                                    | orati                                | on of                    |                    |
| Companies – D<br>Company – Do                                                                                                    | oifferences l                                                                    | be filed – Memorandum of Association – Doctrine                                                                                                    | y – Incorp                                                                                                    | orati<br>Viru                        | on of<br>s.              | a                  |
| Companies – Do Company – Do Unit:2  Articles of Asse Articles - Prosp                                                                                                    | ociation – Doccus, Con                                                           | between a Public Company and a Private Company                                                                                                    | y – Incorpe of Ultra                                                                                                    | Virus<br>Virus<br>(Alterna           | on of s.  6 hation       | ours               |
| Companies – Do Company – Do Unit:2 Articles of Ass Articles - Prosp Certificate of C                                                                                                    | ociation – Doccus, Con                                                           | between a Public Company and a Private Company be filed – Memorandum of Association – Doctring  Articles of Association  Poctrine of Constructive Notice and Indoor Manage tents - Misstatements – Liability for Misstatements ment of Business.                                                                                                    | y – Incorpe of Ultra                                                                                                    | Virus<br>Virus<br>(alterna<br>e Depo | on of s.  6 hation osits | ours<br>of         |
| Companies – Do Company – Do Unit:2  Articles of Ass Articles - Prosp Certificate of Co Unit:3  Shares, Debent                                                                           | ociation— Doctus, Conmencen ures — Allo                                          | between a Public Company and a Private Company be filed – Memorandum of Association – Doctring  Articles of Association  Poctrine of Constructive Notice and Indoor Manage tents - Misstatements – Liability for Misstatements                                                                                                    | y – Incorpe of Ultra                                                                                                    | Virus<br>Virus<br>(alterna<br>e Depo | on of s.  6 hation osits | ours<br>of         |
| Companies – Do Company – Do Unit:2  Articles of Ass Articles - Prosp Certificate of Co Unit:3  Shares, Debent                                                                           | ociation— Doctus, Conmencen ures — Allo                                          | Articles of Association  Octrine of Constructive Notice and Indoor Management of Business.  Company Secretary  tment - Membership of a Company - Company Secons, Powers, Duties and Position.                                                                                                    | y – Incorpe of Ultra                                                                                                    | Virus<br>Virus<br>(alterna<br>c Depo | on of s.  6 hation osits | ours<br>of<br>ours |
| Companies – Do Company – Do Unit:2  Articles of Ass Articles - Prosp Certificate of Co Unit:3  Shares, Debent Appointments,  Unit:4  Company Management                                 | ociation— Doctus, Conmencen  ures — Allo Qualification agement — E               | Articles of Association  Octrine of Constructive Notice and Indoor Managements - Misstatements - Liability for Misstatements hent of Business.  Company Secretary  tment - Membership of a Company - Company Secretary                                                                                                    | e of Ultra ement - A s – Public cretary –                                                                                                    | Virus<br>Virus<br>(alterna<br>e Depo | on of s.  6 hation osits | ours<br>of         |
| Companies – Do Company – Do Unit:2  Articles of Ass Articles - Prosp Certificate of Co Unit:3  Shares, Debent Appointments,  Unit:4  Company Mana Liabilities and                       | ociation— Doctus, Conmencen  ures — Allo Qualification agement — E               | Articles of Association  Octrine of Constructive Notice and Indoor Management of Business.  Company Secretary  tment - Membership of a Company - Company Secons, Powers, Duties and Position.  Company Management  Board of Directors - Appointment, Qualification, Potential of Directors, Managing Director-Managerial Remunications.                                                                                                    | e of Ultra ement - A s – Public cretary –                                                                                                    | Oration Virus                        | on of s.  6 hation osits | ours<br>of<br>ours |
| Companies – Do Company – Do Unit:2  Articles of Asse Articles - Prosp Certificate of Co Unit:3  Shares, Debent Appointments,  Unit:4  Company Mana Liabilities and Unit:5  Company Meet | ociation— Doctus, Concommencen  ures — Allo Qualification  agement — Position of | Articles of Association  Octrine of Constructive Notice and Indoor Management of Business.  Company Secretary  tment - Membership of a Company - Company Secons, Powers, Duties and Position.  Company Management  Company Management | end Ultra end Ultra ement - A s - Public cretary - cretary - creta | oration Virus  Oliterna  Depo        | on of s.  6 h  6 h  6 h  | ours ours ours     |
| Companies – Do Company – Do Unit:2 Articles of Assa Articles - Prosp Certificate of Co Unit:3 Shares, Debent Appointments,  Unit:4 Company Mana Liabilities and Unit:5 Company Meet     | ociation— Doctus, Concommencen  ures — Allo Qualification  agement — Position of | Articles of Association Octrine of Constructive Notice and Indoor Managements - Misstatements - Liability for Misstatements and of Business.  Company Secretary Timent - Membership of a Company - Company Secons, Powers, Duties and Position.  Company Management  Company Management  Company Management  Company Management  Company Meetings  Company Meetings  Company Meetings  Company Meetings  Company Meetings                                                                                                    | end Ultra end Ultra ement - A s - Public cretary - cretary - creta | oration Virus  Oliterna  Depo        | 6 h  6 h  Proxy          | ours ours          |

|      |                        |                      | Total L               | ecture hours       | 32 hours |
|------|------------------------|----------------------|-----------------------|--------------------|----------|
| xt B | ooks                   |                      |                       |                    |          |
| 1    | Company Law and So     | ecretarial Practice, | N.D.Kapoor, 2002,     | SultanChand        |          |
| 2    | Principles of Compar   | ny Law, M.C.Shul     | da Gulsan.            |                    |          |
| fere | nce Books              | •                    |                       |                    |          |
| 1    | Ganesan, Company La    | w and Secretarial    | Practice, RainbowP    | ublications.       |          |
| 2    | Kaathiresan & Radha,   | Company Law and      | d Secretarial Practic | e, Prasana Chand & | c Co     |
| 3    | Sherlekar- Screaterial | Practice, Himalaya   | aPublishers.          |                    |          |
| 4    | Pattan Shetti- Compar  | y Law And Secret     | arial Practice, S.Cha | and and Co.        |          |
| Rel  | ated Online Contents   | s [MOOC, SWAY        | AM, NPTEL, Web        | osites etc.]       |          |
| 1    |                        |                      |                       |                    |          |
| 2    |                        |                      |                       |                    |          |
| 3    |                        |                      |                       |                    |          |
|      |                        |                      |                       |                    |          |
| Coi  | urse Designed By: Dr.  | A. MENAKADEV         | VΙ                    |                    |          |
|      | apping with Progran    |                      |                       |                    |          |
| TAT  |                        |                      |                       |                    |          |
|      | COs PO1                | PO2                  | PO3                   | PO4                | PO5      |

S

M

S

M

M

M

M

M

M

S

M

M

S-Strong; M-Medium; L-Low

M

M

M

M

M

M

S

L

CO<sub>2</sub>

CO3

CO4

CO5

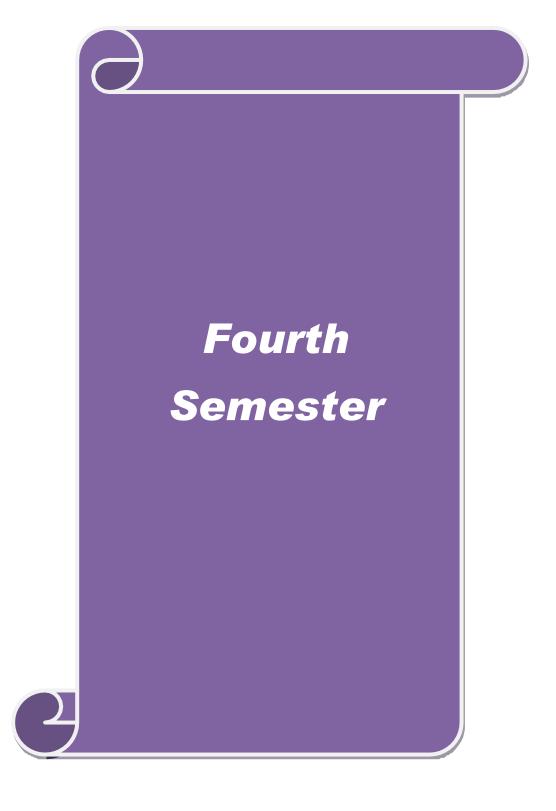

| Course             | 50                            | CAA D    | TIEL | . 18 | .05 |
|--------------------|-------------------------------|----------|------|------|-----|
| code               | B.Com Cooperation             | L        | T    | P    | C   |
| CORE PAPER- VII    | GENERAL AND COOPERATIVE AUDIT | 4        |      |      | 4   |
| D 1.14.            |                               | Syllabus |      |      |     |
| Pre-requisite      |                               | Versi    | on   |      |     |
| Course Objectives: |                               | II       | 1    |      |     |

The main objectives of this course are to:

- 1. To understand the concept of general and cooperative audit
- 2. To classify the verification and valuation of various assets and liabilities.
- 3. To know the role of auditor duties and responsibilities.
- 4. To enable for auditing system in different types of cooperatives
- 5. To understand concept of Errors and Frauds

## **Expected Course Outcomes:**

On the successful completion of the course, student will be able to:

| 1 | Gain knowledge on general and cooperative audit                                   | K1 |
|---|-----------------------------------------------------------------------------------|----|
| 2 | Acquired skills to apply in verification and valuation of assets and liabilities. | К3 |
| 3 | To Learn the duties and responsibilities of general and cooperative auditor.      | K2 |
| 4 | Expand knowledge on conducting audit programme in cooperatives.                   | K2 |
| 5 | Identify the embezzlement of Errors and Frauds.                                   | К3 |

K1 - Remember; K2 - Understand; K3 - Apply; K4 - Analyze; K5 - Evaluate; K6 - Create

### Unit:1 Principles of Audit **10--** hours

General Principles - Audit - Its Origin - Definition - Objects - Advantages. Nature and Scope of Audit-Various kinds of Audit - Rights, Duties and Responsibilities of Auditor- Commencement of Audit Programme - Routine Checking of Vouching and its meaning-Vouching of Cash Transaction – Importance of Routine Checking.

#### Unit:2 **Verification and Valuation of Assets and Liabilities 10--** hours

Meaning of Verification - Mode of Valuation of various Assets and Liabilities - Depreciation -Definition – Objects, Methods, Auditors Duty – Reserve: Meaning - Definition – Various Reserves – Audit of Final Accounts: Profits and Loss Account Balance Sheet.

#### Unit:3 **Appointment and Removal of Auditors** 10-- hours

Company Audit - Appointment and Removal of Auditors - Rights and Duties of Company Auditors- Liabilities – Audit of Share Capital and Share Transfer.

#### **Cooperative Audit 10--** hours Unit:4

Definition, Nature, Scope, objectives and Advantages- Various Kinds of Audit Differentiate Commercial and Cooperative Audit- Internal Check and Internal Audit - Rights, Duties and Responsibilities of Auditor. Distinguish Audit from Inspection and Supervision - Commencement of Audit: Audit Programme - Mechanical and Administrative Audit - Methods.

Unit:5 **Audit Programme for Selected Societies** Various stages of Audit in Cooperative Credit Institution - Marketing Society, Consumer Stores, Housing Society, Milk Supply Society, Industrial Cooperative, Classification on the Reserve Bank of India Standard -Preparation of Final Audit Memorandum and Its Enclosures-Schedule of Defects, Rectification of Defects- Audit Classification and Cooperative Audit Report. Unit:6 **Contemporary Issues** 2 hours Expert lectures, online seminars – webinars **52--** hours **Total Lecture hours Reference Books** G.Saxena, Principles and Practice of Auditing Himalaya Publishing House, Reprint 1999 (4th Revised Edition), 1999. R.Kapoor, Hand Book Of Co-operative Audit, Anmol Publications Pvt Ltd,1998 N. Tandan, S. Sudhorsanan, S. SundhoraBabu, A Hnd Book Of Practical Auditing, S. Chand And Company Ltd, 2000. N. Tandon, A Hand Book Of Practical Auditing, S. Chand And Company Ltd, 2003.

## Related Online Contents [MOOC, SWAYAM, NPTEL, Websites etc.]

2 3

Course Designed By: Dr.R.VELURAJ & Dr.S.KESAVAN

## **Mapping with Programme Outcomes**

| `   | 0   |     |                  |     |     |
|-----|-----|-----|------------------|-----|-----|
| Cos | PO1 | PO2 | PO3              | PO4 | PO5 |
| CO1 | S   | S   | M                | M   | M   |
| CO2 | S   | M   | R INNERS MS      | S   | M   |
| CO3 | M   | M   | combatore M      | M   | M   |
| CO4 | L   | M   | THE TO ELEVATE S | S   | M   |
| CO5 | M   | S   | M                | M   | S   |
|     |     |     |                  |     |     |

S-Strong; M-Medium; L-Low

| Course code                                                                                                    | B.Com Cooperation SCA                                                                                                    | L                                               | TP                                            | 8.05<br>C          |
|----------------------------------------------------------------------------------------------------|----------------------------------------------------------------------------------------------------|-------------------------------------------------|-----------------------------------------------|--------------------|
| Core Paper: VII                                                                                                    | I MATHEMATICS AND STATISTICS 4                                                                                                    | 1                                               |                                               | 4                  |
| Pre-requisite                                                                                                    |                                                                                                    | yllabus<br>ersion                               |                                               | 1                  |
| Course Objective                                                                                                    | es:                                                                                                    |                                                 | 1                                             |                    |
| •                                                                                                    | ves of this course are to:                                                                                                    |                                                 |                                               |                    |
| •                                                                                                    | e basic arithmetical knowledge about the mathematics.                                                                                                    |                                                 |                                               |                    |
| 2. To understa                                                                                                    | and the basics of statistical tools used.                                                                                                    |                                                 |                                               |                    |
|                                                                                                    |                                                                                                    |                                                 |                                               |                    |
| Expected Course                                                                                                    |                                                                                                    |                                                 |                                               |                    |
|                                                                                                    | completion of the course, student will be able to:                                                                                                    |                                                 | TZ 1                                          |                    |
|                                                                                                    | out the methods of data collection.                                                                                                    |                                                 | K1<br>K2,K3                                   | <b>,</b>           |
|                                                                                                    |                                                                                                    |                                                 |                                               | )                  |
|                                                                                                    | d apply the techniques of correlation and regression                                                                                                    |                                                 | K3<br>K2                                      |                    |
| •                                                                                                    | trend and techniques through time series and index number.                                                                                                    |                                                 | K2<br>K3                                      |                    |
|                                                                                                    | <b>K2</b> - Understand; <b>K3</b> - Apply; <b>K4</b> - Analyze; <b>K5</b> - Evaluate; <b>K6</b>                                                                                                    |                                                 |                                               |                    |
| KI Kemember,                                                                                                    | 112 Onderstand, 113 repriy, 114 renaryze, 113 Evaluate, 110                                                                                                    | CIC                                             | aic                                           |                    |
|                                                                                                    |                                                                                                    |                                                 |                                               |                    |
| Unit:1                                                                                                    | Statistics                                                                                                    | -                                               | 10 h                                          | ours               |
|                                                                                                    | Statistics  ons— Limitations — Statistical Enquiry: Planning the Enquiry, V                                                                                                    |                                                 |                                               |                    |
| Meaning – Functi                                                                                                    |                                                                                                    | arious                                          | Stage                                         | s of               |
| Meaning – Functi<br>Enquiry – Collect                                                                                            | ons– Limitations – Statistical Enquiry: Planning the Enquiry, V                                                                                                    | arious<br>ds for (                              | Stage                                         | s of<br>ing        |
| Meaning – Functi<br>Enquiry – Collect                                                                                            | ions—Limitations — Statistical Enquiry: Planning the Enquiry, Value of Data — Primary and Secondary Data — Statistical Method Types of Enquiry, Design and Forms of Questionnaire, Figure 1                                                                                                    | arious<br>ds for (                              | Stage                                         | s of<br>ing        |
| Meaning – Functi<br>Enquiry – Collect<br>Primary Data- T                                                                         | ions—Limitations — Statistical Enquiry: Planning the Enquiry, Value of Data — Primary and Secondary Data — Statistical Method Types of Enquiry, Design and Forms of Questionnaire, Figure 1                                                                                                    | arious<br>ds for (                              | Stage                                         | s of<br>ing        |
| Meaning – Functi<br>Enquiry – Collect<br>Primary Data- T<br>Preparation of Re                                                    | ions— Limitations — Statistical Enquiry: Planning the Enquiry, Varion of Data — Primary and Secondary Data — Statistical Method Types of Enquiry, Design and Forms of Questionnaire, Figort.                                                                                                    | arious<br>ds for (<br>ield W                    | Stage:<br>Collect<br>Vork,                    | s of<br>ing<br>and |
| Meaning – Functi Enquiry – Collect Primary Data- T Preparation of Rep                                                            | ions— Limitations — Statistical Enquiry: Planning the Enquiry, Varion of Data — Primary and Secondary Data — Statistical Method Types of Enquiry, Design and Forms of Questionnaire, Figure 1.  Sampling Techniques                                                                                                    | Various<br>ds for (<br>ield W                   | Stage:<br>Collect<br>Vork,                    | s of<br>ing<br>and |
| Meaning – Functi Enquiry – Collect Primary Data- T Preparation of Rej  Unit:2 Population and S                                   | ions— Limitations — Statistical Enquiry: Planning the Enquiry, Varion of Data — Primary and Secondary Data — Statistical Method Types of Enquiry, Design and Forms of Questionnaire, Figort.                                                                                                    | various<br>ds for (<br>ield W                   | Stage: Collect Vork,  10 h and N              | s of ing and ours  |
| Meaning – Functi Enquiry – Collect Primary Data- T Preparation of Rej  Unit:2 Population and S Sampling Errors                   | Sample, Principles of Sampling, Methods of Sampling, Sampling, Planning the Enquiry, Value of Sampling, Methods of Sampling, Sampling, S | various ds for ( ield W                         | Stage: Collect Vork,  10 h and N Graph        | ours on-           |
| Meaning – Functi Enquiry – Collect Primary Data- T Preparation of Rej  Unit:2 Population and S Sampling Errors Representation of | Sampling Techniques  Sampling Techniques  Sampling Techniques  Sampling Techniques  Sampling Techniques  Sampling Techniques  Sampling Techniques  Sampling Techniques  Sampling Techniques  Sampling Techniques  Sampling Techniques  Sampling Techniques  Sampling Techniques                                                                                                    | various ds for ( ield W  pling atic, of I       | Stage: Collect Vork,  10 h and N Graph Freque | ours on-           |
| Meaning – Functi Enquiry – Collect Primary Data- T Preparation of Rej  Unit:2 Population and S Sampling Errors Representation of | Sampling Techniques  Sampling Techniques                                                                                                    | various ds for ( ield W  pling atic, of I       | Stage: Collect Vork,  10 h and N Graph Freque | ours on-           |
| Meaning – Functi Enquiry – Collect Primary Data- T Preparation of Rej  Unit:2 Population and S Sampling Errors Representation of | Sampling Techniques  Sampling Techniques                                                                                                    | rarious ds for ( ield W pling atic, of I luded) | Stage: Collect Vork,  10 h and N Graph Freque | ours on- ical      |

Measures of Variation: Meaning, Types, Ranges, Quartile Deviation, Mean Deviation, Standard Deviation, Co-efficient of Variation, , Lorenz Curve. (Note: Simple Problems Included)

| Unit:4         | Correlation                                                   | 10 hours          |  |
|----------------|---------------------------------------------------------------|-------------------|--|
| Meaning, Type  | es- Karl Pearson's Co-efficient of Correlation and Rank Orde  | r Methods (Simple |  |
| Problems). Reg | gression: Meaning, Regression Equations and Regression Coeffi | cient.            |  |
|                |                                                               |                   |  |

10-- hours

**Mathematics of Finance** 

Unit:5

Simple and Compound Interest – Both Nominal and Effective Rates of Interest-Sinking Fund-Annuities – Present Value- Discounting of Bills - Bankers Gain. Unit:6 2 hours **Contemporary Issues** Expert lectures, online seminars – webinars **Total Lecture hours 52--** hours **Reference Books** S.N. Pillai and V.Bagavathi, Statistics, S.Chand and Company Ltd,2001 P.Gupta, Statistical Methods, Sultan Chand and Sans, 2000. 3 A. Navaneethan – Business Mathematics and Statistics, Jai Publishers V.Sundaresan And S.P.Jayasdelan – An Introduction To Business Mathematics. Related Online Contents [MOOC, SWAYAM, NPTEL, Websites etc.] 2 3 Course Designed By: Dr.A.MENAKADEVI & Dr. D.MAHARANI **Mapping with Programme Outcomes COs PO1** PO<sub>2</sub> **PO3 PO4 PO5 CO1** S S S M S S **CO2** M M M M S **CO3** M S M M **CO4** S S S S M **CO5** S M S S M

S-Strong; M-Medium; L-Low

| Cour                                                           | rse code    |                      | B.Com Cooperation                                                                 | SUA                  | L        | ATEI<br>T | P        | .05<br>C   |
|----------------------------------------------------------------|-------------|----------------------|-----------------------------------------------------------------------------------|----------------------|----------|-----------|----------|------------|
| ALL                                                            | IED - PA    | PER IV               | INDIAN ECONOMY                                                                    |                      | 4        |           |          | 4          |
| Dro r                                                          | eguisite    |                      |                                                                                   | S                    | Syllabus |           | <u> </u> | •          |
| rre-i                                                          | requisite   |                      |                                                                                   | V                    | ersio    | n         |          |            |
|                                                                | se Object   |                      |                                                                                   |                      |          |           |          |            |
|                                                                |             | ctives of this       |                                                                                   |                      |          |           |          |            |
| 1.                                                             |             |                      | ls of Indian economy                                                              | 7 1                  |          |           |          |            |
| 2.<br>3.                                                       |             |                      | istinguishing Features of International Tale of Liberalisation, Privatisation and |                      | (I D     | G) in     | India    | n          |
| 3.                                                             | Econon      |                      | ie of Liberalisation, i fivatisation and                                          | Jiobansanon          | (LI      | O) III    | mura     | <b>111</b> |
|                                                                |             |                      |                                                                                   |                      |          |           |          |            |
| Expe                                                           | cted Cou    | rse Outcome          | es:                                                                               |                      |          |           |          |            |
| On th                                                          | e success   | ful completio        | n of the course, student will be able to:                                         |                      |          |           |          |            |
| 1                                                              | The stude   | ents understo        | od the role of various sectors of Indian                                          | Economy and          | l        | K1,       | K2       |            |
| their significance for a                                       |             |                      | nanagement of business enterprises.                                               |                      |          |           |          |            |
| The students knowledge about the Instruments of Credit Control |             |                      |                                                                                   | rol                  |          | K2        |          |            |
|                                                                |             |                      | international trade policy                                                        |                      |          | K2        |          |            |
| 4                                                              |             |                      | ge about International Monetary System                                            | <u> </u>             |          | K1        |          |            |
|                                                                |             |                      | c Reforms in India                                                                |                      |          | K3        |          |            |
| K1 -                                                           | Remembe     | er; <b>K2</b> - Unde | rstand; <b>K3</b> - Apply; <b>K4</b> - Analyze; <b>K5</b>                         | - Evaluate; <b>K</b> | 6 – 0    | Create    |          |            |
|                                                                |             |                      | கூலக்கழகம்                                                                        |                      |          |           |          |            |
| Unit:                                                          |             |                      | Money and Banking                                                                 |                      | <u></u>  |           | - ho     |            |
|                                                                | ey and Bar  | -                    | ons of Money – Value of Money- Inflat                                             | and Defi             | atıon    | – Ba      | nkınş    | g<br>      |
| Unit:                                                          | 2.          |                      | Central Banking                                                                   |                      |          | 10-       | - ho     | iire       |
|                                                                |             | g- Instrumen         | ts of Credit Control – Reserve Bank of                                            | India                |          |           |          | · ui       |
| Unit:                                                          |             | S moramen            | International Trade                                                               |                      |          | 12-       | - ho     | urs        |
|                                                                |             | Features of I        | nternational Trade – Theories of Interna                                          | tional Trade-        | Trac     |           |          |            |
| Balar                                                          | ice of Tra  | de & Balance         | Of Payment.                                                                       |                      |          |           |          |            |
|                                                                |             |                      |                                                                                   |                      |          |           |          |            |
| Unit:                                                          |             |                      | International Monetary System                                                     |                      |          | 10-       | - ho     | urs        |
| Interr                                                         | national M  | Ionetary Syst        | em: Foreign Aid – World Bank – IMF -                                              | - ADB – WT           | O        |           |          |            |
| Unit:                                                          | 5           |                      | Economic Reforms in India                                                         |                      |          | 10_       | - ho     | iirc       |
|                                                                |             | rme in India         | - Impact of Economic Reforms on the                                               | Indian Econo         | mv       |           | - 110    | uis        |
|                                                                |             |                      | and Disinvestment – Globalization.                                                | ilidiali Ecollo      | my –     | -         |          |            |
|                                                                |             |                      |                                                                                   |                      |          |           |          |            |
| Unit:                                                          | 6           |                      | Contemporary Issues                                                               |                      |          |           | 2 ho     | urs        |
| Expe                                                           | rt lectures | , online semi        | nars – webinars                                                                   | "                    |          |           |          |            |
|                                                                |             |                      |                                                                                   |                      |          |           |          |            |
|                                                                |             |                      | Total Lectu                                                                       | re hours             |          | 52-       | - ho     | urs        |
| Refer                                                          | rence Boo   | oks                  |                                                                                   | l .                  |          |           |          |            |
| 1 .P                                                           | .B.Tyagi    | – Public Fina        | nce, Prakash Nath and Co                                                          |                      |          |           |          |            |
|                                                                |             |                      | my, Marghan Publications                                                          | _                    |          |           | _        | _          |

|                                                              |                                                                    |                   |                  |                      | <del>ga v</del>    | DATED: 18 05 202 |  |  |
|--------------------------------------------------------------|--------------------------------------------------------------------|-------------------|------------------|----------------------|--------------------|------------------|--|--|
| 3                                                            | M.L.J                                                              | Thingan- Money,   | Banking, Interna | tional Trade And Pul | blic Finance, Urin | da Publication   |  |  |
| 4                                                            |                                                                    |                   | L                | akshmi Narayan- Pul  | olic Finance, Agar | wal Publications |  |  |
| 5                                                            | 5 M.L.Jhingan- Public Finance And International Trade, Nath and Co |                   |                  |                      |                    |                  |  |  |
| Related Online Contents [MOOC, SWAYAM, NPTEL, Websites etc.] |                                                                    |                   |                  |                      |                    |                  |  |  |
| 1                                                            |                                                                    |                   |                  |                      |                    |                  |  |  |
| 2                                                            |                                                                    |                   |                  |                      |                    |                  |  |  |
| 3                                                            |                                                                    |                   |                  |                      |                    |                  |  |  |
|                                                              | I                                                                  |                   |                  |                      |                    |                  |  |  |
| Cou                                                          | ırse De                                                            | esigned By: Dr.P. | KARTHIKEYA       | N & Dr.M.VIJAYAF     | KUMAR              |                  |  |  |
| Ma                                                           | pping                                                              | with Programm     | e Outcomes       |                      |                    |                  |  |  |
| C                                                            | COs                                                                | PO1               | PO2              | PO3                  | PO4                | PO5              |  |  |
| CO                                                           | 1                                                                  | M                 | M                | S                    | S                  | M                |  |  |
| CO                                                           | 2                                                                  | M                 | M                | M                    | L                  | S                |  |  |
| CO                                                           | 3                                                                  | L                 | M                | L                    | M                  | M                |  |  |
| CO                                                           | 4                                                                  | M                 | M                | M                    | S                  | S                |  |  |
| CO                                                           | 5                                                                  | M                 | M                | S                    | M                  | Ţ                |  |  |

S-Strong; M-Medium; L-Low

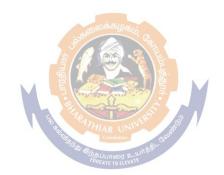

| Course code                                                                                                    |                                                                                                   | B.Com Cooperation                                                                                                    | CAA D<br>L                                                                                                    | T                                                                                                    | P P                  | .05<br>C |
|----------------------------------------------------------------------------------------------------|---------------------------------------------------------------------------------------------------|----------------------------------------------------------------------------------------------------|----------------------------------------------------------------------------------------------------|----------------------------------------------------------------------------------------------------|----------------------|----------|
| SKILL B<br>SUBJEC                                                                                                    |                                                                                                   | MARKETING MANAGEMENT                                                                                                    | 3                                                                                                    |                                                                                                    |                      | 3        |
| Pre-requisite                                                                                                    |                                                                                                   |                                                                                                    | Sylla<br>Versi                                                                                                    |                                                                                                    |                      |          |
| Course Object                                                                                                    | ctives:                                                                                           | <u> </u>                                                                                                    | V CI SI                                                                                                    |                                                                                                    |                      |          |
|                                                                                                    |                                                                                                   | nis course are to:                                                                                                    |                                                                                                    |                                                                                                    |                      |          |
| 3                                                                                                    |                                                                                                   |                                                                                                    |                                                                                                    |                                                                                                    |                      |          |
|                                                                                                    | -                                                                                                 | f Marketing and Classification of markets in the Ne                                                                                                    |                                                                                                    |                                                                                                    |                      |          |
| process.                                                                                                    | e markeun                                                                                         | g functions and appreciate the evolution of the cont                                                                                                    | empora                                                                                                    | ry mai                                                                                                    | Keui                 | ıg       |
| -                                                                                                    | e elements                                                                                        | of marketing mix and analyze the various stages of                                                                                                    | product                                                                                                    | t Life (                                                                                                    | Cvcl                 | e.       |
| •                                                                                                    |                                                                                                   | ncepts of advertising, Sales promotion and Market                                                                                                    | -                                                                                                    |                                                                                                    | •                    |          |
|                                                                                                    |                                                                                                   | d significance of Marketing the Services.                                                                                                    |                                                                                                    |                                                                                                    |                      |          |
| Expected Cor                                                                                                    |                                                                                                   |                                                                                                    |                                                                                                    |                                                                                                    |                      |          |
|                                                                                                    |                                                                                                   | etion of the course, student will be able to:                                                                                                    |                                                                                                    |                                                                                                    | 1                    |          |
|                                                                                                    |                                                                                                   | out marketing concepts and significance.                                                                                                    |                                                                                                    |                                                                                                    | K1                   |          |
|                                                                                                    |                                                                                                   | on functions of marketing and marketing mix.                                                                                                    |                                                                                                    |                                                                                                    | K2                   |          |
|                                                                                                    |                                                                                                   | g mix in the business organization.                                                                                                    |                                                                                                    |                                                                                                    | K1                   |          |
|                                                                                                    |                                                                                                   | of various types of channels of distribution in the b                                                                                                    |                                                                                                    |                                                                                                    | K3                   |          |
|                                                                                                    |                                                                                                   | of services marketing by promoting services in the                                                                                                    |                                                                                                    |                                                                                                    | K2                   | 2        |
| <b>K1</b> - Rememb                                                                                                    | er; <b>K2</b> - U                                                                                 | nderstand; <b>K3 - Apply; K4 -</b> Analyze; <b>K5 -</b> Evaluat                                                                                                    | e; <b>K6</b> -                                                                                                    | Create                                                                                                    | 2                    |          |
|                                                                                                    |                                                                                                   |                                                                                                    |                                                                                                    |                                                                                                    |                      |          |
| Unit:1                                                                                                    |                                                                                                   | Concept of Market and Marketing                                                                                                    |                                                                                                    |                                                                                                    | - ho                 | urs      |
|                                                                                                    |                                                                                                   |                                                                                                    | ~ ~ h i ~ .                                                                                                    | rtives                                                                                                    | of                   |          |
|                                                                                                    |                                                                                                   | Iarket and Marketing, Modern Concept of Marketin<br>ns of Markets; Marketing and Selling.                                                                                                    | ig, objec                                                                                                    |                                                                                                    |                      |          |
| Marketing - C                                                                                                    |                                                                                                   | ns of Markets; Marketing and Selling.                                                                                                    | ig, objec                                                                                                    |                                                                                                    |                      |          |
| Marketing - C Unit:2                                                                                                    | lassificatio                                                                                      | ns of Marketing and Selling.  Marketing Functions                                                                                                    |                                                                                                    | 6-                                                                                                    | - ho                 | urs      |
| Marketing - C  Unit:2  Marketing Fun                                                                                                    | lassificatio                                                                                      | Marketing Functions  [arketing Process-Concentration, Dispersion and Eq. 20]                                                                                                    | ualizati                                                                                                    | 6-<br>on;                                                                                                    |                      |          |
| Marketing - C  Unit:2  Marketing Fun  Classification                                                                                                    | lassification<br>nctions - Market                                                                 | Marketing Functions  Marketing Functions  Marketing Process-Concentration, Dispersion and Equing Functions; Functions of Exchange - Selling, But                                                                                                    | ualizati                                                                                                    | 6-<br>on;                                                                                                    |                      |          |
| Marketing - C  Unit:2  Marketing Fun  Classification                                                                                                    | lassification<br>nctions - Market                                                                 | Marketing Functions  [arketing Process-Concentration, Dispersion and Eq. 20]                                                                                                    | ualizati                                                                                                    | 6-<br>on;                                                                                                    |                      |          |
| Marketing - C  Unit:2  Marketing Fun  Classification                                                                                                    | lassification<br>nctions - Market                                                                 | Marketing Functions  Marketing Functions  Marketing Process-Concentration, Dispersion and Equing Functions; Functions of Exchange - Selling, But                                                                                                    | ualizati<br>ying-Fu                                                                                                    | 6-<br>on;                                                                                                    | ns of                |          |
| Unit:2 Marketing Fun Classifications Physical Supp Unit:3 Marketing Mi                                                                                     | nctions - M<br>s of Market<br>ly -Transpo                                                         | Marketing Functions  [Aarketing Process-Concentration, Dispersion and Equing Functions; Functions of Exchange - Selling, But ortation, Storage.  Marketing Mix Strategies  8- Meaning of Product, Product Mix -Product Life Of the Content of Marketing Mix Strategies  8- Meaning of Product, Product Mix -Product Life Of the Content of Marketing Mix Strategies                                                                                                    | ualizati<br>iying-Fu                                                                                                    | 6-on; unction 6 ho Price N                                                                                                    | ns of urs Mix:       |          |
| Unit:2  Marketing Fun Classifications Physical Supp Unit:3  Marketing Mi                                                                                   | nctions - M<br>s of Market<br>ly -Transpo                                                         | Marketing Functions  Marketing Functions  Marketing Process-Concentration, Dispersion and Equing Functions; Functions of Exchange - Selling, Buottation, Storage.  Marketing Mix Strategies                                                                                                    | ualizati<br>iying-Fu                                                                                                    | 6-on; unction 6 ho Price N                                                                                                    | ns of urs Mix:       |          |
| Marketing - C  Unit:2  Marketing Fun Classifications Physical Supp  Unit:3  Marketing Mi Importance of                                                     | nctions - M<br>s of Market<br>ly -Transpo                                                         | Marketing Functions  Jarketing Process-Concentration, Dispersion and Equing Functions; Functions of Exchange - Selling, But Direction, Storage.  Marketing Mix Strategies  See Meaning of Product, Product Mix -Product Life Oring objectives, Kinds of Pricing, Methods of Price of the Strategies of Price of the Strategies of Pricing Objectives, Kinds of Pricing, Methods of Price of the Strategies of Pricing Objectives, Kinds of Pricing, Methods of Price of the Strategies of Pricing Objectives, Kinds of Pricing Objectives, Kinds of Pricing Objectives of Price of the Strategies of Pricing Objectives of Price of the Strategies of Pricing Objectives of Price of the Strategies of Price of the Strategies of Price of Trategies of Price of Trategies of Price of Trategies of Price of Trategies of Price of T | ualizati<br>iying-Fu                                                                                                    | 6-on; unction 6 ho Price N                                                                                                    | urs<br>Mix:          |          |
| Marketing - C  Unit:2  Marketing Fun Classifications Physical Supp  Unit:3  Marketing Mi Importance of  Unit:4                                             | nctions - M<br>s of Market<br>ely -Transpo<br>x Strategies<br>Price; Price                        | Marketing Functions  Garketing Process-Concentration, Dispersion and Equing Functions; Functions of Exchange - Selling, But Distriction, Storage.  Marketing Mix Strategies  Selling of Product, Product Mix -Product Life Oping objectives, Kinds of Pricing, Methods of Price of Advertising                                                                                                    | ualization in the control of the control of the con | 6-on;<br>unction<br>6 ho<br>Price Mination                                                                                                    | urs Iix:             |          |
| Marketing - C  Unit:2  Marketing Functions Classifications Physical Supp  Unit:3  Marketing Mi Importance of  Unit:4  Marketing Mi                         | nctions - M<br>s of Market<br>bly -Transpo<br>x Strategies<br>Price; Price                        | Marketing Functions  Jarketing Process-Concentration, Dispersion and Equing Functions; Functions of Exchange - Selling, But Direction, Storage.  Marketing Mix Strategies  See Meaning of Product, Product Mix -Product Life Oring objectives, Kinds of Pricing, Methods of Price of the Strategies of Price of the Strategies of Pricing Objectives, Kinds of Pricing, Methods of Price of the Strategies of Pricing Objectives, Kinds of Pricing, Methods of Price of the Strategies of Pricing Objectives, Kinds of Pricing Objectives, Kinds of Pricing Objectives of Price of the Strategies of Pricing Objectives of Price of the Strategies of Pricing Objectives of Price of the Strategies of Price of the Strategies of Price of Trategies of Price of Trategies of Price of Trategies of Price of Trategies of Price of T | ualizati<br>iying-Fu<br>Cycle- F<br>Determi                                                                                                    | 6- on; unction 6 ho Price N ination                                                                                                    | urs Mix:  1.         | urs      |
| Marketing - C  Unit:2  Marketing Functions Classifications Physical Supp  Unit:3  Marketing Mi Importance of  Unit:4  Marketing Mi                         | nctions - M<br>s of Market<br>bly -Transpo<br>x Strategies<br>Price; Price                        | Marketing Functions  Jarketing Process-Concentration, Dispersion and Equing Functions; Functions of Exchange - Selling, But Direction, Storage.  Marketing Mix Strategies  See Meaning of Product, Product Mix -Product Life Oring objectives, Kinds of Pricing, Methods of Price of Advertising  See: Promotion Mix- Importance of Advertising - Personal Product Control of Exchange - Personal Product Control of Exchange - Personal Product Control of Exc | ualizati<br>iying-Fu<br>Cycle- F<br>Determi                                                                                                    | 6- on; unction 6 ho Price N ination                                                                                                    | urs Mix:  1.         | urs      |
| Marketing - C  Unit:2  Marketing Functions Physical Supports:3  Marketing Mi Importance of Unit:4  Marketing Mi Sales Promoti                              | nctions - M<br>s of Market<br>ely -Transpo<br>x Strategies<br>Price; Pric                         | Marketing Functions  Garketing Process-Concentration, Dispersion and Equing Functions; Functions of Exchange - Selling, But Distriction, Storage.  Marketing Mix Strategies  Ser Meaning of Product, Product Mix -Product Life Coing objectives, Kinds of Pricing, Methods of Price of Advertising  Service Marketing  Service Marketing                                                                                                    | ualization using Function Cycle- Function Determine Sonal Second of Market 1985                                                                                                    | 6-on; Inction 6 ho Price Note in the control of the control of t | urs Mix: ho and emen | urs<br>  |
| Unit:2  Marketing Functions Physical Support Unit:3  Marketing Mi Importance of Unit:4  Marketing Mi Sales Promoti  Unit:5  Service Marketing Marketing Mi | nctions - Market of Market oly -Transport  x Strategies Price; Price  x Strategies on- Place Mean | Marketing Functions  Jarketing Process-Concentration, Dispersion and Equing Functions; Functions of Exchange - Selling, But Distriction, Storage.  Marketing Mix Strategies  Ser Meaning of Product, Product Mix -Product Life Oring objectives, Kinds of Pricing, Methods of Price of Advertising  Service Marketing  Marketing Product Mix - Product Life Oring objectives, Kinds of Pricing, Methods of Price of Mix: Importance of Channel of Distribution - Function Service Marketing  Marketing Process-Concentration, Dispersion and Equity Processing Functions of Exchange - Selling, But Dispersion and Equity Processing Functions of Exchange - Selling, But Dispersion and Equity Processing Functions of Exchange - Selling, But Dispersion and Equity Processing Functions of Exchange - Selling, But Dispersion and Equity Functions of Exchange - Selling, But Dispersion and Equity Functions of Exchange - Selling, But Dispersion - Function - Function - Function - Function - Function - Function | ualization in the control of National Section                                                                                                    | 6- on; unction 6 ho Price N inatior 6- Blling a Middle 6- Marke                                                                                                    | urs Mix: ho and emen | urs<br>  |
| Unit:2  Marketing Functions Physical Support Unit:3  Marketing Mi Importance of Unit:4  Marketing Mi Sales Promoti  Unit:5  Service Marketing Marketing Mi | nctions - Market of Market oly -Transport  x Strategies Price; Price  x Strategies on- Place Mean | Marketing Functions  Garketing Process-Concentration, Dispersion and Equing Functions; Functions of Exchange - Selling, But Distriction, Storage.  Marketing Mix Strategies  Ser Meaning of Product, Product Mix -Product Life Coing objectives, Kinds of Pricing, Methods of Price of Advertising  Service Marketing  Service Marketing                                                                                                    | ualization in the control of National Section                                                                                                    | 6- on; unction 6 ho Price N inatior 6- Blling a Middle 6- Marke                                                                                                    | urs Mix: ho and emen | urs      |
| Unit:2  Marketing Functions Physical Support Unit:3  Marketing Mi Importance of Unit:4  Marketing Mi Sales Promoti  Unit:5  Service Marketing Marketing Mi | nctions - Market of Market oly -Transport  x Strategies Price; Price  x Strategies on- Place Mean | Marketing Functions  Jarketing Process-Concentration, Dispersion and Equing Functions; Functions of Exchange - Selling, But Distriction, Storage.  Marketing Mix Strategies  Ser Meaning of Product, Product Mix -Product Life Oring objectives, Kinds of Pricing, Methods of Price of Advertising  Service Marketing  Marketing Product Mix - Product Life Oring objectives, Kinds of Pricing, Methods of Price of Mix: Importance of Channel of Distribution - Function Service Marketing  Marketing Process-Concentration, Dispersion and Equity Processing Functions of Exchange - Selling, But Dispersion and Equity Processing Functions of Exchange - Selling, But Dispersion and Equity Processing Functions of Exchange - Selling, But Dispersion and Equity Processing Functions of Exchange - Selling, But Dispersion and Equity Functions of Exchange - Selling, But Dispersion and Equity Functions of Exchange - Selling, But Dispersion - Function - Function - Function - Function - Function - Function | ualization in the control of National Section                                                                                                    | 6- on; unction 6 ho rice N inatior 6- elling a Middle Marke ices.                                                                                                    | urs Mix: ho and emen | urs<br>  |

|                                                                              |           |                  |                    | Total L             | ecture hours         | 32 hours        |
|------------------------------------------------------------------------------|-----------|------------------|--------------------|---------------------|----------------------|-----------------|
| Re                                                                           | ference l | Books            |                    |                     |                      |                 |
| 1                                                                            | K.C Na    | ir, Jose Paul,   | G.J.George, J.Joh  | n, Modern Marketi   | ng Management, H     | imalaya         |
|                                                                              |           | ing House,199    |                    |                     |                      |                 |
| 2                                                                            | Philip I  | Kotler, Gory, 7  | Гrmstand, Princip  | les of Marketing, P | rentice Hall of Indi | a, Private Ltd, |
|                                                                              | 1996.     |                  |                    |                     |                      |                 |
| Richord R.Still, EdwordW.Cundiff, Norman A.P.Govoni, Sales Force Management, |           |                  |                    |                     |                      | gement,         |
|                                                                              | Prentice  | e, Hall of India | a Private Ltd, 199 | 99.                 |                      |                 |
| 4                                                                            | A.Sher    | lekar, Marketi   | ng Management,     | Himalaya Publishir  | ng House2000         |                 |
| 5                                                                            | R.S.Np    | illai and Baha   | vath, Modern Ma    | rketing, S.Chand A  | nd Company Ltd,1     | 999             |
| Re                                                                           | lated On  | line Contents    | s [MOOC, SWA       | YAM, NPTEL, W       | ebsites etc.]        |                 |
| 1                                                                            |           |                  |                    |                     |                      |                 |
| 2                                                                            |           |                  |                    |                     |                      |                 |
|                                                                              | urse Desi | igned By: Dr.S   | S.R.NITHYANA       | ND                  |                      |                 |
|                                                                              |           | •                | me Outcomes        | . , 2               |                      | _               |
|                                                                              | COs       | PO1              | PO2                | PO3                 | PO4                  | PO5             |
| CC                                                                           | )1        | S                | S                  | S                   | S                    | S               |
| CC                                                                           | )2        | S                | S                  | M                   | M                    | M               |
| CC                                                                           | )3        | M                | L                  | M                   | L                    | M               |
| CC                                                                           | )4        | L                | M                  | S                   | M                    | M               |
| CC                                                                           | )5        | M                | M                  | M                   | M                    | L               |
|                                                                              |           |                  |                    | (1) (1) (1)         |                      |                 |

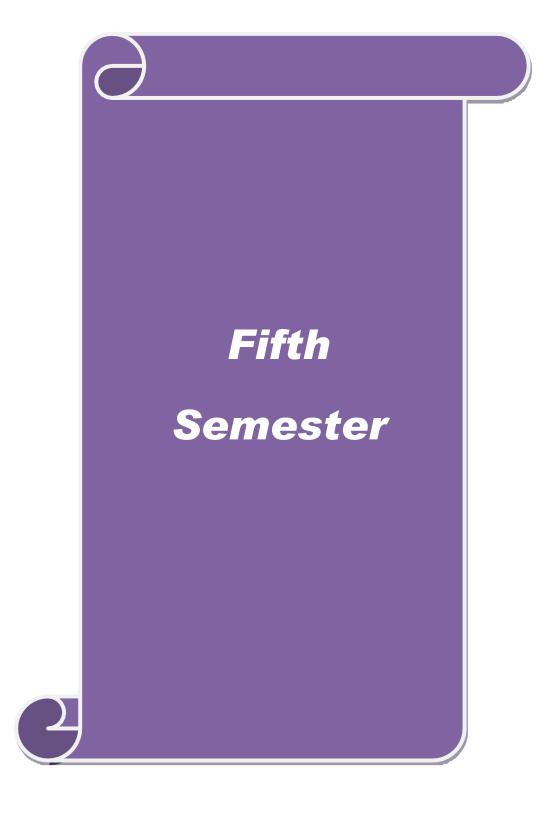

| Course code     |                    | P Com Cooperation        | SCAA D | ATEL | 18<br>D | .05.20 |
|-----------------|--------------------|--------------------------|--------|------|---------|--------|
| Course code     |                    | <b>B.Com Cooperation</b> | L      | 1    | r       |        |
| CORE PAPER      | - IX               | COOPERATIVE LAW          | 4      |      |         | 4      |
| Pre-requisite   |                    |                          | Syllab | us   |         |        |
|                 |                    |                          | Versi  | n    |         |        |
| Course Object   | ives:              |                          |        | •    |         |        |
| The main object | tives of this cour | se are to:               |        |      |         |        |

- 1. To understand the history of cooperative legislation in India
- 2. To know the Tamil Nadu Cooperative Societies Act.
- 3. To learn the State Aid, duties and privileges of registered societies.
- 4. To impart knowledge on the regulatory provisions relating to cooperative audit, inquiry and inspection.
- 5. To know the Cooperative State Recruitment Bureau.

| <b>Expected</b> | Course | <b>Outcomes:</b> |
|-----------------|--------|------------------|
|-----------------|--------|------------------|

On the successful completion of the course, student will be able to:

| 1 | in knowledge on History of Cooperative Legislation and its importance                     | K1 |
|---|-------------------------------------------------------------------------------------------|----|
| 2 | ply the registration procedure and management of cooperatives                             | K3 |
| 3 | owing State aid, duties and privileges of Registered Societies                            | K2 |
| 4 | scribe and Practice of audit report, inquiry and investigation procedures of cooperatives | K2 |
| 5 | quaintance on Cooperative Recruitment and Selection Procedure.                            | К3 |

K1 - Remember; K2 - Understand; K3 - Apply; K4 - Analyze; K5 - Evaluate; K6 - Create

| Unit:1 Legal Frame Work for Cooperatives 13 hours |
|---------------------------------------------------|
|---------------------------------------------------|

History of Cooperative legislation in India-Cooperatives Credit Societies Act of 1904-Cooperative Societies Act of 1912 -Model Cooperative Societies Bill 1957 – Model Cooperative Societies Bill 1991– Andhra Pradesh Mutually Aided Co-operative Societies Act 1995 - Multi State Cooperative Societies Act 2002- Self Reliant Co-operative Societies Act: Features - 97<sup>th</sup> Constitution Amendment.

| Unit:2 | Tamil Nadu Cooperative Societies Act, 1983 and Rules, | 12 hours |
|--------|-------------------------------------------------------|----------|
|        | 1988:                                                 |          |

Provision Relating to Registration, Amendment of Bye Laws, Division and Amalgamation, Qualifications, Rights and Liabilities of Members, Management, Qualification and Disqualification of board.

| Unit:3 | State Aid to Cooperatives | 11 hours |
|--------|---------------------------|----------|
|        |                           |          |

Duties and privileges of Registered Societies - Properties and funds of Registered Societies - Net Profit Distribution - Audit - Inquiry - Inspection - Surcharge - Settlement of disputes-Surcharge - Offences and Penalties.

| Unit:4 Arbitration 12 hou | ars |
|---------------------------|-----|
|---------------------------|-----|

Arbitration & Supersession of the board – Winding up of Registered Societies – Execution of orders- Co-operative Tribunals – Appeals – Revision – Review.

| Unit:5                                                                                    | Provision Relating to Employees of Cooperatives | CAA DATED: 18.05.2<br>12 hours |  |  |  |  |  |  |
|-------------------------------------------------------------------------------------------|-------------------------------------------------|--------------------------------|--|--|--|--|--|--|
| Common Cadre-Recruitment Bureau-Selection, Placement- Offences and Penalties to Employees |                                                 |                                |  |  |  |  |  |  |
| – Appointment                                                                             | of paid Officers and Servants.                  |                                |  |  |  |  |  |  |
|                                                                                           |                                                 |                                |  |  |  |  |  |  |
|                                                                                           |                                                 |                                |  |  |  |  |  |  |
| Unit:6                                                                                    | Contemporary Issues                             | 2 hours                        |  |  |  |  |  |  |
| C1110.0                                                                                   | Contemporary issues                             | 2 Hours                        |  |  |  |  |  |  |
|                                                                                           | online seminars – webinars                      | 2 nours                        |  |  |  |  |  |  |
|                                                                                           | - v                                             | 2 Hours                        |  |  |  |  |  |  |

| Ref | ference Books         |                     |                                |                    |                    |
|-----|-----------------------|---------------------|--------------------------------|--------------------|--------------------|
| 1   | Vidwans M.D, Coo      | perative Law in Ir  | ndia, Sahithya Bhavai          | n Publishers, New  | Delhi,1956.        |
| 2   | Government of Tar     | nil Nadu, Tamil N   | adu Cooperative Soc            | iety's Act of 1983 | and 1988           |
| 3   | Weeraman P.E, Th      | e Effect of Cooper  | atives Law on the Au           | itonomy of Coope   | eratives in        |
|     | South East Asia, Ne   | w Delhi, ICA,1989   | 9.                             |                    |                    |
| 4   | Weeraman P.E, A N     | Model Cooperative   | s Societies Law With           | the Authors        |                    |
|     | Commentary, New I     | Delhi, ICA, 1994.   |                                |                    |                    |
| 5   | Calvert H, The Law    | And Principles of   | Cooperation, Thacket           | er Spink &Co. Pv   | t. Ltd., Calcutta, |
|     | 1959.                 |                     |                                |                    |                    |
| 6   | Sivasubramanian.A.    | P, Cooperative So   | cieties Act1983, Arul          | Selvi Publication  | ı, Tirunelveli.    |
| 7   | _                     | e Legislation Tren  | ds and Dimensions, I           | Deep and Deep Pu   | blication New      |
|     | Delhi. (2013)         |                     |                                |                    |                    |
| 8   | Multi Unit Cooperat   |                     |                                |                    |                    |
| 9   | Tamil Nadu Coopera    | ative Societies Act | 1983 and Rules 1988            | <b>.</b>           |                    |
| Rel | lated Online Content  | ts [MOOC, SWA]      | Y <mark>AM, NPTEL</mark> , Web | sites etc.]        |                    |
| 1   |                       | 21/5/5 Site         | Coimbatore (GO)                |                    |                    |
| 2   |                       | FDUC                | ATE TO ELEVATE                 |                    |                    |
| 3   |                       |                     |                                |                    |                    |
|     | •                     |                     |                                |                    |                    |
| Cou | urse Designed By: Dr. | S.KESAVAN           |                                |                    |                    |
| Ma  | apping with Program   | me Outcomes         |                                |                    |                    |
|     | Cos PO1               | PO2                 | PO3                            | PO4                | PO5                |

M

M

M

M

M

S

 $\mathbf{M}$ 

L

M

M

S

 $\mathbf{M}$ 

S

M

M

S-Strong; M-Medium; L-Low

S

S

M

M

M

M

S

M

M

M

**CO1** 

CO<sub>2</sub>

CO3

CO4

**CO5** 

| Course code                                                                                                    | B.Com Cooperation                                                                                                    | AA Da<br>L                                                                                                    | T                                                | P                                                                                                    | .05<br>C                               |
|----------------------------------------------------------------------------------------------------|----------------------------------------------------------------------------------------------------|----------------------------------------------------------------------------------------------------|--------------------------------------------------|----------------------------------------------------------------------------------------------------|----------------------------------------|
| Core Paper: X                                                                                                    | COST AND MANAGEMENT ACCOUNTING                                                                                                    | 4                                                                                                    |                                                  |                                                                                                    | 4                                      |
| Pre-requisite                                                                                                    |                                                                                                    | Syllab                                                                                                    |                                                  |                                                                                                    |                                        |
|                                                                                                    |                                                                                                    | Versi                                                                                                    | on                                               |                                                                                                    |                                        |
| Course Objectives:                                                                                                    |                                                                                                    |                                                                                                    |                                                  |                                                                                                    |                                        |
| The main objectives                                                                                                    | s of this course are to:                                                                                                    |                                                                                                    |                                                  |                                                                                                    |                                        |
| 1. To enable stude                                                                                                    | ents to understand the basic concepts of cost accounting                                                                                                    |                                                                                                    |                                                  |                                                                                                    |                                        |
|                                                                                                    | ledge about various cost application in business concern.                                                                                                    |                                                                                                    |                                                  |                                                                                                    |                                        |
|                                                                                                    |                                                                                                    |                                                                                                    |                                                  |                                                                                                    |                                        |
| Exported Course (                                                                                                    | Dutaamagi                                                                                                    |                                                                                                    |                                                  |                                                                                                    |                                        |
| On the successful or                                                                                                    | ompletion of the course, student will be able to:                                                                                                    |                                                                                                    |                                                  |                                                                                                    |                                        |
|                                                                                                    | ost sheets of various business organizations.                                                                                                    |                                                                                                    |                                                  | K1                                                                                                    |                                        |
| -                                                                                                    | rent systems of wage payment and control of over idle time.                                                                                                    |                                                                                                    |                                                  | K2                                                                                                    |                                        |
|                                                                                                    | e Allocation and Absorption of Overhead                                                                                                    |                                                                                                    |                                                  | K2                                                                                                    |                                        |
|                                                                                                    | the process costing in organization.                                                                                                    |                                                                                                    |                                                  | K3                                                                                                    |                                        |
|                                                                                                    | onciliation of Cost and Financial Accounts                                                                                                    |                                                                                                    |                                                  | K3                                                                                                    |                                        |
| 11 0                                                                                                    | 2 - Understand; <b>K3</b> - Apply; <b>K4</b> - Analyze; <b>K5</b> - Evaluate; <b>I</b>                                                                                                    | 76 C                                                                                                    | maata                                            | KJ                                                                                                    |                                        |
|                                                                                                    | <b>2</b> - Oliderstand, <b>K5</b> - Appry, <b>K4</b> - Anaryze, <b>K5</b> - Evaluate, <b>r</b>                                                                                                    | ZO - C                                                                                                    | reate                                            |                                                                                                    |                                        |
| Terrementoer, Te                                                                                                    | Try, ay,                                                                                                    |                                                                                                    |                                                  |                                                                                                    |                                        |
|                                                                                                    |                                                                                                    |                                                                                                    | 10                                               | - ho                                                                                                    | urs                                    |
| Unit:1                                                                                                    | Fundamentals of Cost Accounting                                                                                                    | iective                                                                                                    |                                                  | - <b>ho</b>                                                                                                    |                                        |
| Unit:1 Fundamentals of C                                                                                                    | Fundamentals of Cost Accounting Cost Accounting: Cost Accountancy – Meaning and Ob                                                                                                    |                                                                                                    | es, di                                           | ffere                                                                                                    | nce                                    |
| Unit:1 Fundamentals of C                                                                                                    | Fundamentals of Cost Accounting                                                                                                    |                                                                                                    | es, di                                           | ffere                                                                                                    | nce                                    |
| Unit:1 Fundamentals of C between Cost Accord                                                                                                    | Fundamentals of Cost Accounting  Cost Accounting: Cost Accountancy – Meaning and Objunting, Financial Accounting and Management Accounting                                                                                                    |                                                                                                    | es, dit                                          | ffere                                                                                                    | nce<br>s)                              |
| Unit:1 Fundamentals of Cobetween Cost According Unit:2                                                                                                    | Fundamentals of Cost Accounting Cost Accounting: Cost Accountancy – Meaning and Objunting, Financial Accounting and Management Accounting Elements of Costing                                                                                                    | Simple                                                                                                    | es, dit<br>e Prol                                | ffere<br>olem<br>- ho                                                                                                    | nce<br>s)<br>urs                       |
| Unit:1 Fundamentals of Cobetween Cost According Unit:2 Elements of Costin                                                                                                    | Fundamentals of Cost Accounting Cost Accounting: Cost Accountancy – Meaning and Objunting, Financial Accounting and Management Accounting  Elements of Costing  ag: Basic terms in Cost Accounting – Methods of Costing                                                                                                    | Simple<br>g - C                                                                                                    | es, dit<br>e Prol<br>12                          | ffere olem                                                                                                    | nce<br>s)<br>urs                       |
| Unit:1 Fundamentals of Cobetween Cost According Unit:2 Elements of Costin                                                                                                    | Fundamentals of Cost Accounting Cost Accounting: Cost Accountancy – Meaning and Objunting, Financial Accounting and Management Accounting Elements of Costing                                                                                                    | Simple<br>g - C                                                                                                    | es, dit<br>e Prol<br>12                          | ffere olem                                                                                                    | nce<br>s)<br>urs                       |
| Unit:1  Fundamentals of Cobetween Cost According  Unit:2  Elements of Costin Concepts and Classic                                                                                                    | Fundamentals of Cost Accounting Cost Accounting: Cost Accountancy – Meaning and Objunting, Financial Accounting and Management Accounting(  Elements of Costing  ag: Basic terms in Cost Accounting – Methods of Costing  ifications - Elements of Cost. Preparation of Cost Sheet(Simple Cost Sheet)                                                                                                    | Simple<br>g - C                                                                                                    | es, dite Prole  12 Fost A                        | ffere<br>olem<br>- ho<br>naly<br>ns)                                                                                                    | nce<br>s)<br>urs                       |
| Unit:1 Fundamentals of Cobetween Cost According Unit:2 Elements of Costin Concepts and Classic Unit:3                                                                                                    | Fundamentals of Cost Accounting Cost Accounting: Cost Accountancy – Meaning and Objunting, Financial Accounting and Management Accounting  Elements of Costing  Ing: Basic terms in Cost Accounting – Methods of Costing  ifications - Elements of Cost. Preparation of Cost Sheet(Sime Management Accounting                                                                                                    | Simple Simple Pr                                                                                                    | es, dite Prole  12 lost A oblen                  | ffere olem  - ho analy ns)                                                                                                    | urs                                    |
| Unit:1 Fundamentals of Cobetween Cost According Unit:2 Elements of Costin Concepts and Classic Unit:3 Management According Concepts Concepts Concep | Fundamentals of Cost Accounting Cost Accounting: Cost Accountancy – Meaning and Objunting, Financial Accounting and Management Accounting  Elements of Costing  Ing: Basic terms in Cost Accounting – Methods of Costing iffications - Elements of Cost. Preparation of Cost Sheet(Sime Management Accounting                                                                                                    | Simple g - Caple Proms -                                                                                                    | 12 lost A loblen  12 Analy                       | honaly honaly                                                                                                    | urs                                    |
| Unit:1 Fundamentals of Cobetween Cost According Unit:2 Elements of Costin Concepts and Classic Unit:3 Management According Concepts Concepts Concep | Fundamentals of Cost Accounting Cost Accounting: Cost Accountancy – Meaning and Objunting, Financial Accounting and Management Accounting  Elements of Costing  ag: Basic terms in Cost Accounting – Methods of Costinifications - Elements of Cost. Preparation of Cost Sheet(Siming – Management Accounting)  Management Accounting  unting: Origin, Concept, Functions, Scope and Limitation                                                                                                    | Simple g - Caple Proms -                                                                                                    | 12 lost A loblen  12 Analy e Pro                 | ffere olem  - ho naly ns)  - ho /sis                                                                                                    | urs<br>sisis                           |
| Unit:1 Fundamentals of Cobetween Cost According Unit:2 Elements of Costin Concepts and Classic Unit:3 Management According Concepts Concepts Concep | Fundamentals of Cost Accounting Cost Accounting: Cost Accountancy – Meaning and Objunting, Financial Accounting and Management Accounting  Elements of Costing  ag: Basic terms in Cost Accounting – Methods of Costinifications - Elements of Cost. Preparation of Cost Sheet(Siming – Management Accounting)  Management Accounting  unting: Origin, Concept, Functions, Scope and Limitation                                                                                                    | Simple g - Caple Proms -                                                                                                    | 12 lost A loblen  12 Analy e Pro                 | honaly honaly                                                                                                    | urs<br>sis                             |
| Unit:1 Fundamentals of Cobetween Cost According Unit:2 Elements of Costin Concepts and Classifunit:3 Management According Interpretation of Final Unit:4 Working Capital:                                                                                                    | Fundamentals of Cost Accounting Cost Accounting: Cost Accountancy – Meaning and Objunting, Financial Accounting and Management Accounting(  Elements of Costing  ag: Basic terms in Cost Accounting – Methods of Costing  ifications - Elements of Cost. Preparation of Cost Sheet(Simple Cost Sheet)  Management Accounting  unting: Origin, Concept, Functions, Scope and Limitation ancial Statements – Methods of Analysis – Ratio Analysis (  Working Capital  Concepts, Kinds, Importance of Working Capital –                                                                                                    | g - Copple Propose - Comple Work                                                                                                    | 12 lost A loblen  12 Analy e Pro  14 king        | - ho - ho - ho - ho - ho - ko - con - ho - con - con - con - con                                                                                                    | urs<br>sis<br>urs<br>ancus)            |
| Unit:1 Fundamentals of Cobetween Cost According Unit:2 Elements of Costin Concepts and Classiful Unit:3 Management According Unit:4 Working Capital: Requirements and t                                                                                                    | Fundamentals of Cost Accounting Cost Accounting: Cost Accountancy – Meaning and Objunting, Financial Accounting and Management Accounting(  Elements of Costing  Ing: Basic terms in Cost Accounting – Methods of Costing  Ing: Basic terms of Cost. Preparation of Cost Sheet(Simple of Cost. Preparation of Cost Sheet(Simple of Cost. Preparation of Cost. Preparation of Cost Sheet(Simple of Cost. Preparation of Cost. Preparation of C | g - Copple Propose - Comple Work                                                                                                    | 12 lost A loblen  12 Analy e Pro  14 king        | - ho - ho - ho - ho - ho - ko - con - ho - con - con - con - con                                                                                                    | urs<br>sis<br>urs<br>and<br>ita        |
| Unit:1 Fundamentals of Cobetween Cost According Unit:2 Elements of Costin Concepts and Classifunit:3 Management According Interpretation of Final Unit:4 Working Capital:                                                                                                    | Fundamentals of Cost Accounting Cost Accounting: Cost Accountancy – Meaning and Objunting, Financial Accounting and Management Accounting(  Elements of Costing  Ing: Basic terms in Cost Accounting – Methods of Costing  Ing: Basic terms of Cost. Preparation of Cost Sheet(Simple of Cost. Preparation of Cost Sheet(Simple of Cost. Preparation of Cost. Preparation of Cost Sheet(Simple of Cost. Preparation of Cost. Preparation of C | g - Copple Propose - Comple Work                                                                                                    | 12 lost A loblen  12 Analy e Pro  14 king        | - ho - ho - ho - ho - ho - ko - con - ho - con - con - con - con                                                                                                    | urs<br>sis<br>urs<br>ancus)            |
| Unit:1  Fundamentals of Cobetween Cost According Unit:2  Elements of Costin Concepts and Classic Unit:3  Management According Interpretation of Final Unit:4  Working Capital: Requirements and the Analysis (Simple Presented in Cost According Unit:4)                                                                                                    | Fundamentals of Cost Accounting  Cost Accounting: Cost Accountancy – Meaning and Objunting, Financial Accounting and Management Accounting  Elements of Costing  ag: Basic terms in Cost Accounting – Methods of Costing  ifications - Elements of Cost. Preparation of Cost Sheet(Simulational Statements – Methods of Analysis – Ratio Analysis  Working Capital  Concepts, Kinds, Importance of Working Capital – Cheir Computation – Sources of Working Capital – Fund Floblems)                                                                                                    | g - Copple Propose - Comple Work                                                                                                    | 12 lost A loblen  12 Analy e Pro  14 king ad Cas | - ho naly ho sis = blem Cap sh F                                                                                                    | urs<br>sis<br>and<br>ita               |
| Unit:1 Fundamentals of Cobetween Cost According Unit:2 Elements of Costin Concepts and Classiful Unit:3 Management According Unit:4 Working Capital: Requirements and the Analysis (Simple Product) Unit:5                                                                                                    | Fundamentals of Cost Accounting  Cost Accounting: Cost Accountancy – Meaning and Objunting, Financial Accounting and Management Accounting  Elements of Costing  Ing: Basic terms in Cost Accounting – Methods of Costing  Ing: Basic terms in Cost Accounting – Methods of Costing  Ing: Management Accounting  Ing: Origin, Concept, Functions, Scope and Limitation  Indicational Statements – Methods of Analysis – Ratio Analysis  Working Capital  Concepts, Kinds, Importance of Working Capital – Indicational Computation – Sources of Working Capital – Fund Floblems)  Budgeting and Budgetary Control                                                                                                    | Simple g - Caple Property Cons - (Simple Work)                                                                                                    | 12 cost A coblem  12 Analy e Pro  14 king ad Cas | - ho - ho - ho - cap - ho - ho - ho - ho - ho                                                                                                    | urs<br>sis<br>urs<br>ancus)<br>urs     |
| Unit:1  Fundamentals of Cobetween Cost According to Cost and Classiful Unit:3  Management According the Cost and Classiful Unit:4  Working Capital: Requirements and the Analysis (Simple Product)  Unit:5  Budgeting and Budgeting and Budgetin | Fundamentals of Cost Accounting  Cost Accounting: Cost Accountancy – Meaning and Objunting, Financial Accounting and Management Accounting  Elements of Costing  ag: Basic terms in Cost Accounting – Methods of Costing  ifications - Elements of Cost. Preparation of Cost Sheet(Simulational Statements – Methods of Analysis – Ratio Analysis  Working Capital  Concepts, Kinds, Importance of Working Capital – Cheir Computation – Sources of Working Capital – Fund Floblems)                                                                                                    | g - Copple Propose - Comple Work low and contact on the contact of the contact of | 12 Analy e Pro  14 king and Cas                  | honaly honaly ho | urs and ita                            |
| Unit:1  Fundamentals of Cobetween Cost According to Cost and Classiful Unit:3  Management According the Cost and Classiful Unit:4  Working Capital: Requirements and the Analysis (Simple Product)  Unit:5  Budgeting and Budgeting and Budgetin | Fundamentals of Cost Accounting Cost Accounting: Cost Accountancy – Meaning and Objunting, Financial Accounting and Management Accounting  Elements of Costing  Ing: Basic terms in Cost Accounting – Methods of Costing  Ing: Basic terms in Cost Accounting – Methods of Costing  Management of Cost. Preparation of Cost Sheet(Simple Cost Sheet)  Management Accounting  Uniting: Origin, Concept, Functions, Scope and Limitation and Statements – Methods of Analysis – Ratio Analysis (Morking Capital)  Working Capital  Concepts, Kinds, Importance of Working Capital – Stheir Computation – Sources of Working Capital – Fund Floblems)  Budgeting and Budgetary Control  Idgetary Control: Definition, Importance, Essential, Classifications – Sources of Cost Accounting and Budgetary Control                                                                                                    | g - Copple Propose - Comple Work low and contact on the contact of the contact of | 12 Analy e Pro  14 king and Cas                  | honaly honaly ho | urs<br>sis<br>urs<br>and<br>ita<br>low |
| Unit:1  Fundamentals of Cobetween Cost According to Cost and Classiful Unit:3  Management According the Cost and Classiful Unit:4  Working Capital: Requirements and the Analysis (Simple Product)  Unit:5  Budgeting and Budgeting and Budgetin | Fundamentals of Cost Accounting Cost Accounting: Cost Accountancy – Meaning and Objunting, Financial Accounting and Management Accounting  Elements of Costing  Ing: Basic terms in Cost Accounting – Methods of Costing  Ing: Basic terms in Cost Accounting – Methods of Costing  Management of Cost. Preparation of Cost Sheet(Simple Cost Sheet)  Management Accounting  Uniting: Origin, Concept, Functions, Scope and Limitation and Statements – Methods of Analysis – Ratio Analysis (Morking Capital)  Working Capital  Concepts, Kinds, Importance of Working Capital – Stheir Computation – Sources of Working Capital – Fund Floblems)  Budgeting and Budgetary Control  Idgetary Control: Definition, Importance, Essential, Classifications – Sources of Cost Accounting and Budgetary Control                                                                                                    | g - Copple Propose - Comple Work low and contact on the contact of the contact of | 12 Analy e Prob  14 king a of E                  | honaly honaly ho | urs<br>sis<br>urs<br>and<br>ita<br>ow  |

|    |             | Total Lecture hours                                                                      | 62     | hours |
|----|-------------|------------------------------------------------------------------------------------------|--------|-------|
| T  | 'ext Books  |                                                                                          |        |       |
| 1  | Jan & Nara  | ang, Cost Accounting, First Edition, 1999, Kalyani Publishers.                           |        |       |
| 2  | C. Shukla   | & T.S. Grewal, Cost Accounting, S.Chand                                                  |        |       |
| R  | eference Bo | ooks                                                                                     |        |       |
| 1  |             | nachandran and R.Srinivasan- Cost Accounting (Theory, Problems and blications,           | Salvat | ions) |
| 2  | V.K.Saxer   | na and CD.Vashist: Cost Accounting, S.Chand and Co.                                      |        |       |
| 3  | R.S.N.Pil   | lai and Bagavathi-Cost Accounting, S.Chand andCo                                         |        |       |
| 4  |             | achandran and R.Srinivasan-Management Accounting (Theory, Problems) Sriram Publications, | ns and |       |
| 5  | R.K.Shar    | ma, Shasi.K.Gupta – Management Accounting, Kalyani Publications,20                       | 003    |       |
| 6  | S.N.Mahe    | swari- Principals Of Management Accounting, Sultan Chand and Sons,                       | 1999.  |       |
| Re | lated Onlin | e Contents [MOOC, SWAYAM, NPTEL, Websites etc.]                                          |        |       |
| 1  |             |                                                                                          |        |       |
| 2  |             |                                                                                          |        |       |
| 3  |             |                                                                                          |        |       |
|    |             |                                                                                          |        |       |
| Co | urse Design | ed By: Dr.A.MENAKADEVI & Dr.D.MAHARANI                                                   |        |       |

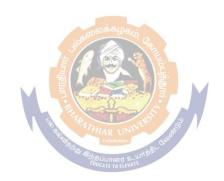

| Course code   |       | B.Com Cooperation                                       | CAA Dz<br>L      | T | P | C.05.2 |
|---------------|-------|---------------------------------------------------------|------------------|---|---|--------|
| CORE PAPE     | R: XI | COOPERATIVE TRAINING:<br>COOPERATIVE INSTITUTIONS VISIT | 4                |   |   | 4      |
| Pre-requisite |       |                                                         | Syllah<br>Versio |   |   |        |

#### **Course Objectives:**

The main objectives of this course are to:

- 1. Understandthepracticalknowledgeonthegeneralworkingofvarioustypes of cooperatives
- 2. Learnt the day- to-day administration, accounts maintenance and auditing of various types of Co-operatives.
- 3. Learn the modern trends in Co-operative Management

# **Expected Course Outcomes:**

On the successful completion of the course, student will be able to:

| 1 | Gain practical knowledge on the working performance of various types of         | K1 |
|---|---------------------------------------------------------------------------------|----|
|   | cooperative societies.                                                          |    |
| 2 | Understand the day to day administration and accounts of various cooperatives.  | K2 |
| 3 | Know the working of various level and types of cooperative societies.           | K2 |
| 4 | Analyze the various economic and social forces influencing the societies.       | К3 |
| 5 | Apply theoretical knowledge for solving practical problems of the cooperatives. | К3 |

K1 - Remember; K2 - Understand; K3 - Apply; K4 - Analyze; K5 - Evaluate; K6 - Create

| COOPERATIVE TRAINING: COOPERATIVE | <b>50</b> hours |
|-----------------------------------|-----------------|
| INSTITUTIONS VISIT                |                 |

#### **Methods of Training**

The first phase of training will be study visits to the various categories of co-operative from the primary to apex levels and to the various officers of the government department of co-operative. The Cooperative training is to be given the guidance and supervision of Asst. Professor in- charge of practical training who should accompany the students.

The cooperative training record.

The record should be maintained according to a proforma to be evolved by the college concerned. The study visit may be made for one full day every week to the selected primary and district level co-operative and officers of government department of co-operation, which are nearer to the college. The study visit to the apex level co-operative may be made for about a week after the completion of the programme in the primary and district level co-operatives and local office of Government of co-operation.

### List of Co-operative/Institution/ Department for the Cooperative Institutional

- 1. PACCSs And Agricultural Bank/FSS
- 2. District Central Co-operative Bank/SCB
- 3. PCARDB /SCARDB
- 4. Urban Co-operative Bank
- 5. Employee's Credit Society

SCAA DATED: 18.05.2023

- 6. Housing Co-operative Society
- 7. Primary Consumer Co-operative Sores/Whole Sale Stores
- 8. Primary Co-operative Marketing Society
- 9. Weaver's Co-operative Society/Co-operative
- 10. Primary Milk Producer's Society
- 11. Primary Industrial Co-operative Society
- 12. District Co-operative Union /SCU
- 13. Office of The EOC
- 14. Circle Deputy Register's Office
- 15. DCO'S Office

#### **Procedure for Institutional Visit**

- 1. A brief introduction by the lecturer in charge of the i phase practical training about the working of the society/institution/ department prior to the study visit
- 2. In the society, brief talk by Chief Executive/ PRO/Manager/Secretary/Asst. Secretary, Office bearers of president on the origin, development, general working and problems of the society.
- 3. Detailed study of the latest annual reports, audit reports and financial statements
- 4. Detailed study of the bye- laws of the society
- 5. Study of the main banks maintained and other statement.
- 6. Discussion with the office bearers and members regarding the working problems, future plan etc .in certain selected societies.
- 7. Records in the proper format are to be submitted to the lecturer in charge on the next day of the study visit to the society.

# **Maintenance of Records**

Every student should maintain a cooperative training record after completion of the training programme for evaluation to the Lecturer in charge of the programme.

# **Assessment of Cooperative Training:**

The Record will be assessed by a team of examiners consisting of lecturer in charge, Head of the department and external examiner nominated by the university for Evaluation of records and conduct of viva voce test jointly by the examiners. The weight age of marks for Practical Training 75% and 25% respectively for Record and Viva.

### (Criteria For Viva Voce Test is 25 Marks)

- 1. Correct answer to questions
- 2. Practical knowledge gained
- 3. Clarity and expressions

|           |                 |              | Total L | Lecture hours | 50 hours |
|-----------|-----------------|--------------|---------|---------------|----------|
|           | ·               |              |         | ·             |          |
| Course Do | esigned By: Dr. | S.R.NITHYANA | ND      |               |          |
| Mapping   | with Program    | me Outcomes  |         |               |          |
| COs       | PO1             | PO2          | PO3     | PO4           | PO5      |
| CO1       | S               | L            | L       | S             | M        |
| CO2       | S               | M            | M       | S             | S        |
| CO3       | L               | S            | M       | S             | M        |
| CO4       | M               | S            | L       | M             | S        |
| CO5       | M               | M            | M       | S             | S        |
|           |                 |              |         |               |          |

| Course code                                                                                                    |                                                                                                    | <b>B.Com Cooperation</b>                                                                                                    | SCAA<br>L        | T                                                                                                    | P                               | .03.2<br>C                              |
|----------------------------------------------------------------------------------------------------|----------------------------------------------------------------------------------------------------|----------------------------------------------------------------------------------------------------|------------------|----------------------------------------------------------------------------------------------------|---------------------------------|-----------------------------------------|
| CORE PAPER                                                                                                    | R-XII                                                                                                    | TAXATION LAW AND PRACTICE                                                                                                    | 4                |                                                                                                    |                                 | 4                                       |
|                                                                                                    |                                                                                                    |                                                                                                    | Sylla            | bus                                                                                                    |                                 |                                         |
| Pre-requisite                                                                                                    |                                                                                                    |                                                                                                    | Vers             | ion                                                                                                    |                                 |                                         |
| <b>Course Object</b>                                                                                                    | ives:                                                                                                    |                                                                                                    | •                |                                                                                                    |                                 |                                         |
| The main objec                                                                                                    | tives of this                                                                                                    | s course are to:                                                                                                    |                  |                                                                                                    |                                 |                                         |
| 1. To unde                                                                                                    | rstand the a                                                                                                    | concept of Residential status                                                                                                    |                  |                                                                                                    |                                 |                                         |
|                                                                                                    |                                                                                                    | Heads of income for taxable.                                                                                                    |                  |                                                                                                    |                                 |                                         |
| 3. To impa                                                                                                    | rt knowled                                                                                                    | ge about profit and loss of business or professio                                                                                                    | n                |                                                                                                    |                                 |                                         |
|                                                                                                    |                                                                                                    | income from other sources for taxable                                                                                                    |                  |                                                                                                    |                                 |                                         |
| 5. To know                                                                                                    | v the assess                                                                                                    | sment of individual tax liability.                                                                                                    |                  |                                                                                                    |                                 |                                         |
| Expected Cour                                                                                                    | se Outcon                                                                                                    | nes•                                                                                                    |                  |                                                                                                    |                                 |                                         |
|                                                                                                    |                                                                                                    | ion of the course, student will be able to:                                                                                                    |                  |                                                                                                    |                                 |                                         |
|                                                                                                    |                                                                                                    | ut the taxation.                                                                                                    |                  |                                                                                                    | K1                              |                                         |
|                                                                                                    |                                                                                                    | ble income from various Heads of Income                                                                                                    |                  |                                                                                                    | K3                              |                                         |
|                                                                                                    |                                                                                                    | ncome from Profits and loss of business or profe                                                                                                    | ssion            |                                                                                                    | K2                              |                                         |
|                                                                                                    |                                                                                                    | omputation of Income from other sources                                                                                                    |                  |                                                                                                    | K3                              |                                         |
|                                                                                                    |                                                                                                    | nt of individual income and tax liability.                                                                                                    |                  |                                                                                                    | K2                              |                                         |
|                                                                                                    |                                                                                                    | derstand; <b>K3</b> - Apply; <b>K4</b> - Analyze; <b>K5</b> - Evalu                                                                                                    | ate; <b>K6</b> – | Create                                                                                                    |                                 |                                         |
|                                                                                                    | ,                                                                                                    | , (11s) (6/5)                                                                                                    | ,                |                                                                                                    |                                 |                                         |
|                                                                                                    |                                                                                                    | S. Carlotte and the second second sec |                  |                                                                                                    |                                 |                                         |
|                                                                                                    | ov Principl                                                                                                    | Provisions of the Income Tax 1961                                                                                                    | Toy              |                                                                                                    | ho                              | _                                       |
| Evolution of T                                                                                                    | _                                                                                                    | Provisions of the Income Tax 1961  les-Residential and Non-Residential Status  n various sources— Assesses, Assessmen                                                                                                    |                  | Relati                                                                                                    | ng                              | to                                      |
| Evolution of T<br>Individuals-Inco<br>Year.                                                                                                    | _                                                                                                    | les-Residential and Non-Residential Status -                                                                                                    |                  | Relati<br>nd Acc                                                                                                    | ng                              | to<br>ng                                |
| Evolution of T Individuals-Inco Year.  Unit:2 Individual Salar                                                                                                    | ome from                                                                                                    | Heads of Income  from House Property – Computation of Salaries                                                                                                    | t Year ar        | Relati                                                                                                    | ng<br>ounti<br>ho               | to<br>ng<br>ours                        |
| Evolution of T Individuals-Inco Year.  Unit:2 Individual Salar                                                                                                    | ome from                                                                                                    | Heads of Income  from House Property – Computation of Salaries                                                                                                    | t Year ar        | Relati                                                                                                    | ng<br>ounti<br>ho               | to<br>ng<br>ours                        |
| Individuals-Inco<br>Year.  Unit:2                                                                                                    | ry-Income                                                                                                    | Heads of Income  from House Property – Computation of Salaries                                                                                                    | t Year ar        | Relatind Acc  10-  me from                                                                                                    | ng<br>ounti<br>ho               | to<br>ng<br>ours                        |
| Evolution of T Individuals-Ince Year.  Unit:2 Individual Salar Property (Simple) Unit:3                                                                                      | ry-Income le problem                                                                                                    | Heads of Income from House Property – Computation of Salaries  (b)                                                                                                    | t Year an        | Relatind Acc                                                                                                    | ng<br>ounti<br>ho<br>om ho      | to<br>ng<br>ours<br>ouse                |
| Evolution of T Individuals-Ince Year.  Unit:2 Individual Salar Property (Simple) Unit:3                                                                                      | ry-Income le problem                                                                                                    | Heads of Income from House Property – Computation of Salaries  Profits & Loss of Business or Profession                                                                                                    | t Year an        | Relatind Acc                                                                                                    | ng<br>ounti<br>ho<br>om ho      | to<br>ng<br>ours<br>ouse                |
| Evolution of T Individuals-Ince Year.  Unit:2 Individual Salar Property (Simple Unit:3 Meaning of Bus                                                                        | ry-Income le problem                                                                                                    | Heads of Income from House Property – Computation of Salaries  Profits & Loss of Business or Profession rofession, Computation of Profession of an Indiv                                                                                                    | t Year an        | Relatind Accomplete from the from the f | ounti ho ho ho ho               | to<br>ng<br>ours<br>ouse<br>ours<br>n). |
| Evolution of T Individuals-Ince Year.  Unit:2 Individual Salar Property (Simple Unit:3 Meaning of Bus  Unit:4                                                                | ry-Income le problem                                                                                                    | Heads of Income from House Property – Computation of Salaries  Profits & Loss of Business or Profession rofession, Computation of Profession of an Indiv                                                                                                    | and Inco         | Relatind Accomme from 10-mple pr                                                                                                    | ng ounti ho om ho robler        | to<br>ng<br>ours<br>ouse<br>ours<br>n). |
| Evolution of T Individuals-Ince Year.  Unit:2 Individual Salar Property (Simple Unit:3 Meaning of Bus  Unit:4 Computation of                                                 | ry-Income le problem)  Princes or Princes or | Heads of Income from House Property – Computation of Salaries  Profits & Loss of Business or Profession rofession, Computation of Profession of an Indiv                                                                                                    | and Inco         | Relatind Accomme from 10-mple pr                                                                                                    | ng ounti ho om ho robler        | to<br>ng<br>ours<br>ouse<br>ours<br>n). |
| Evolution of T Individuals-Inco Year.  Unit:2 Individual Salar Property (Simple Unit:3 Meaning of Bus  Unit:4 Computation of                                                 | ry-Income le problem)  Princes or Princes or | Heads of Income from House Property – Computation of Salaries  Profits & Loss of Business or Profession rofession, Computation of Profession of an Indiv                                                                                                    | and Inco         | Relatind Accomme from 10-mple pr                                                                                                    | ng ounti ho om ho robler        | to<br>ng<br>ours<br>ouse<br>ours<br>n). |
| Evolution of T Individuals-Inco Year.  Unit:2 Individual Salar Property (Simple Unit:3 Meaning of Bus  Unit:4 Computation of Total Income-T Unit:5                           | ry-Income le problem  Princes or Princes or  | Heads of Income from House Property – Computation of Salaries  Profits & Loss of Business or Profession rofession, Computation of Profession of an Indiv                                                                                                    | and Inco         | Relatind Accomple from 10- tation 10- tation                                                                                                    | ng ounti ho on ho ho of         | to<br>ng<br>ours<br>ouse<br>ours<br>n). |
| Evolution of T Individuals-Inco Year.  Unit:2 Individual Salar Property (Simple Unit:3 Meaning of Bus  Unit:4 Computation of Total Income-T Unit:5 Goods and Ser             | ry-Income fle problem)  Finess or Problem fax Liability                                                                                                    | Heads of Income from House Property – Computation of Salaries  Profits & Loss of Business or Profession rofession, Computation of Profession of an Individual y (simple problem).  Good and Services Tax  (GST)- Introduction of GST-Objectives of                                                                                                    | and Inco         | Relatind Accomple from 10- tation 10- T Cour                                                                                                    | ng ounti  ho om ho cobler ho of | to<br>ng<br>ours<br>ouse<br>ours<br>n). |
| Evolution of T Individuals-Inco Year.  Unit:2 Individual Salar Property (Simple Unit:3 Meaning of Bus  Unit:4 Computation of Total Income-T Unit:5 Goods and Ser CGST, SGST, | ry-Income le problem)  Princome fincome fincome fincome fivax Liability                                                                                                    | Heads of Income from House Property – Computation of Salaries  Profits & Loss of Business or Profession rofession, Computation of Profession of an Indiv  Income from Other Sources rom other Sources – Assessment of individual y (simple problem).  Good and Services Tax  (GST)- Introduction of GST-Objectives of GST- GST Compensation to State- GST Rates                                                                                                    | and Inco         | Relatind Accomple from 10- tation 10- T Cour                                                                                                    | ng ounti  ho om ho cobler ho of | to<br>ng<br>ours<br>ouse<br>ours<br>n). |
| Evolution of T Individuals-Inco Year.  Unit:2 Individual Salar Property (Simple Unit:3 Meaning of Bus  Unit:4 Computation of Total Income-T Unit:5 Goods and Ser CGST, SGST, | ry-Income le problem)  Princome fincome fincome fincome fivax Liability                                                                                                    | Heads of Income from House Property – Computation of Salaries  Profits & Loss of Business or Profession rofession, Computation of Profession of an Individual y (simple problem).  Good and Services Tax  (GST)- Introduction of GST-Objectives of                                                                                                    | and Inco         | Relatind Accomple from 10- tation 10- T Cour                                                                                                    | ng ounti  ho om ho cobler ho of | to<br>ng<br>ours<br>ouse<br>ours<br>n). |
| Evolution of T Individuals-Inco Year.  Unit:2 Individual Salar Property (Simple Unit:3 Meaning of Bus  Unit:4 Computation of Total Income-T Unit:5 Goods and Set CGST, SGST, | ry-Income le problem)  Princome fincome fincome fincome fivax Liability                                                                                                    | Heads of Income from House Property – Computation of Salaries  Profits & Loss of Business or Profession rofession, Computation of Profession of an Indiv  Income from Other Sources rom other Sources – Assessment of individual y (simple problem).  Good and Services Tax  (GST)- Introduction of GST-Objectives of GST- GST Compensation to State- GST Rates                                                                                                    | and Inco         | Relatind Accomple from 10- tation 10- T Cour                                                                                                    | ng ounti  ho om ho cobler ho of | to<br>ng<br>ours<br>ours<br>m).         |

SCAA DATED: 18.05.2023 **Total Lecture hours 52--** hours **Reference Books** Bhagavathi Prasad – Income Tax Law & Practice Mehrothra – Income Tax Law & Practice Gour& Narang – Income Tax Law & Practice 4 Dingare Pagare – Income Tax Law & Practice Dingare Pagare – Business Taxation Balasubramanian – Business Taxation 6 A Text Book on Goods and Services Tax- Kumar and VeluRaj, Bharathi Publications. Related Online Contents [MOOC, SWAYAM, NPTEL, Websites etc.] 2 3 Course Designed By: Dr.S.VELANGANNI **Mapping with Programme Outcomes** Cos PO1 PO<sub>2</sub> PO3 **PO4** PO5 CO<sub>1</sub> M S S M M CO<sub>2</sub> S M M M M

S

M

S

M

S

M

M

S

M

S-Strong; M-Medium; L-Low

M

M

M

M

S

M

CO<sub>3</sub>

CO4

**CO5** 

| Course code                                                       |                         | B.Com Cooperation                                                                                                    | AA DA<br>L       | T      | P     | .03<br>C |
|-------------------------------------------------------------------|-------------------------|----------------------------------------------------------------------------------------------------|------------------|--------|-------|----------|
| SKILL B.<br>PAPER                                                 |                         | MANAGEMENT INFORMATION SYSTEM                                                                                                    | 3                |        |       | 3        |
| Pre-requisite                                                     |                         |                                                                                                    | Syllah<br>Versio |        | 1     |          |
| Course Object                                                     | tives:                  |                                                                                                    | 1                |        |       |          |
| The main object                                                   | ctives of th            | nis course are to:                                                                                                    |                  |        |       |          |
| <ul><li>2. Describe contrast process</li><li>3. To give</li></ul> | e the role and comes.   | e basic principles and working of information technologie of information technology and information system that information technological perspective of the importance of application of integration. | ns in<br>es sup  | port 1 | ousir | iess     |
| <b>Expected Cou</b>                                               |                         |                                                                                                    |                  |        |       |          |
|                                                                   |                         | etion of the course, student will be able to:                                                                                                    |                  |        | 1     |          |
|                                                                   |                         | dership role of Management Information Systems in a                                                                                                    | chievii          | ng     | K1    |          |
|                                                                   |                         | we advantage through informed decision making. esize business information and systems to facilitate eva-                                                                                               | aluatio          | ı of   | K3    | }        |
|                                                                   | alternative             |                                                                                                    | iraatio          | 1 01   | 111   |          |
|                                                                   | -                       | nicate strategic alternatives to facilitate decision making                                                                                                    |                  |        | K2    | )        |
| K1 – Remember                                                     | er; <b>K2</b> – U       | Inderstand; <mark>K3 – Apply; K4</mark> – Analyze; <b>K5</b> – Evaluate                                                                                                    | e; <b>K6</b> –   | Crea   | te    |          |
|                                                                   |                         |                                                                                                    |                  |        |       |          |
| Unit:1                                                            |                         | Introduction to Information Systems                                                                                                    |                  |        | - ho  |          |
|                                                                   |                         | on Systems – Definition – Features – Steps in Implem stem For Decision Making- MIS as Competitive Adva                                                                                                 |                  |        |       |          |
| Unit:2                                                            |                         | Strategic Information System                                                                                                    |                  |        | - ho  |          |
| MIS for Speci                                                     | ific function           | ation System – MIS Support for Planning – Organizing<br>ons – Personnel, Finance, Marketing, Inventory, Produ<br>odels – Hierarchical – Network – Relational –Modula                                   | ction.           |        | _     |          |
| Unit:3                                                            |                         | Computer Hardware                                                                                                    |                  | 6-     | - ho  | urs      |
| Computers Ma                                                      | in – Mini<br>mputer. S  | escription of Electronic Computers – CPU operations – Workstations Micro Computers – Super Computers oftware – Types of Software – Data Representation in Cryer.                                       | – Perso          | onal   |       | of       |
| Unit:4                                                            |                         | Input Devices                                                                                                    |                  | 6-     | - ho  | urs      |
|                                                                   | - Mouse –               | Touch Screens – MICR – OCR – Keyboard –Pen Bas                                                                                                    | sed Inn          |        |       |          |
| Scanners – Voi<br>Printers – Vide                                 | ce Input I<br>o Display | Devices – Sensors. Output Devices – Impact Printers –<br>Terminals – Plotters – Voice Output Devices. Second<br>Floppy, Magnetic Tape, Optical Disk Storage – CDRO                                     | Non-lary Sto     | mpac   | _     |          |

**Telecommunication Revolution** 

Telecommunication Revolution – Introduction to Email, Internet, Intranet and Teleconferencing,

**6--** hours

Unit:5

| WWW A    | Architecture, Intr    | oduction To E-Co    | mmerce, Models B_l    | B, B_C, Edi, Ed   | AA DATED: 18.05.<br>i Applications in |
|----------|-----------------------|---------------------|-----------------------|-------------------|---------------------------------------|
| Busines  | s, Electronic Pay     | ment Cash, Smart    | Cards, Credit Cards.  |                   |                                       |
| Unit:6   |                       | Contemporary Issues |                       |                   | 2 hours                               |
| Expert l | ectures, online se    | minars – webinars   | S                     |                   |                                       |
|          |                       |                     |                       |                   |                                       |
|          |                       |                     | Total Lo              | ecture hours      | <b>32 hours</b>                       |
| Referen  | ce Books              |                     |                       |                   |                                       |
| 1 Goi    | den B.Davis – M       | Ianagement Inform   | nation System, Mecg   | raw – Hill Interi | national Editions                     |
| 2 S.P    | .Raja Gopalan –       | Computer Applica    | tion in Business, Vik | as Publications   |                                       |
| 3 Var    | ma and Agarwal        | - Management In     | formation System, K   | ings Book Publi   | cation                                |
| 4 Jaw    | adekar – Manago       | ement Information   | System, Tata Macgr    | aw Hills Publica  | ation                                 |
| Related  | <b>Online Content</b> | s [MOOC, SWA]       | YAM, NPTEL, Web       | osites etc.]      |                                       |
| 1        |                       |                     |                       |                   |                                       |
| 2        |                       |                     |                       |                   |                                       |
| 3        |                       |                     |                       |                   |                                       |
|          |                       |                     |                       |                   |                                       |
| Course 1 | Designed By: Dr.      | S.KESAVAN           |                       |                   |                                       |
| Mappin   | g with Program        | me Outcomes         |                       |                   |                                       |
| Cos      | PO1                   | PO2                 | PO3                   | PO4               | PO5                                   |
| CO1      | S                     | S                   | S                     | -                 | -                                     |
| CO2      | S                     | M                   | BERTON S              | -                 | -                                     |
| CO3      | M                     | M                   | M                     | -                 | -                                     |
| CO4      | S                     | M                   | M                     | -                 | -                                     |
| CO5      | L                     | L                   | M                     | -                 | -                                     |
|          |                       | 5 7k                | 1 2                   |                   |                                       |

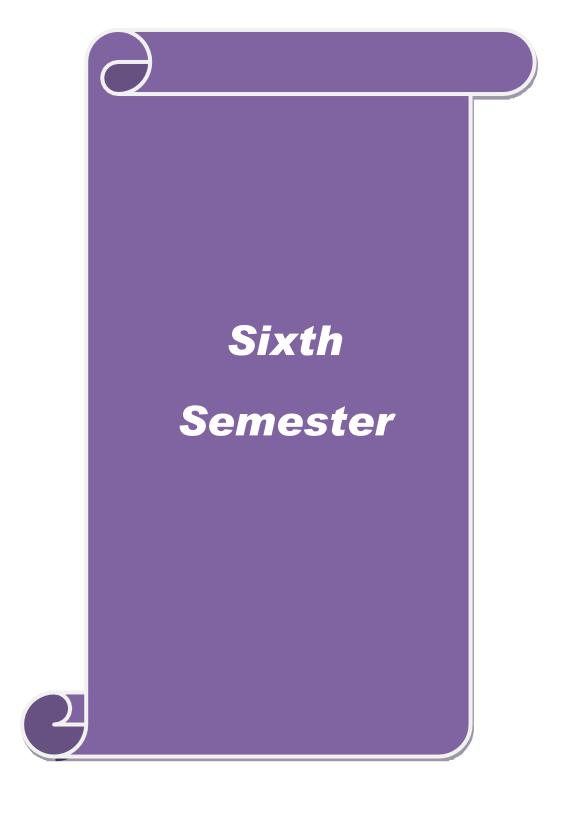

|                                 |                    |                                                                                                    | CAAD            | ATEL   | 10   | 05 (           |
|---------------------------------|--------------------|----------------------------------------------------------------------------------------------------|-----------------|--------|------|----------------|
| Course code                     |                    | B.Com Cooperation                                                                                                    | CAA D.<br>L     | T      | P    | .03.2<br>C     |
| CODE DA DEI                     | N X/X/II           | COOPERATIVE MANAGEMENT                                                                                                    |                 |        |      |                |
| CORE PAPER                      | X – XVII           | ANDADMINISTRATION                                                                                                    | 4               |        |      | 4              |
| Due meguicite                   |                    |                                                                                                    | Syllab          | us     |      |                |
| Pre-requisite                   |                    |                                                                                                    | Versio          | n      |      |                |
| Course Object                   | tives:             |                                                                                                    |                 | •      |      |                |
| The main object                 | ctives of thi      | s course are to:                                                                                                    |                 |        |      |                |
| 2. To know                      | w the demo         | concepts and functions of management and coopera<br>cratic leadership, structure and functions of Cooper<br>nal areas of management                                                                                                    |                 | nagen  | nent |                |
|                                 |                    | ation of performance in cooperatives.                                                                                                    |                 |        |      |                |
|                                 |                    | vernment's role and functions of Cooperative officia                                                                                                    | als.            |        |      |                |
|                                 |                    |                                                                                                    |                 |        |      |                |
| <b>Expected Cou</b>             |                    |                                                                                                    |                 |        |      |                |
| On the successi                 | ful complet        | ion of the course, student will be able to:                                                                                                    |                 |        |      |                |
|                                 | _                  | epts of Cooperative Management and administrative                                                                                                    |                 | ns.    | K1   | -              |
| 2 Understar                     | nding the d        | emocratic leadership and role of leaders in cooperate                                                                                                    | tives           |        | K2   | )              |
| 3 Classifyin                    | ng the func        | tional areas of management in cooperatives.                                                                                                    |                 |        | K2   | ļ              |
| 4 Evaluatio                     | n of coope         | rative enterprises by applying operational efficiency                                                                                                    | 7.              |        | K3   | ,              |
|                                 | _                  | arious departmental Set-up of Cooperatives in Tam                                                                                                    |                 |        | K2   |                |
| K1 – Remembe                    | er; <b>K2</b> – Ur | nderstand; <b>K3</b> – Apply; <b>K4</b> – Analyze; <b>K5</b> – Evalua                                                                                                    | te; <b>K6</b> – | Crea   | te   |                |
|                                 |                    |                                                                                                    |                 |        |      |                |
| Unit:1                          |                    | Co-operative Management                                                                                                    |                 | 10     | · ho | urs            |
|                                 |                    | t: Concept and Features. Functions of Management                                                                                                    | - Objecti       | ives o | f Co | -              |
| operative Mana                  | igement.           | Combatore OF                                                                                                    |                 |        |      |                |
| TT 1/ 0                         |                    | The Sharmon and the State of the State of th |                 | 10     |      |                |
| Unit:2                          | . 1.5              | Democratic Control                                                                                                    |                 |        | • ho |                |
| - The Board an                  | d the Chief        | ocratic Structure – General Body – Division of Fun<br>f Executive – Co-operative Leadership Special Aspo<br>ent in Co-operatives.                                                                                                    |                 |        |      | •              |
| or r roressional                | 111anagenne        | on in co operatives.                                                                                                    |                 |        |      |                |
| Unit:3                          |                    | Personal and Material Management                                                                                                    |                 | 10     | · ho | urs            |
| Functional Ar<br>Personal and I |                    | agement in Co-operatives: Production- Marketing - anagement.                                                                                                    | - Financ        | ial –  |      |                |
| Unit:4                          | Ev                 | aluation of Performance of Co-operatives                                                                                                    |                 | 10     | · ho | urs            |
| Evaluation of P                 | Performance        | e of Co-operatives: Key Result Areas, Performance                                                                                                    | Evaluat         | ion –  |      |                |
| Operational Eff                 | ficiency Me        | easurement Criteria for Co-operatives.                                                                                                    |                 |        |      |                |
| Unit:5                          |                    | Co-operative Administration                                                                                                    |                 | 10     | ho   | urs            |
| -                               |                    | on : Government Role in Co -operative Administra                                                                                                    |                 | _      |      | <sub>'</sub> e |
| -                               | -                  | ifferent Level – Functional Registrars – Delegation                                                                                                    | of Powe         | rs and | l    |                |
| Functions of Re                 | egistrar – A       | Audit: Departmental Setup.                                                                                                    |                 |        |      |                |
| Unit-6                          |                    | Contomposory Issues                                                                                                    |                 |        | ) h. | 1120~          |
| Unit:6                          |                    | Contemporary Issues                                                                                                    |                 |        | 2 ho | urs            |

| Exp  | ert lectu | ires, online ser                                                                               | ninars – webinars                                                              |                                         | SCA/              | A DATED: 18.05 |  |  |  |  |
|------|-----------|------------------------------------------------------------------------------------------------|--------------------------------------------------------------------------------|-----------------------------------------|-------------------|----------------|--|--|--|--|
|      |           |                                                                                                |                                                                                | Total Lo                                | ecture hours      | 52 hours       |  |  |  |  |
| Ref  | erence l  | Books                                                                                          |                                                                                |                                         | <u> </u>          |                |  |  |  |  |
| 1    | Dr. V.I   | Kulandaisamy,                                                                                  | Co-operative Ma                                                                | nagement, Arudra A                      | cademy, First Edi | tion 2002.     |  |  |  |  |
| 2    | M.Kutı    | umba Rao, Pro                                                                                  | ba Rao, Professionalisotion of Co-operative Management, Rainbow Printers, 1989 |                                         |                   |                |  |  |  |  |
| 3    |           | R.Thirunarayanan, Essays on Human Resource Development in Co-operative, Rainbow Printers, 1990 |                                                                                |                                         |                   |                |  |  |  |  |
| 4    | S.Nakk    | xiran – Co-ope                                                                                 | rative Manageme                                                                | nt, Rainbow Publicat                    | tion              |                |  |  |  |  |
| 5    | A.K Sa    | h, Functional                                                                                  | Co-operative Mar                                                               | nagement, Rainbow l                     | Publications      |                |  |  |  |  |
| Rela | ated On   | line Contents                                                                                  | [MOOC, SWAY                                                                    | YAM, NPTEL, Web                         | osites etc.]      |                |  |  |  |  |
| 1    |           |                                                                                                |                                                                                |                                         |                   |                |  |  |  |  |
| 2    |           |                                                                                                |                                                                                |                                         |                   |                |  |  |  |  |
| 3    |           |                                                                                                |                                                                                |                                         |                   |                |  |  |  |  |
|      |           |                                                                                                |                                                                                |                                         |                   |                |  |  |  |  |
| Cou  | rse Des   | igned By: Dr.S                                                                                 | S.R.NITHYANA                                                                   | ND                                      |                   |                |  |  |  |  |
| Maj  | pping w   | vith Programn                                                                                  | ne Outcomes                                                                    |                                         |                   |                |  |  |  |  |
| C    | os        | PO1                                                                                            | PO2                                                                            | PO3                                     | PO4               | PO5            |  |  |  |  |
| CO   | 1         | S                                                                                              | M                                                                              | M                                       | M                 | M              |  |  |  |  |
| CO   | 2         | M                                                                                              | M                                                                              | M                                       | S                 | M              |  |  |  |  |
| CO   | 3         | M                                                                                              | M See Sono                                                                     | sspari, g. S                            | S                 | M              |  |  |  |  |
| CO   | 4         | L                                                                                              | L                                                                              | S                                       | S                 | L              |  |  |  |  |
| CO   | 5         | M                                                                                              | Mi                                                                             | M                                       | M                 | S              |  |  |  |  |
|      |           |                                                                                                | - Contin                                                                       | - A - A - A - A - A - A - A - A - A - A |                   |                |  |  |  |  |

| Course code                                                                                                    |                                                                                       | <b>B.Com Cooperation</b>                                                                                                    | SCAALE                                                                                                    | T                                                       | P                        | . <del>05</del> . |
|----------------------------------------------------------------------------------------------------|---------------------------------------------------------------------------------------|----------------------------------------------------------------------------------------------------|----------------------------------------------------------------------------------------------------|---------------------------------------------------------|--------------------------|-------------------|
| CORE PAPE                                                                                                    | R: XIV                                                                                | CORPORATE ACCOUNTING                                                                                                    | 4                                                                                                    |                                                         |                          | 4                 |
| Pre-requisite                                                                                                    |                                                                                       |                                                                                                    | Sylla<br>Vers                                                                                                    |                                                         |                          |                   |
| Course Objec                                                                                                    | tives:                                                                                |                                                                                                    | <u>.</u>                                                                                                    | ·                                                       |                          |                   |
| The main obje                                                                                                    | ctives of this                                                                        | s course are to:                                                                                                    |                                                                                                    |                                                         |                          |                   |
| 1. To und                                                                                                    | erstand the e                                                                         | elements of shares.                                                                                                    |                                                                                                    |                                                         |                          |                   |
|                                                                                                    |                                                                                       | ng Fund Method handling                                                                                                    |                                                                                                    |                                                         |                          |                   |
|                                                                                                    |                                                                                       | Managerial Remuneration Accounting systems                                                                                                    |                                                                                                    |                                                         |                          |                   |
|                                                                                                    |                                                                                       | Methods of valuation of Goodwill and Shares                                                                                                    |                                                                                                    |                                                         |                          |                   |
| 5. To imp                                                                                                    | art the know                                                                          | vledge on Deficiency A/C.                                                                                                    |                                                                                                    |                                                         |                          |                   |
| Expected Cou                                                                                                    | rse Outcon                                                                            | nes:                                                                                                    |                                                                                                    |                                                         |                          |                   |
|                                                                                                    |                                                                                       | ion of the course, student will be able to:                                                                                                    |                                                                                                    |                                                         |                          |                   |
| 1 Gain kno                                                                                                    | wledge on p                                                                           | preparation of Par, Premium and Discount.                                                                                                    |                                                                                                    |                                                         | K1                       |                   |
| 2 Analyze                                                                                                    | and apply th                                                                          | ne Calculation of Managerial Remuneration in co                                                                                                    | mpany.                                                                                                    |                                                         | K3                       | 3                 |
| 3 Examine                                                                                                    | the labor co                                                                          | ost classification and preparation of wage paymen                                                                                                    | t.                                                                                                    |                                                         | K2                       | )                 |
| 4 Applicati                                                                                                    | on of proces                                                                          | ssing Valuation of Good will and Shares.                                                                                                    |                                                                                                    |                                                         | K3                       | }                 |
| 5 Analyze                                                                                                    | and apply D                                                                           | Deficiency A/C.                                                                                                    |                                                                                                    |                                                         | K3                       | 3                 |
| K1 Damamh                                                                                                    | or <b>K2</b> Un                                                                       | nderstand; <b>K3</b> – Apply; <b>K4</b> – Analyze; <b>K5</b> – Eval                                                                                                    | , T//                                                                                                    |                                                         | to                       |                   |
|                                                                                                    | CI. N4 — UII                                                                          |                                                                                                    |                                                                                                    |                                                         |                          |                   |
| KI – Kememo                                                                                                    | ,                                                                                     | derstand, <b>K3</b> – Appry, <b>K4</b> – Anaryze, <b>K3</b> – Evan                                                                                                    | uate; Ko                                                                                                    | – Crea                                                  | ie                       |                   |
|                                                                                                    |                                                                                       |                                                                                                    | uate; <b>K</b> 6                                                                                                    |                                                         |                          | urs               |
| Unit:1                                                                                                    |                                                                                       | Issue of shares                                                                                                    |                                                                                                    | 10-                                                     | - ho                     |                   |
| Unit:1 Issue of shares                                                                                                    | : Par, Premi                                                                          | Issue of shares  um and Discount - Forfeiture - Reissue - Surren                                                                                                    |                                                                                                    | 10-                                                     | - ho                     |                   |
| Unit:1 Issue of shares                                                                                                    | : Par, Premi                                                                          | Issue of shares  um and Discount - Forfeiture - Reissue - Surren                                                                                                    |                                                                                                    | 10-                                                     | - ho                     |                   |
| Unit:1 Issue of shares Issue – Underv                                                                                                    | : Par, Premi                                                                          | Issue of shares  um and Discount - Forfeiture - Reissue - Surren                                                                                                    |                                                                                                    | <b>10-</b><br>ares –                                    | - ho                     | nt                |
| Unit:1 Issue of shares Issue – Underv                                                                                                    | : Par, Premi<br>writing (Sim                                                          | Issue of shares  rum and Discount – Forfeiture – Reissue – Surren  sple Problems                                                                                                    | der of Sh                                                                                                    | 10-<br>ares –                                           | - ho<br>Righ             | nt                |
| Unit:1 Issue of shares Issue – Underv                                                                                                    | : Par, Premi<br>writing (Sim                                                          | Issue of shares  um and Discount - Forfeiture - Reissue - Surren  ple Problems  Redemption of Preference Shares                                                                                                    | der of Sh                                                                                                    | 10-<br>ares –                                           | - ho<br>Righ             | nt                |
| Unit:1 Issue of shares Issue – Underv Unit:2 Redemption of (Simple Proble                                                                                                    | : Par, Premi<br>writing (Sim                                                          | Issue of shares  Tum and Discount - Forfeiture - Reissue - Surrent  Tuple Problems  Redemption of Preference Shares  Shares- Debentures - Issue - Redemption: Sinking                                                                                                    | der of Sh                                                                                                    | 10- ares –  10- Method                                  | - ho<br>Righ<br>- ho     | urs               |
| Unit:1 Issue of shares Issue – Underv Unit:2 Redemption of (Simple Proble Unit:3                                                                                                    | Par, Premi writing (Sim                                                               | Issue of shares  Turn and Discount – Forfeiture – Reissue – Surren  Tuple Problems  Redemption of Preference Shares  Shares- Debentures – Issue – Redemption: Sinking  Final Accounts of Companies                                                                                                    | der of Sh                                                                                                    | 10-<br>ares –<br>10-<br>Method                          | - ho<br>Righ<br>- ho     | urs               |
| Unit:1 Issue of shares Issue – Underv Unit:2 Redemption of (Simple Proble Unit:3                                                                                                    | Par, Premi writing (Sim                                                               | Issue of shares  Tum and Discount - Forfeiture - Reissue - Surrent  Tuple Problems  Redemption of Preference Shares  Shares- Debentures - Issue - Redemption: Sinking                                                                                                    | der of Sh                                                                                                    | 10-<br>ares –<br>10-<br>Method                          | - ho<br>Righ<br>- ho     | urs               |
| Unit:1 Issue of shares Issue – Underv Unit:2 Redemption of (Simple Proble Unit:3 Final Accounts                                                                                                    | Par, Premi writing (Sim                                                               | Issue of shares  The shares  The shares  T | der of Sh                                                                                                    | 10- ares –  10- Method  10- oblem                       | - ho Righ - ho - ho      | urs               |
| Unit:1 Issue of shares Issue – Underv  Unit:2 Redemption of (Simple Proble  Unit:3 Final Accounts                                                                                                    | Par, Premi writing (Sim                                                               | Issue of shares  Tum and Discount - Forfeiture - Reissue - Surren  Tuple Problems  Redemption of Preference Shares  Shares- Debentures - Issue - Redemption: Sinking  Final Accounts of Companies  This - Calculation of Managerial Remuneration (Survey)  Valuation of Good will and Shares                                                                                                    | der of Sh                                                                                                    | 10- ares –  10- Method  10- oblem                       | - ho<br>Righ<br>- ho     | urs               |
| Unit:1 Issue of shares Issue – Underv Unit:2 Redemption of (Simple Proble Unit:3 Final Accounts Unit:4 Valuation of Company of Company of Compa | Par, Premi vriting (Simulation of Preference ems).                                    | Issue of shares  The shares  The shares  T | der of Sh                                                                                                    | 10- ares –  10- Method  10- oblem                       | - ho Righ - ho - ho      | urs               |
| Unit:1 Issue of shares Issue – Underv  Unit:2 Redemption of (Simple Proble  Unit:3 Final Accounts                                                                                                    | Par, Premi vriting (Simulation of Preference ems).                                    | Issue of shares  Tum and Discount - Forfeiture - Reissue - Surren  Tuple Problems  Redemption of Preference Shares  Shares- Debentures - Issue - Redemption: Sinking  Final Accounts of Companies  This - Calculation of Managerial Remuneration (Survey)  Valuation of Good will and Shares                                                                                                    | der of Sh                                                                                                    | 10- ares –  10- Method  10- oblem                       | - ho Righ - ho - ho      | urs               |
| Unit:1 Issue of shares Issue – Underv Unit:2 Redemption of (Simple Proble Unit:3 Final Accounts Unit:4 Valuation of Company of Company of Compa | Par, Premi vriting (Simulation of Preference ems).                                    | Issue of shares  Tum and Discount - Forfeiture - Reissue - Surren  Tuple Problems  Redemption of Preference Shares  Shares- Debentures - Issue - Redemption: Sinking  Final Accounts of Companies  This - Calculation of Managerial Remuneration (Survey)  Valuation of Good will and Shares                                                                                                    | der of Sh                                                                                                    | 10- ares –  10- Method  10- oblem  10- Shares           | - ho Righ - ho - ho      | urs               |
| Unit:1 Issue of shares Issue – Underv  Unit:2 Redemption of (Simple Proble  Unit:3 Final Accounts  Unit:4 Valuation of C (Simple Proble  Unit:5                                                                                                    | Par, Premi writing (Sim Preference ems).                                              | Issue of shares  Tum and Discount - Forfeiture - Reissue - Surrent Tuple Problems  Redemption of Preference Shares  Shares- Debentures - Issue - Redemption: Sinking  Final Accounts of Companies  This is - Calculation of Managerial Remuneration (Survey)  Valuation of Good will and Shares  d Shares - Need - Methods of valuation of Goods                                                                                                    | der of Shang Fund                                                                                                    | 10- ares –  10- Method  10- oblem  10- Shares           | - ho Righ - ho - ho - ho | urs               |
| Unit:1 Issue of shares Issue – Underv  Unit:2 Redemption of (Simple Proble  Unit:3 Final Accounts  Unit:4 Valuation of C (Simple Proble  Unit:5 Liquidation of                                                                                                    | r: Par, Premi writing (Sim Preference ems).  s of Comparation of Companie of Companie | Issue of shares  Turn and Discount – Forfeiture – Reissue – Surren  Tiple Problems  Redemption of Preference Shares  Shares- Debentures – Issue – Redemption: Sinking  Final Accounts of Companies  This is a Calculation of Managerial Remuneration (Social Shares – Need – Methods of valuation of Goods  Liquidation of Companies                                                                                                    | der of Shaper of Shaper of | 10- ares –  10- Method  10- oblem  10- Shares  10- as). | - ho Righ - ho - ho - ho | urs               |
| Unit:1 Issue of shares Issue – Underv  Unit:2 Redemption of (Simple Proble  Unit:3 Final Accounts  Unit:4 Valuation of C (Simple Proble  Unit:5 Liquidation of                                                                                                    | r: Par, Premi writing (Sim Preference ems).  s of Comparation of Companie of Companie | Issue of shares  Tum and Discount - Forfeiture - Reissue - Surrent ple Problems  Redemption of Preference Shares  Shares- Debentures - Issue - Redemption: Sinking  Final Accounts of Companies  This - Calculation of Managerial Remuneration (Social Shares - Need - Methods of valuation of Goods Shares - Need - Methods of valuation of Goods Shares - Statement of Affairs - Deficiency a/c. (Simplestance)                                                                                                    | der of Shaper of Shaper of | 10- ares –  10- Method  10- oblem  10- Shares  10- as). | - ho Righ - ho - ho - ho | urs               |

|     |                                                                                                    | Total Lecture hours                                                                                       | CAA DATED: 18.05.2<br>52 hours |  |  |  |  |
|-----|----------------------------------------------------------------------------------------------------|----------------------------------------------------------------------------------------------------|--------------------------------|--|--|--|--|
| Ref | ference Boo                                                                                                 | ks                                                                                                    |                                |  |  |  |  |
| 1   | S.P. Jain &                                                                                                 | k K.L. Narang, "Advanced Accounting", Kalyani Publications,                                               | New Delhi.                     |  |  |  |  |
| 2   | -                                                                                                    | . &RadhaswamyM.," Corporate Accounts ", Theory Method and dition 2006, Sultan Chand & Co., New Delhi.     | nd Application-13th            |  |  |  |  |
| 3   | Dr. M.A. Arulanandam, Dr. K.S. Raman, "Advanced Accountancy, Part-I", Himalaya Publications, NewDelhi.2003. |                                                                                                    |                                |  |  |  |  |
| 4   | -                                                                                                    | . &Radhaswamy M.," Corporate Accounts ", Theory Method a sed Edition 2006, Sultan Chand & Co., New Delhi. | nd Application-                |  |  |  |  |
| 5   |                                                                                                    | C., Grewal T.S. & Gupta S.L., "Advanced Accountancy", & Co., New Delhi.                                   |                                |  |  |  |  |
| 6   | Reddy & I                                                                                                   | Murthy, "Financial Accounting", Margham Publications, Chenr                                               | nai,2004                       |  |  |  |  |
| Rel | ated Onlin                                                                                                  | e Contents [MOOC, SWAYAM, NPTEL, Websites etc.]                                                           |                                |  |  |  |  |
| 1   |                                                                                                    |                                                                                                    |                                |  |  |  |  |
| 2   |                                                                                                    |                                                                                                    |                                |  |  |  |  |
| 3   |                                                                                                    |                                                                                                    |                                |  |  |  |  |
| Cou | urse Design                                                                                                 | ed By: Dr.A.MENAKADEVI                                                                                    |                                |  |  |  |  |

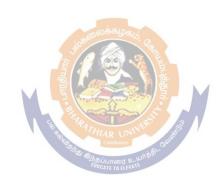

| Course code     | B.Com Cooperation                                | AA DA<br>L       | T | P | .03.2<br>C |
|-----------------|--------------------------------------------------|------------------|---|---|------------|
| CORE PAPER - XV | COOPERATIVE TRAINING: INTERNSHIP IN COOPERATIVES | 4                |   |   | 4          |
| Pre-requisite   |                                                  | Syllab<br>Versio |   |   |            |

#### **Course Objectives:**

The main objectives of this course are to:

- 1. Understand the practical knowledge on the general working of various types of Cooperatives.
- 2. Learnt the day to day administration, accounts maintenance and auditing various Types of Co-operatives.
- 3. Learn the modern trends in Co-operative management.

# **Expected Course Outcomes:**

On the successful completion of the course, student will be able to:

| 1 | Prepare a project report based on the field study.       | K1 |
|---|----------------------------------------------------------|----|
| 2 | Apply appropriate statistical tools for analysis of data | K3 |
| 3 | Draft a field study report and edit it.                  | K2 |

K1 - Remember; K2 - Understand; K3 - Apply; K4 - Analyze; K5 - Evaluate; K6 - Create

50-- hours

# **Internship in Cooperatives**

The students to be assigned with apprenticeship programme for a period of 2 weeks in the selected co-operatives.

For the purpose of apprenticeship, the students will be divided into batches of 2 or 3, the Asst. Professor in charge will test/ check their work by surprise visits to be allotted to Co-ops and Offices where student visit.

#### **Submission of Report**

Student should write a Internship project study report and this report is to be submitted within 10 days after the completion of the placement programme.

The study report will be assessed by a team of examiners consisting of Asst. Professor in charge, Head of the department and External Examiner nominated by the university for Evaluation of records and conduct of viva voce test jointly by the examiners. The weightage of marks for Cooperative Training: Internship will be 75% and 25% respectively for Report and Viva.

- 1. Whether the reports reflect active participation of the students in programme
- 2. Whether relevant data have been collected ad whether they are accurate.
- 3. Whether the data have been presented well (sequence of Ideas, Clarity, Use of Tables, Diagrams Etc.
- 4. Whether key problems have been identified and analyzed?
- 5. Whether practical working is recorded well?
- 6. Whether consultations are sound and useful?

SCAA DATED: 18.05.2023

### (Criteria For Viva Voce Test is 25 Marks)

- Correct answer to questions
- Practical knowledge gained
- Clarity and expressions

# Course Designed By: Dr.R.VELURAJ & Dr.S.R.NITHYANAND

#### **Mapping with Programme Outcomes COs PO1 PO2** PO<sub>3</sub> **PO4 PO5 CO1** S S S CO<sub>2</sub> M L M **CO3** L M M **CO4** S M L **CO5** M M M --

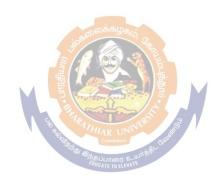

| Course code                                                                                                    |                                                                                                    | B.Com Cooperation                                                                                                    | CAA DA<br>L       | T               | P                    | . <del>05</del><br>C |
|----------------------------------------------------------------------------------------------------|----------------------------------------------------------------------------------------------------|----------------------------------------------------------------------------------------------------|-------------------|-----------------|----------------------|----------------------|
| SKILLED BASED<br>SUBJECT - IV                                                                                                    |                                                                                                    | HUMAN RESOURCE MANAGEMENT                                                                                                    | 3                 |                 |                      | 3                    |
| Pre-requisite                                                                                                    |                                                                                                    |                                                                                                    |                   |                 |                      |                      |
| Course Objecti                                                                                                    | ives:                                                                                                    |                                                                                                    | •                 | •               |                      |                      |
| The main object                                                                                                    | tives of thi                                                                                                    | s course are to:                                                                                                    |                   |                 |                      |                      |
| <ol> <li>To under</li> <li>To study</li> <li>To enable</li> </ol>                                                                                                    | rstand the<br>the perfor<br>le salary a                                                                                                    | wledge on concepts of Human Resource Managementure of job.  rmance appraisal of employees in an organization.  dministration and retirement benefits to employees industrial relations.                                                                                                    | nt                |                 |                      |                      |
| Expected Cour                                                                                                    | se Outcor                                                                                                    | mes:                                                                                                    |                   |                 |                      |                      |
|                                                                                                    |                                                                                                    | ion of the course, student will be able to:                                                                                                    |                   |                 |                      |                      |
| 1 in knowled                                                                                                    | lge on basi                                                                                                    | c concepts of human resource management                                                                                                    |                   |                 | K1                   | -                    |
| 2 quired kno                                                                                                    | wledge on                                                                                                    | Human Resource Planning and Implementation.                                                                                                    |                   |                 | K2                   | )                    |
| 3 veloping th                                                                                                    | ne employe                                                                                                    | ees performance and strategies                                                                                                    |                   |                 | K1                   |                      |
| 4 quaintance                                                                                                    | for Wage                                                                                                    | and salary administration and employee's benefits.                                                                                                    |                   |                 | K3                   | }                    |
| 5 owledge or                                                                                                    | n Trade un                                                                                                    | ion functions and Grievance                                                                                                    |                   |                 | K2                   | 2                    |
| K1 - Remember                                                                                                    | r; <b>K2</b> - Un                                                                                                    | derstand; <b>K3</b> - Apply; <b>K4</b> - Analyze; <b>K5</b> - Evaluate                                                                                                    | <b>K6</b> - C1    | reate           |                      |                      |
|                                                                                                    |                                                                                                    |                                                                                                    |                   |                 |                      |                      |
| Unit:1                                                                                                    |                                                                                                    | Human Recourse Management                                                                                                    |                   | 6-              | - ho                 |                      |
|                                                                                                    |                                                                                                    | Constitution of the contract of the contract o |                   |                 |                      |                      |
| Human Recours                                                                                                    |                                                                                                    | ment: Con <mark>cept, Nature and Scope - Objectives- Fun</mark> ganizational Structure of HRM.                                                                                                    | ctions of         | HRI             | M- th                | ne<br>—              |
| Human Recours<br>Role of HR mar                                                                                                    |                                                                                                    | ganizational Structure of HRM.                                                                                                    | ctions of         |                 |                      |                      |
| Human Recours Role of HR mar  Unit:2 Human Resource                                                                                                    | nager - Org                                                                                                    |                                                                                                    |                   | 6-              | M- th                |                      |
| Human Recours Role of HR mar  Unit:2 Human Resource                                                                                                    | nager - Org                                                                                                    | Human Resource Planning g: Job Analysis- Job Description- Job Specification                                                                                                    |                   | 6-<br>nent      |                      | urs                  |
| Human Recours Role of HR mar  Unit:2 Human Resource and Selection —                                                                                                    | nager - Org                                                                                                    | Human Resource Planning g: Job Analysis- Job Description- Job Specification t, Training and Development for Employees.  Performance Appraisal Job Evaluation - Merit Rating - Promotion - Transfe                                                                                                    | Recruitn          | 6-<br>nent      | - ho                 | urs                  |
| Human Recours Role of HR mar  Unit:2 Human Resource and Selection –  Unit:3 Performance A Demotion – Pu                                                                  | nager - Org                                                                                                    | Human Resource Planning g: Job Analysis- Job Description- Job Specification at, Training and Development for Employees.  Performance Appraisal Job Evaluation - Merit Rating - Promotion - Transfe                                                                                                    | Recruitn          | 6-nent          | - ho                 | urs                  |
| Human Recours Role of HR mar  Unit:2 Human Resource and Selection —  Unit:3 Performance A Demotion — Pu  Unit:4                                                          | nager - Orge<br>ee Planning<br>Placement<br>Appraisal: 3                                                                                                    | Human Resource Planning g: Job Analysis- Job Description- Job Specification t, Training and Development for Employees.  Performance Appraisal Job Evaluation - Merit Rating - Promotion - Transfe  Wage and Salary Administration                                                                                                    | Recruitn<br>r and | 6-<br>6-        | - ho<br>- ho         | urs                  |
| Human Recours Role of HR mar  Unit:2 Human Resource and Selection —  Unit:3 Performance A Demotion — Pu  Unit:4 Wage and Salar                                           | re Planning<br>Placement<br>Appraisal: Junishment.                                                                                                    | Human Resource Planning g: Job Analysis- Job Description- Job Specification at, Training and Development for Employees.  Performance Appraisal Job Evaluation - Merit Rating - Promotion - Transfe                                                                                                    | Recruitn<br>r and | 6-<br>6-        | - ho<br>- ho         | urs                  |
| Human Recours Role of HR mar  Unit:2 Human Resource and Selection —  Unit:3 Performance A Demotion — Pu  Unit:4 Wage and Salar                                           | re Planning<br>Placement<br>Appraisal: Junishment.                                                                                                    | Human Resource Planning g: Job Analysis- Job Description- Job Specification t, Training and Development for Employees.  Performance Appraisal Job Evaluation - Merit Rating - Promotion - Transfe Wage and Salary Administration stration: Incentive System - Labour Welfare and Society                                                                                                    | Recruitn<br>r and | 6-nent 6-rity - | - ho<br>- ho         | urs<br>ety,          |
| Human Recours Role of HR mar  Unit:2 Human Resource and Selection —  Unit:3 Performance A Demotion — Pu  Unit:4 Wage and Salar Health and Secu  Unit:5 Industrial Relati | re Planning Placement Appraisal: Appraisal: | Human Resource Planning g: Job Analysis- Job Description- Job Specification at, Training and Development for Employees.  Performance Appraisal Job Evaluation - Merit Rating - Promotion - Transfe  Wage and Salary Administration  stration: Incentive System - Labour Welfare and Socrement Benefits to Employees.                                                                                                    | Recruitm r and    | 6-nent 6-rity - | - ho<br>- ho<br>Safe | urs<br>ety,          |
| Human Recours Role of HR mar  Unit:2 Human Resource and Selection —  Unit:3 Performance A Demotion — Pu  Unit:4 Wage and Salar Health and Secu  Unit:5 Industrial Relati | re Planning Placement Appraisal: Appraisal: | Human Resource Planning g: Job Analysis- Job Description- Job Specification at, Training and Development for Employees.  Performance Appraisal Job Evaluation - Merit Rating - Promotion - Transfe  Wage and Salary Administration  stration: Incentive System - Labour Welfare and Socrement Benefits to Employees.  Industrial Relation  Unionism, Settlement of Disputes, Grievance Hand                                                                                                    | Recruitm r and    | 6-nent 6-rity - | - ho<br>- ho<br>Safe | urs<br>urs<br>ety,   |

|           |                                                                                           |             | Total L          | ecture hours      | A DATED: 18.05.<br>32 hours             |  |  |  |  |
|-----------|-------------------------------------------------------------------------------------------|-------------|------------------|-------------------|-----------------------------------------|--|--|--|--|
| Reference | ee Books                                                                                  |             |                  | •                 |                                         |  |  |  |  |
| 1         | Personnel Management and Industrial Relation, Memoria. C.B (6 <sup>th</sup> Edition,1988) |             |                  |                   |                                         |  |  |  |  |
| 2         | Human Resource Managemen, VSP.Rao                                                         |             |                  |                   |                                         |  |  |  |  |
| 3         |                                                                                           | Human       | Resource Managem | nent, Prasad L.M. | $(2^{\text{nd}} \text{ Edition}, 2009)$ |  |  |  |  |
| Related   | Online Contents                                                                           | [MOOC, SWA] | YAM, NPTEL, We   | bsites etc.]      |                                         |  |  |  |  |
| 1         |                                                                                           |             |                  |                   |                                         |  |  |  |  |
| 2         |                                                                                           |             |                  |                   |                                         |  |  |  |  |
| 4         |                                                                                           |             |                  |                   |                                         |  |  |  |  |
|           |                                                                                           |             |                  |                   |                                         |  |  |  |  |
| Course D  | esigned By: Dr.I                                                                          | D.MAHARANI  |                  |                   |                                         |  |  |  |  |
| Mapping   | g with Programn                                                                           | ne Outcomes |                  |                   |                                         |  |  |  |  |
| COs       | PO1                                                                                       | PO2         | PO3              | PO4               | PO5                                     |  |  |  |  |
| CO1       | S                                                                                         | M           | M                | S                 | S                                       |  |  |  |  |
| CO2       | M                                                                                         | S           | S                | S                 | M                                       |  |  |  |  |
| CO3       | M                                                                                         | M           | S                | L                 | M                                       |  |  |  |  |
| CO4       | M                                                                                         | M           | M                | M                 | L                                       |  |  |  |  |
| CO5       | L                                                                                         | L           | M                | M                 | M                                       |  |  |  |  |
|           |                                                                                           |             |                  |                   |                                         |  |  |  |  |

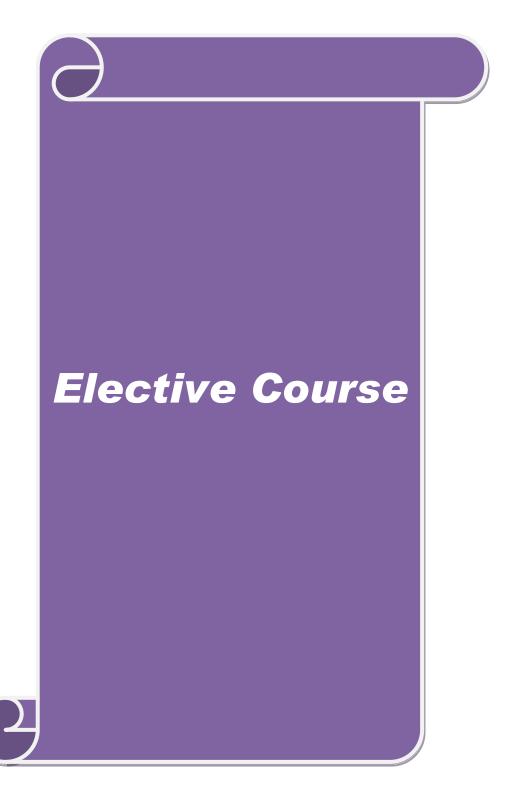

# **List of Elective Papers**

| List of Elective Papers ( Colleges can Choose any one of the papers as Elective |   |                                             |  |  |  |  |
|---------------------------------------------------------------------------------|---|---------------------------------------------|--|--|--|--|
| * Elective – I                                                                  | A | Theory and Practice of Banking              |  |  |  |  |
|                                                                                 | В | Retail Management                           |  |  |  |  |
|                                                                                 | С | Export Management                           |  |  |  |  |
| * Elective – II                                                                 | A | Tally (Fully Practical)                     |  |  |  |  |
|                                                                                 | В | Multimedia (50% Theory & 50% Practical)     |  |  |  |  |
|                                                                                 | C | Software Development with Visual Basic( 50% |  |  |  |  |
|                                                                                 |   | Theory & 50% Practical)                     |  |  |  |  |
| * Elective – III                                                                | A | Entrepreneurship Development                |  |  |  |  |
|                                                                                 | В | Advertising Management                      |  |  |  |  |
|                                                                                 | C | Disaster Management                         |  |  |  |  |

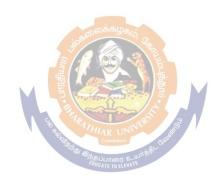

|                                                               | В                                            | .Com. Cooperation 2023-24 onwards - Affiliated Co.                                                                                                    | lleges - |      |                   |     |
|---------------------------------------------------------------|----------------------------------------------|----------------------------------------------------------------------------------------------------|----------|------|-------------------|-----|
| Course code                                                   |                                              | B.Com Cooperation                                                                                                    | L        | T    | P                 | C   |
| ELECTIVE PA                                                   |                                              | THEORY AND PRACTICE OF BANKING                                                                                                    | 4        |      |                   | 4   |
| Pre-requisite Syllabus<br>Version                             |                                              |                                                                                                    |          |      |                   |     |
| Course Objec                                                  | tives:                                       |                                                                                                    | •        |      |                   |     |
| The main object                                               | ctives of the                                | is course are to:                                                                                                    |          |      |                   |     |
| <ol> <li>To acqui</li> <li>To Mal</li> <li>To faci</li> </ol> | uire knowle<br>se use of cl<br>litate the st | Evolution of Banking in India edge on different financial instruments by using the bearing various financial instruments udent by using various funds management in Banking technology adopted in banking sectors. |          |      | r.                |     |
| <b>Expected Cou</b>                                           | rse Outco                                    | mes:                                                                                                    |          |      |                   |     |
| On the success                                                | ful comple                                   | tion of the course, student will be able to:                                                                                                    |          |      |                   |     |
| 1 Gained k                                                    | nowledge 1                                   | regarding origin and the development of Banking                                                                                                    |          |      | K1                |     |
| 2 Enable th                                                   | ne students                                  | to know about the various financial instruments used                                                                                                    | l in ban | king | K2                | ,   |
| 3 Acquitte                                                    | d knowledg                                   | ge and apply for clearing of various financial instrum                                                                                                    | ents.    |      | K2                | )   |
| 4 Enable th                                                   | ne students                                  | on funds management system in banking                                                                                                    |          |      | K2                |     |
| financial                                                     | Corporatio                                   | modern banking techniques in Banking, Private banking on derstand; <b>K3</b> - Apply; <b>K4</b> - Analyze; <b>K5</b> - Evaluate;                                                                                   |          |      | K3                |     |
| Unit:1                                                        |                                              | <b>Evolution of Banking</b>                                                                                                    |          | 10-  | - ho              | urs |
| _                                                             | _                                            | of Banking- Types of banks and its Functions - Diffeomer - Banker Customer Relationship- RBI and its Ro<br>Financial Instruments                                                                                   | -        | ry   | f<br>- <b>h</b> o | urs |
|                                                               | egotiable Iı                                 | nstrument – Cheques, Bills of Exchange, Promissory                                                                                                    | Notes.   |      |                   |     |
| Credit Instrum                                                | ents: Dema                                   | and Draft, Letters of Credit. Crossing: Meaning and k                                                                                                    |          |      |                   | nt: |
| Meaning and k                                                 | inds – Cred                                  | dit and Debit Cards- Hybrid instruments.                                                                                                    |          |      |                   |     |
| Unit:3                                                        | C                                            | learing of Various Financial Instruments                                                                                                    |          | 10   | hou               | rs  |
| Deposits, Fixe                                                | d Deposits,<br>es – Statuto                  | Pay order, Bills of Exchange, Bonds, Treasury Bills, Hundies, Ware Housing Receipts, Bills of Lading-Iry Protection-Unpaid Instruments- Consequences- Cl                                                           | Outies a | nd   |                   |     |
| Unit:4                                                        | 1                                            | Funds Management                                                                                                    |          | 10.  | - ho              |     |
| ОШ1.4                                                         | 1                                            | r unus management                                                                                                    |          | 10-  | - 110             | uis |

Charge- Share actives ,Stock Exchange.

Investments -Borrowings and Lending Rates- Floating and Fixed Rates - Loan and Advances, Secured and Unsecured Loans – Types of Securities: Lien, Pledge, Hypothecation, Mortgage and

|          | Д.                                                    | com. cooperatio                               | 711 2023-2 <del>4</del> 011 wards - | •                 |                              |
|----------|-------------------------------------------------------|-----------------------------------------------|-------------------------------------|-------------------|------------------------------|
| Unit:5   | Te                                                    | chnology Adopt                                | ed and Modern Ban                   | king SCA          | A DATED: 18.05.2<br>10 hours |
|          |                                                       |                                               | ine (ATM)– Core Bar                 |                   |                              |
|          |                                                       |                                               | rd - KYC norms- Dif                 | ferent card usage | e of customers               |
| (VISA,   | Debit, Business ca                                    | ard, Smart card)                              |                                     |                   |                              |
|          |                                                       |                                               |                                     |                   |                              |
| Unit:6   |                                                       | Contem                                        | porary Issues                       |                   | 2 hours                      |
| Expert   | lectures, online sen                                  | ninars – webinars                             | 3                                   | l                 |                              |
| 1        | ·                                                     |                                               |                                     |                   |                              |
|          |                                                       |                                               | Total Le                            | ecture hours      | 52 hours                     |
| Refere   | nce Books                                             |                                               |                                     |                   |                              |
| 1        |                                                       | .Kandasani, Banl                              | king Law and Practice               | e, S.Chand and C  | Company Ltd,1998             |
| 2        | Shokhar and Shek                                      | khor, Banking Th                              | eory and Ractice, Vik               | as Publishing H   | ouse Pvt Ltd,2000            |
|          |                                                       |                                               | Theory Law and Pra                  | •                 | *                            |
| 4        |                                                       |                                               | Theory Law and Pra                  |                   |                              |
| 5        |                                                       | •                                             | nd International Trade              |                   |                              |
| -        | <u> </u>                                              | <u>,                                     </u> | YAM, NPTEL, Web                     | <u> </u>          | 1 1 3 1 1 1 1 1 1            |
| 1        | d Omnie Contents                                      |                                               | 171111, 111 1111, 1110              |                   |                              |
| 2        |                                                       |                                               |                                     |                   |                              |
| 4        |                                                       |                                               |                                     |                   |                              |
| 4        |                                                       |                                               |                                     |                   |                              |
| <u> </u> | D 1 D D. 1                                            | A LA CA DEEGLE                                | STAD AND                            |                   |                              |
|          | Designed By: Dr.M                                     |                                               | WARAN                               |                   |                              |
|          | ng with Programm                                      | 3 1                                           | 202                                 | DO 4              | DO.                          |
| COs      | PO1                                                   | PO2                                           | PO3                                 | PO4               | PO5                          |
| CO1      | M                                                     | M                                             | M                                   | S                 | S                            |
| CO2      | S                                                     | Son                                           | IR UNING M                          | M                 | S                            |
| CO3      | S                                                     | $\mathbf{M}^{\mathcal{S}_{lig}}$              | иперт ещіть М                       | M                 | L                            |
| CO4      | M                                                     | L                                             | S                                   | S                 | S                            |
| CO5      | CO5         M         M         M         M         M |                                               |                                     |                   |                              |
|          |                                                       |                                               |                                     |                   |                              |

| Course code                                                                                                    |                                                     | <b>B.Com Cooperation</b>                                                                                                    | SCA                                                                                            | $\mathbf{L}$                                         | T                                     | P                | .05<br>C                     |
|----------------------------------------------------------------------------------------------------|-----------------------------------------------------|----------------------------------------------------------------------------------------------------|------------------------------------------------------------------------------------------------|------------------------------------------------------|---------------------------------------|------------------|------------------------------|
| ELECTIVE-I                                                                                                    | - B                                                 | RETAIL MANAGEMENT                                                                                                    |                                                                                                | 4                                                    |                                       |                  | 4                            |
| Pre-requisite                                                                                                    |                                                     |                                                                                                    |                                                                                                | Syllabu<br>Versior                                   |                                       |                  |                              |
| <b>Course Objective</b>                                                                                                    | s:                                                  |                                                                                                    | I                                                                                              |                                                      |                                       |                  |                              |
|                                                                                                    |                                                     | The main object the concepts of Retail Management and Strong To enhance the Human Resources Environments of Preliminary Budget Decisions and To facilitate the basic control To clarify the E                                                                                                    | Significand on ment of Ongoing Incepts of                                                      | ce of M<br>Retail<br>Budget<br>Risk M                | Ianag<br>ing p<br>ing P<br>Ianag      | geme<br>Proce    | ent.<br>ess.<br>ess.<br>ent. |
| <b>Expected Course</b>                                                                                                    | Outcome                                             | NG:                                                                                                    |                                                                                                |                                                      |                                       |                  |                              |
| -                                                                                                    |                                                     | on of the course, student will be able to:                                                                                                    |                                                                                                |                                                      |                                       |                  |                              |
| 1                                                                                                    | G                                                   | ain knowledge about Nature and Significan                                                                                                    | nce of Ma                                                                                      | nageme                                               | ent.                                  | K1               |                              |
| 2                                                                                                    | Eı                                                  | nrich knowledge on Recruiting and Selecti                                                                                                    | ng Retail                                                                                      | Personi                                              | nel.                                  | K2               |                              |
| 3                                                                                                    |                                                     | Apply the Financial Dimensions of Operation                                                                                                    | ations Ma                                                                                      | nageme                                               | ent.                                  | K1               |                              |
| 4                                                                                                    | $\mathbf{A}_{\mathbf{I}}$                           | pply and practice of Credit Management ar                                                                                                    | nd Compu                                                                                       | ıterizati                                            | ion.                                  | K3               |                              |
| 5 Apply                                                                                                    | the conce                                           | pts of Business Partners and Share holders                                                                                                    | and Cons                                                                                       | sumeris                                              | sm                                    | K2               |                              |
|                                                                                                    |                                                     |                                                                                                    |                                                                                                |                                                      |                                       |                  |                              |
| K1 - Remember; K                                                                                                    | <b>C2</b> - Unde                                    | erstand; <b>K3</b> - Apply; <b>K4</b> - Analyze; <b>K5</b> - Ex                                                                                                    | valuate; <b>K</b>                                                                              | 6– Cre                                               | eate                                  |                  |                              |
| Unit:1  Nature and Sig                                                                                                    | gnificance                                          | e of Management - Objectives of Managem                                                                                                    | nent - Func                                                                                    | ctions o                                             | <b>10</b>                             | ho               |                              |
| Unit:1  Nature and Sig Management-S  Unit:2  Human Resour                                                                                                    | gnificance<br>Setting up<br>rces Envir              | e of Management - Objectives of Management a Retail Organization- Factors to be considered a Retail Organization Assessing a Retail Organization Assessing Assessing Assessing Ass | nent - Func<br>dered in P<br>etail Orgar<br>eting Retai                                        | ctions of lanning nization                           | <b>10</b> of g,                       |                  | urs                          |
| Unit:1  Nature and Sig Management-S  Unit:2  Human Resour                                                                                                    | gnificance<br>Setting up<br>rces Envir              | e of Management - Objectives of Management a Retail Organization- Factors to be considered a Research of Management Assessing a Research of Management a Research of Management a Research of Manage | nent - Func<br>dered in P<br>etail Orgar<br>eting Retai                                        | ctions of lanning nization                           | 10<br>of<br>g,<br>n.                  |                  | urs                          |
| Unit:1  Nature and Sig Management-S  Unit:2  Human Resour                                                                                                    | gnificance<br>Setting up<br>rces Envir              | e of Management - Objectives of Management a Retail Organization- Factors to be considered a Retail Organization Assessing a Retail Organization Assessing Assessing Assessing Ass | nent - Func<br>dered in P<br>etail Orgar<br>eting Retai                                        | ctions of lanning nization                           | 10<br>of<br>g,<br>n.                  | ho               | urs                          |
| Unit:1  Nature and Sig Management-S  Unit:2  Human Resour Personnel. Co                                                                                                   | gnificance<br>Setting up<br>rces Envir              | e of Management - Objectives of Management a Retail Organization- Factors to be considered a Retail Organization Assessing a Retail Organization Assessing Assessing Assessing Ass | nent - Fund<br>dered in P<br>etail Organ<br>eting Retai<br>Personnel                           | ctions of lanning nization                           | 10 of g, n. 10 Preli                  | ho<br>ho         | urs                          |
| Unit:1  Nature and Sig Management-S  Unit:2  Human Resour Personnel. Co                                                                                                   | gnificance<br>Setting up<br>rces Envir              | e of Management - Objectives of Management a Retail Organization- Factors to be considered assessing a Resonance of Retailing- Recruiting and Selecting Retail Personnel, Supervision of Retail ations Management – Profit Planning –Assessing Assessing a Resonance of Retail Retail Retail Personnel, Supervision of Retail Retail | nent - Fund<br>dered in P<br>etail Organ<br>eting Retai<br>Personnel                           | ctions of lanning nization                           | 10 of g, n. 10 Preli                  | hormin           | urs<br>urs<br>ary            |
| Unit:1  Nature and Sig Management-S  Unit:2  Human Resour Personnel. Co  Unit:3  Inancial Dimension  Unit:4                                                               | gnificance<br>Setting up<br>rces Envir<br>ompensati | e of Management - Objectives of Management a Retail Organization- Factors to be considered assessing a Resonance of Retailing- Recruiting and Selecting Retail Personnel, Supervision of Retail ations Management – Profit Planning –Assessing Assessing a Resonance of Retail Retail Retail Personnel, Supervision of Retail Retail | nent - Fund<br>dered in P<br>etail Organ<br>eting Retai<br>Personnel<br>set Manag<br>Ongoing I | ctions of lanning nization                           | 10 of g, n. 10 Preli ing P            | hormin           | urs<br>urs<br>ary            |
| Unit:1  Nature and Sig Management-S  Unit:2  Human Resour Personnel. Co  Unit:3  Inancial Dimension  Unit:4                                                               | gnificance<br>Setting up<br>rces Envir<br>ompensati | ronment of Retailing- Recruiting and Selecting Retail Personnel, Supervision of Retail ations Management – Profit Planning – Assessing and Budget Decisions and Selections and Selections and Selections and Selections Management – Profit Planning – Asses Budget Decisions and Selections and Selections and Selections Management – Profit Planning – Asses Budget Decisions and Selections and Selections Management – Profit Planning – Asses Budget Decisions and Selections Management – Profit Planning – Asses Budget Decisions and Selections Management – Profit Planning – Asses Budget Decisions and Selections Management – Profit Planning – Asses Budget Decisions and Selections Management – Profit Planning – Asses Budget Decisions and Selections Management – Profit Planning – Asses Budget Decisions and Selections Management – Profit Planning – Asses Budget Decisions and Selections Management – Profit Planning – Asses Budget Decisions and Selections Management – Profit Planning – Asses Budget Decisions and Selections Management – Profit Planning – Asses Budget Decisions and Selections Management – Profit Planning – Asses Budget Decisions Management – Profit Planning – Asses Budget Decisions Management – Profit Planning – Profit P | nent - Fund<br>dered in P<br>etail Organ<br>eting Retai<br>Personnel<br>set Manag<br>Ongoing I | etions of lanning nization                           | 10 of g, n. 10 Preli ing P            | hormin horoce    | urs<br>urs<br>ary            |
| Unit:1  Nature and Sig Management-S  Unit:2  Human Resour Personnel. Co  Unit:3  Inancial Dimension  Unit:4  Operational Dimension  Unit:5  Ethics in Retail M            | gnificance<br>Setting up<br>rces Envir<br>ompensati | ronment of Retailing- Recruiting and Selecting Retail Personnel, Supervision of Retail ations Management – Profit Planning – Assessing and Budget Decisions and Selections and Selections and Selections and Selections Management – Profit Planning – Asses Budget Decisions and Selections and Selections and Selections Management – Profit Planning – Asses Budget Decisions and Selections and Selections Management – Profit Planning – Asses Budget Decisions and Selections Management – Profit Planning – Asses Budget Decisions and Selections Management – Profit Planning – Asses Budget Decisions and Selections Management – Profit Planning – Asses Budget Decisions and Selections Management – Profit Planning – Asses Budget Decisions and Selections Management – Profit Planning – Asses Budget Decisions and Selections Management – Profit Planning – Asses Budget Decisions and Selections Management – Profit Planning – Asses Budget Decisions and Selections Management – Profit Planning – Asses Budget Decisions and Selections Management – Profit Planning – Asses Budget Decisions and Selections Management – Profit Planning – Asses Budget Decisions Management – Profit Planning – Asses Budget Decisions Management – Profit Planning – Profit P | ent - Fund<br>dered in P<br>etail Organ<br>eting Retai<br>Personnel<br>set Manag<br>Ongoing I  | etions of lanning nization  il l.  ement-Budgeti  t. | 10 of g, n. 10 Preli ing P 10 n rela  | hormin hornation | urs<br>ary<br>ess.           |
| Unit:1  Nature and Sig Management-S  Unit:2  Human Resour Personnel. Co  Unit:3  inancial Dimension  Unit:4  Operational Dimension  Unit:5  Ethics in Retail Management-S | gnificance<br>Setting up<br>rces Envir<br>ompensati | ronment of Retailing- Recruiting and Selecting Retail Personnel, Supervision of Retail ations Management – Profit Planning – Assessing and Budget Decisions and Computerization-Outsourcing – Risk Management – Ethical Values –Social Responsibility,                                                                                                    | ent - Fund<br>dered in P<br>etail Organ<br>eting Retai<br>Personnel<br>set Manag<br>Ongoing I  | etions of lanning nization  il l.  ement-Budgeti  t. | 10 of g, n. 10 Preli ing P  10 n rela | hormin hornation | urs ary ess. urs             |

|                 |                                   |                   | Total I              | ecture hours    | SAA DATED: 18.05.2<br>52 hours |  |  |  |
|-----------------|-----------------------------------|-------------------|----------------------|-----------------|--------------------------------|--|--|--|
| Reference Books |                                   |                   |                      |                 |                                |  |  |  |
| 1 tail          | Management - Gr                   | ibson G. Vedama   | ni, Jaico publishing | House,2005      |                                |  |  |  |
| 2 taili         | ngManagement T                    | ext & Cases - Swa | apna Pradhan, The N  | Ac Graw- Hill C | Companies,2006                 |  |  |  |
|                 | Management and Sucation(Singapore |                   | h - Barry,Berman, Jo | oel R Evam- Pe  | arson                          |  |  |  |
| Related         | <b>Online Content</b>             | s [MOOC, SWA]     | YAM, NPTEL, We       | bsites etc.]    |                                |  |  |  |
| 1               |                                   |                   |                      |                 |                                |  |  |  |
| 2               |                                   |                   |                      |                 |                                |  |  |  |
| 4               |                                   |                   |                      |                 |                                |  |  |  |
| •               |                                   |                   |                      |                 |                                |  |  |  |
| Course          | Designed By: Dr.                  | S.KAMESH          |                      |                 |                                |  |  |  |
| Mappir          | ng with Program                   | me Outcomes       |                      |                 |                                |  |  |  |
| COs             | S                                 | M                 | S                    | M               | M                              |  |  |  |
| CO1             | M                                 | M                 | S                    | S               | M                              |  |  |  |
| CO2             | M                                 | M                 | M                    | S               | M                              |  |  |  |
| CO3             | S                                 | M                 | M                    | S               | M                              |  |  |  |
| CO4             | M                                 | M                 | M                    | M               | S                              |  |  |  |
| CO5             | M                                 | M                 | S                    | M               | M                              |  |  |  |
|                 |                                   | ത്ര               | aspaci,              |                 |                                |  |  |  |

| Course code    |    | B.Com Cooperation | 30       | L<br>L            | T | P | C.03.2 |
|----------------|----|-------------------|----------|-------------------|---|---|--------|
| ELECTIVE-I – C |    | EXPORT MANAGEMENT |          | 4                 |   |   | 4      |
| Pre-requisite  |    |                   |          | Syllabı<br>Versio |   |   |        |
| Course Obice   | 4: | •                 | <u> </u> |                   |   |   |        |

#### **Course Objectives:**

The main objectives of this course are to:

- 1. To impart the knowledge on concepts export and market analysis
- 2. To understand the International law and Private Law
- 3. To study the Methods and sources of export finance.
- 4. To enable India's export performance and Problems in export trade.
- 5. To understand the Basic documents used in international trade.

# **Expected Course Outcomes:**

On the successful completion of the course, student will be able to:

|   | •                                                              |    |
|---|----------------------------------------------------------------|----|
| 1 | Gain knowledge on basic concepts of export and market analysis | K1 |
| 2 | Acquired knowledge on Legal Aspects of Export Trade.           | K2 |
| 3 | Knowledge on Export Financing.                                 | K1 |
| 4 | Enhanced knowledge on the Export Financing.                    | K2 |
| 5 | Identify the various documents used in international trade.    | K3 |

K1 - Remember; K2 - Understand; K3 - Apply; K4 - Analyze; K5 - Evaluate; K6 - Create

Unit:1 Export - Meaning 10-- hours

Export - meaning - scope - functions - Role of export in economic development- Planning for export - market analysis- market intelligence and market Research -market selection and entry strategies for export.

# Unit:2 Legal Aspects of Export Trade 10-- hours

International law- Private Law – Transport contracts - Payment and credit - settlement of disputes - Indian Laws: EXIM policy -Law relating to packaging - pricing - Advertising - distribution.

#### Unit:3 Export Financing 10-- hours

Methods and sources of export finance - Terms of payment for export - Letter of credit - Institutional aid for export financing: RBI, EXIM Bank, ECGC - commercial banks. Export pricing: Factors influencing export price - Forms of pricing - pricing approaches - Transfer pricing - Dumping - International price quotation – Inco terms.

# Unit:4 India's Export Performance 10-- hours

India's export performance - Problems in export trade- Export promotion -Need - Export promotion in India:- Institutional support for export promotion — Export promotion incentives - EPZ & FTZ, 100% EOU, Export houses, Trading houses — Star Trading houses — Project and consultancy export.

SCAA DATED: 18.05.2023

| Unit:5                                                                               |                                                                                               | <b>Export Procedu</b>      | re and Documentati                    | on               | 10 hours              |  |  |  |  |
|--------------------------------------------------------------------------------------|-----------------------------------------------------------------------------------------------|----------------------------|---------------------------------------|------------------|-----------------------|--|--|--|--|
|                                                                                      | Basic documents used in international trade-export letter of credit - processing of an export |                            |                                       |                  |                       |  |  |  |  |
|                                                                                      | order - excise duty and sales tax procedure - pre-shipment documentation - standardization    |                            |                                       |                  |                       |  |  |  |  |
|                                                                                      | procedure for export by sea, inland container depots, container freight stations, export by   |                            |                                       |                  |                       |  |  |  |  |
| air, courier service, export by post - Collection, negotiation of export documents - |                                                                                               |                            |                                       |                  |                       |  |  |  |  |
| registrati                                                                           | on, formalities w                                                                             | ith export promot          | ion councils - Bankin                 | ng procedure.    |                       |  |  |  |  |
| Unit:6                                                                               |                                                                                               | Contem                     | porary Issues                         |                  | 2 hours               |  |  |  |  |
|                                                                                      | ectures, online se                                                                            | minars – webinars          | <u> </u>                              |                  |                       |  |  |  |  |
|                                                                                      |                                                                                               |                            |                                       |                  |                       |  |  |  |  |
|                                                                                      |                                                                                               |                            | Total Le                              | ecture hours     | 52 hours              |  |  |  |  |
| Referen                                                                              | ce Books                                                                                      |                            |                                       |                  |                       |  |  |  |  |
| 1                                                                                    |                                                                                               |                            | TAS Balag                             | opal - Export m  | anagement - Himalaya  |  |  |  |  |
| 2                                                                                    |                                                                                               | Varshney                   | & Battacharya - Intern                | ational Marketii | ng Sultanchand & sons |  |  |  |  |
| 3                                                                                    |                                                                                               | Francis chernmil           | am - International Trad               | le and Export m  | anagement - Himalaya  |  |  |  |  |
| 4                                                                                    |                                                                                               |                            | B.S Rat                               | hor - Export Ma  | anagement - Himalaya. |  |  |  |  |
| 5                                                                                    |                                                                                               |                            | S.Shivar                              | amu- Export N    | Marketing- Himalaya   |  |  |  |  |
| Related                                                                              | Online Content                                                                                | s [MOOC, SWA]              | YAM, NPTEL, Web                       | sites etc.]      | -                     |  |  |  |  |
| 1                                                                                    |                                                                                               |                            |                                       |                  |                       |  |  |  |  |
| 2                                                                                    |                                                                                               | 200                        | க்கழகு                                |                  |                       |  |  |  |  |
| 4                                                                                    |                                                                                               | jede                       | S S S S S S S S S S S S S S S S S S S |                  |                       |  |  |  |  |
|                                                                                      |                                                                                               | and a                      |                                       |                  |                       |  |  |  |  |
| Course I                                                                             | Designed By: Dr.                                                                              | SIVAGA <mark>NA</mark> NAS | ITHI .                                |                  |                       |  |  |  |  |
| Mapping                                                                              | g with Program                                                                                | me Outcomes                |                                       |                  |                       |  |  |  |  |
| COs                                                                                  | PO1                                                                                           | PO2                        | PO3                                   | PO4              | PO5                   |  |  |  |  |
| CO1                                                                                  | S                                                                                             | S                          | THE TO ELEVATE M                      | S                | S                     |  |  |  |  |
| CO2                                                                                  | M                                                                                             | M                          | M                                     | M                | S                     |  |  |  |  |
| CO3                                                                                  | M                                                                                             | S                          | M                                     | S                | M                     |  |  |  |  |
| CO4                                                                                  | S                                                                                             | M                          | S                                     | M                | M                     |  |  |  |  |
| CO5                                                                                  | M                                                                                             | M                          | M                                     | M                | S                     |  |  |  |  |
| -                                                                                    |                                                                                               |                            |                                       |                  |                       |  |  |  |  |

Course code B.Com Cooperation L T P C

ELECTIVE – II – A TALLY-PRACTICAL 4 4

Pre-requisite Syllabus
Version

#### **Course Objectives:**

The main objectives of this course are to:

- 1. The students had known how to create a new company.
- 2. To learn Basic accounts of a company
- 3. To know about server side programming.
- 4. To gain the Knowledge of HTML and its applications

# **Expected Course Outcomes:**

On the successful completion of the course, student will be able to:

| 1 | Able to know the procedure for creating of a company                               | K1 |
|---|------------------------------------------------------------------------------------|----|
| 2 | The students knowledge about the preparation of trial balance, profit and loss a/c | K3 |
| 3 | The students are able know the preparation of FIFO and LIFO.                       | K2 |
| 4 | The students are analyze the simple and weighted average methods                   | K3 |

**K1** - Remember; **K2** - Understand; **K3** - Apply; **K4** - Analyze; **K5** - Evaluate; **K6** – Create

|           | 11 1 |                 |
|-----------|------|-----------------|
| Programme |      | <b>50</b> hours |

**Programme I:**Create a new Company, Group, Voucher

**Programme II:** ledger and record minimum 10 transactions and display the relevant results.

Programme III: Prepare Trial Balance.

**Programme IV:** Profit and Loss a/c and Balance Sheet with minimum of any five adjustments.

**Programme: V:** FIFO

**Programme: VI:** LIFO

**Programme: VII:** Simple Average Methods

**Programme: VII:** Weighted Average Methods

|               |                     | <b>Total Lecture hours</b> | <b>42 hours</b> |
|---------------|---------------------|----------------------------|-----------------|
| Course Design | ed By: Dr S KESAVAN | _                          | _               |

| Mapping with Programme Outcomes |     |     |     |     |     |  |  |  |
|---------------------------------|-----|-----|-----|-----|-----|--|--|--|
| COs                             | PO1 | PO2 | PO3 | PO4 | PO5 |  |  |  |
| CO1                             | S   | S   | S   | S   | -   |  |  |  |
| CO2                             | S   | M   | S   | M   | -   |  |  |  |
| CO3                             | S   | S   | S   | M   | -   |  |  |  |
| CO4                             | S   | S   | M   | S   | -   |  |  |  |
| CO5                             | M   | S   | S   | S   | -   |  |  |  |

| Course code     | B.Com Cooperation | AA DA<br>L       | T | P . 10 | C.03.2 |
|-----------------|-------------------|------------------|---|--------|--------|
| ELECTIVE-II – B | MULTIMEDIA        | 4                |   |        | 4      |
| Pre-requisite   |                   | Syllab<br>Versio |   |        |        |

# **Course Objectives:**

The main objectives of this course are to:

- 1. The students understand and create of Multimedia Presentation.
- 2. To learn about Basic Steps for Image Processing.
- 3. To know about Fundamental Characteristics of Sound.
- 4. To gain the Knowledge of Analog Video Camera and Principles of Animation.

# **Expected Course Outcomes:**

On the successful completion of the course, student will be able to:

| 1 | Able to know the procedure for creating of Multimedia Presentation and Production. | K1 |
|---|------------------------------------------------------------------------------------|----|
| 2 | The student's knowledge about the Image Processing software.                       | K1 |
| 3 | The students are able know the preparation Video Signal Formats.                   | K3 |
| 4 | The students are analyzing the MPEG-1 Audio – MPEG-1 Video.                        | K2 |

K1 - Remember; K2 - Understand; K3 - Apply; K4 - Analyze; K5 - Evaluate; K6 - Create

Unit:1 Introduction 10-- hours

Multimedia Presentation and Production – Characteristics of Multimedia Presentation – Multiple Media- Utilities of Multi-sensory Perception – Hardware and Software Requirements. Digital Representation: Analog Representation – Waves – Digital Representation – Need for Digital Representation – Analog to Digital Conversion – Digital to Analog Conversion. Text: Types of Text – Unicode Standard – Font – Insertion of Text – Text compression – File formats.

Unit:2 Image 10-- hours

Image Types – Seeing Color – Color Models – Basic Steps for Image Processing – Scanner – Digital Camera – Interface Standards – Specification of Digital Images – CMS – Device Independent Color Models – Image Processing software – File Formats – Image Output on Monitor and Printer.

Unit:3 Audio 10-- hours

Introduction – Acoustics – Nature of Sound Waves – Fundamental Characteristics of Sound – Microphone – Amplifier – Loudspeaker – Audio Mixer – Digital Audio – Synthesizers – MIDI– Basics of Staff Notation – Sound Card – Audio Transmission – Audio File formats and CODECs – Audio Recording Systems – Audio and Multimedia – Voice Recognition and Response – Audio Processing Software.

| Unit:4 | Video | 10 hours |
|--------|-------|----------|
|--------|-------|----------|

SCAA DATED: 18.05.2023

Analog Video Camera – Transmission of Video Signals – Video Signal Formats – Television Broadcasting Standards – Digital Video – Digital Video Standards - PC Video – Video Recording Formats and Systems - Video File Formats and CODECs – Video Editing – Video Editing Software.

Unit:5 Animation 10-- hours

Types of Animation – Computer Assisted Animation – Creating Movement – Principles of Animation – Some Techniques of Animation – Animation on the Web – Special Effects–Rendering Algorithms. Compression: MPEG-1 Audio – MPEG-1 Video - MPEG-2Audio – MPEG-2-Video.

#### Multimedia Lab- Photoshop Practical List

#### **Create Sun Flower using Photoshop**

- 1. Create Water Drops using Photoshop.
- 2. Animate Plane Flying the Clouds using Photoshop.
- 3. Create Plastic Surgery for Nose using Photoshop.
- 4. Create Mouse using Photoshop.
- 5. Create See thru text using Photoshop.
- 6. Create Military Clothe using Photoshop.
- 7. Create Stone Texture using Photoshop.
- 8. Create Rollover Buttons using Photoshop.
- 9. Create Realistic Stone Structure using Photoshop.
- 10. Create Web Page using Photoshop.
- 11. Convert Black and White to Color Photo using Photoshop.

| Unit:6     |                    | Contem            | porary Issues        |                  | 2 hours         |
|------------|--------------------|-------------------|----------------------|------------------|-----------------|
| Expert lea | ctures, online ser | ninars – webinars | " 1500g g. 山市黄鹭上岛"   | <b>'</b>         |                 |
|            |                    | count             | ATE TO ELEVAIL       |                  |                 |
|            |                    |                   | Total L              | ecture hours     | <b>52 hours</b> |
| Referenc   | e Books            |                   |                      |                  |                 |
| 1 MU       | LTIMEDIA: Ma       | king it Work – Ta | ay Vaughan, 7th edit | ion,TMH. Comde   | X               |
| 2 MU       | LTIMEDIA ANI       | D WEB DESIGN      | – Vikas Gupta, Dre   | amTechpress.2007 | 7               |
|            | esigned By: Dr.I   |                   |                      | •                |                 |
| Mapping    | with Programm      | ne Outcomes       |                      |                  |                 |
| COs        | M                  | M                 | M                    | M                | -               |
| CO1        | M                  | M                 | S                    | M                | -               |
| CO2        | M                  | M                 | S                    | M                | -               |
| CO3        | S                  | S                 | M                    | S                | -               |
| CO4        | M                  | M                 | M                    | S                | -               |
| CO5        | S                  | S                 | S                    | M                | -               |
|            |                    |                   |                      |                  |                 |

| Course code                                                                                                    |                                                                                                    | B.Com Cooperation                                                                                                    | I                                  | DATEI<br>L T                      | ): 18<br>  <b>P</b> | Č    |
|----------------------------------------------------------------------------------------------------|----------------------------------------------------------------------------------------------------|----------------------------------------------------------------------------------------------------|------------------------------------|-----------------------------------|---------------------|------|
|                                                                                                    |                                                                                                    | SOFTWARE DEVELOPMENTWITH                                                                                                    |                                    |                                   |                     | _    |
| ELECTIVE                                                                                                    | 7-11 – C                                                                                                    | VISUAL BASIC                                                                                                    | 4                                  |                                   |                     | 4    |
| Pre-requisite                                                                                                    |                                                                                                    |                                                                                                    | -                                  | labus                             |                     |      |
|                                                                                                    |                                                                                                    |                                                                                                    | Ve                                 | rsion                             |                     |      |
| Course Objecti                                                                                                    |                                                                                                    |                                                                                                    |                                    |                                   |                     |      |
| The main object                                                                                                    |                                                                                                    |                                                                                                    |                                    |                                   |                     |      |
|                                                                                                    |                                                                                                    | at the Fundamentals of Visual Basic.  Concepts of Steps in Building the User Interfa                                                                                                    | ace                                |                                   |                     |      |
|                                                                                                    |                                                                                                    | ut the Flex Grid Controls Controlling Program I                                                                                                    |                                    |                                   |                     |      |
|                                                                                                    |                                                                                                    | nowledge of Microsoft Windows Common Con                                                                                                    |                                    |                                   |                     |      |
|                                                                                                    |                                                                                                    |                                                                                                    |                                    |                                   |                     |      |
| <b>Expected Cour</b>                                                                                                    |                                                                                                    |                                                                                                    |                                    |                                   |                     |      |
|                                                                                                    |                                                                                                    | ion of the course, student will be able to:                                                                                                    |                                    |                                   | 1                   |      |
|                                                                                                    | Analyze The Code Window, Variables, Data Types, Constants, Strings, and                                                                                                    |                                                                                                    |                                    |                                   |                     |      |
| Numbers.                                                                                                    | Э41 Т                                                                                                    | No. No Door                                                                                                    | D44                                |                                   | IZ 2                |      |
|                                                                                                    | -                                                                                                    | The Name Properly and Properties of Command                                                                                                    |                                    |                                   | K3                  |      |
|                                                                                                    |                                                                                                    | the Function of Procedures And Sub Procedure                                                                                                    | S                                  |                                   | K2                  |      |
|                                                                                                    |                                                                                                    | now the Microsoft Windows.                                                                                                    | wata. V.C                          | Casata                            | K1                  |      |
| KI - Remember                                                                                                    | r; <b>K2</b> - Une                                                                                                    | derstand; <b>K3</b> - Apply; <b>K4</b> - Analyze; <b>K5</b> - Eval                                                                                                    | uale; <b>Ko</b>                    | - Create                          |                     |      |
|                                                                                                    |                                                                                                    |                                                                                                    |                                    | 40                                |                     |      |
| Unit-1                                                                                                    |                                                                                                    | Fundamentals of Visual Rasia                                                                                                    |                                    | 1111                              | hΩ                  | 1110 |
|                                                                                                    | _ The Visi                                                                                                    | Fundamentals of Visual Basic                                                                                                    | rst Sten i                         |                                   | - ho                | urs  |
| Getting Started                                                                                                    |                                                                                                    | ual Basic <mark>Environment – Cus</mark> tomize A Form. Fi                                                                                                    | -                                  | 1                                 | - ho                | urs  |
| Programming. 7                                                                                                    | The Code V                                                                                                    | ual Basic <mark>Environment – Cus</mark> tomize A Form. Fi<br>Window, <mark>Variables, Data Ty</mark> pes, Constants, Stri                                                                                                    | -                                  | 1                                 | <u>- ho</u>         | urs  |
| Getting Started Programming. 7                                                                                                    | The Code V                                                                                                    | ual Basic <mark>Environment – Cus</mark> tomize A Form. Fi                                                                                                    | -                                  | 1                                 | - ho                | urs  |
| Getting Started Programming. 7 Statements in V                                                                                                    | The Code V                                                                                                    | ual Basic Environment – Customize A Form. Fi<br>Window, Variables, Data Types, Constants, Strice I the Comment and the End Statement.                                                                                                    | -                                  | n<br>bers,                        |                     |      |
| Getting Started Programming. 7 Statements in V Unit:2                                                                                                    | The Code Visual Basic                                                                                                    | wal Basic Environment – Customize A Form. Fit Window, Variables, Data Types, Constants, Strice I the Comment and the End Statement.  Steps in Building the User Interface                                                                                                    | ngs, Num                           | n<br>bers,                        | - ho<br>- ho        |      |
| Getting Started Programming. T Statements in V  Unit:2 The Tool Box –                                                                                          | The Code Visual Basic                                                                                                    | Window, Variables, Data Types, Constants, Strice I the Comment and the End Statement.  Steps in Building the User Interface  Controls – The Name Properly – Properties of Controls – The Name Properly – Properties of Controls – The Name Properly – The Name Properly – The Name Proper | ngs, Num                           | bers,                             |                     |      |
| Getting Started Programming. 7 Statements in V  Unit:2 The Tool Box — Buttons- Simple                                                                          | The Code Visual Basic                                                                                                    | window, Variables, Data Types, Constants, Strice I the Comment and the End Statement.  Steps in Building the User Interface  Controls – The Name Properly – Properties of Cocedures for Command Buttons – Access Key-                                                                                                    | ngs, Num                           | n bers,  10-  ntrols-             |                     |      |
| Getting Started Programming. T Statements in V  Unit:2 The Tool Box – Buttons- Simple Text Boxes – La                                                          | Creating Ce Event Pro                                                                                                    | Steps in Building the User Interface  Controls – The Name Properly – Properties of Cocedures for Command Buttons – Access Keyvigating Between Controls – Message Boxes-T                                                                                                    | ngs, Num                           | n bers,  10-  ntrols-             |                     |      |
| Getting Started Programming. 7 Statements in V  Unit:2 The Tool Box — Buttons- Simple                                                                          | Creating Ce Event Pro                                                                                                    | Steps in Building the User Interface  Controls – The Name Properly – Properties of Cocedures for Command Buttons – Access Keyvigating Between Controls – Message Boxes-T                                                                                                    | ngs, Num                           | n bers,  10-  ntrols-             |                     |      |
| Getting Started Programming. T Statements in V  Unit:2 The Tool Box – Buttons- Simple Text Boxes – La                                                          | Creating Ce Event Pro                                                                                                    | Steps in Building the User Interface  Controls – The Name Properly – Properties of Cocedures for Command Buttons – Access Keyvigating Between Controls – Message Boxes-T                                                                                                    | ngs, Num                           | n bers,  10-  ntrols-             |                     |      |
| Getting Started Programming. T Statements in V  Unit:2 The Tool Box – Buttons- Simple Text Boxes – La                                                          | Creating Ce Event Pro                                                                                                    | Steps in Building the User Interface  Controls – The Name Properly – Properties of Cocedures for Command Buttons – Access Keyvigating Between Controls – Message Boxes-T                                                                                                    | ngs, Num                           | n<br>bers,<br>10-<br>ntrols-      |                     | urs  |
| Getting Started Programming. T Statements in V  Unit:2 The Tool Box – Buttons- Simple Text Boxes – La Picture Box – R                                          | Creating 6 Event Property Cabels – Na                                                                                                    | Steps in Building the User Interface  Controls – The Name Properly – Properties of Cocedures for Command Buttons – Access Keyvigating Between Controls – Message Boxes-Tox                                                                                                    | Command Image Co                   | 10- ntrols-                       | - ho                | urs  |
| Getting Started Programming. To Statements in V  Unit:2 The Tool Box — Buttons- Simple Text Boxes — La Picture Box — R  Unit:3 Control Arrays — Determinant Lo | Creating Creating Cre | Steps in Building the User Interface Controls – The Name Properly – Properties of Cocedures for Command Buttons – Access Keyvigating Between Controls – Message Boxes-Tox  Organizing Information via Controls Combo Boxes- Flex Grid Controls Controlling erminate Loops – Making Decisions- Select Ca                                                                                                    | Command Image Co The Grail Program | n bers,  10-  ntrols-  10-  Flow: | - ho                | urs  |
| Getting Started Programming. To Statements in V  Unit:2 The Tool Box — Buttons- Simple Text Boxes — La Picture Box — R  Unit:3 Control Arrays                  | Creating Creating Cre | Steps in Building the User Interface Controls – The Name Properly – Properties of Cocedures for Command Buttons – Access Keyvigating Between Controls – Message Boxes-Tox  Organizing Information via Controls Combo Boxes- Flex Grid Controls Controlling erminate Loops – Making Decisions- Select Ca                                                                                                    | Command Image Co The Grail Program | n bers,  10-  ntrols-  10-  Flow: | - ho                | urs  |
| Getting Started Programming. To Statements in V  Unit:2 The Tool Box — Buttons- Simple Text Boxes — La Picture Box — R  Unit:3 Control Arrays — Determinant Lo | Creating Creating Cre | Steps in Building the User Interface Controls – The Name Properly – Properties of Cocedures for Command Buttons – Access Keyvigating Between Controls – Message Boxes-Tox  Organizing Information via Controls Combo Boxes- Flex Grid Controls Controlling erminate Loops – Making Decisions- Select Ca                                                                                                    | Command Image Co The Grail Program | n bers,  10-  ntrols-  10-  Flow: | - ho                | urs  |
| Getting Started Programming. To Statements in V  Unit:2 The Tool Box — Buttons- Simple Text Boxes — La Picture Box — R  Unit:3 Control Arrays — Determinant Lo | Creating Creating Cre | Steps in Building the User Interface Controls – The Name Properly – Properties of Cocedures for Command Buttons – Access Keyvigating Between Controls – Message Boxes-Tox  Organizing Information via Controls Combo Boxes- Flex Grid Controls Controlling erminate Loops – Making Decisions- Select Ca                                                                                                    | Command Image Co The Grail Program | n bers,  10-  ntrols-  Flow:      | - ho                | urs  |

**Microsoft Windows** 

10-- hours

Unit:5

The Tool Box Revisited; Frames – Option Buttons- Check Box Scrollbars- Times – Microsoft Windows Common Controls 6.0: Image List Control- List View Control- Progress Box Control – Slides Control- States Bar Control – Menus- Md1forms.

#### PRACTICAL LIST (VB)

- 1. Design a Format with Text Box to Perform the Alignment and Format Function
- 2. Design a Form to display the list of Products by Declaring Array Function
- 3. Design a Form to Calculate Capital Budgeting Technique by Declaring Finance Function and Variable Declaration using Option Button(Radio) Check Box
- 4. Design a Form to Display an Advertisement Banner Using Image Box Control with String Function
- 5. Design a Form to Compute Cost of Capital using Finance Function in Visual Basic
- 6. Design a Form to Perform Working Capital Analysis using Finance Function
- 7. Design a Form to Display Break Even Analysis using Time and Chart Controls, by Declaring Variables
- 8. Design a Form to Present Product Details Like Purchase, Sales, Profit, Etc By Declaring Away Functions and Present the Details in a Rich Text Box(RTF)
- 9. Design a Form to Display a Calculator
- 10. Design a Pay Slip for an Organization and Create a Database using SQL and ADO Counter
- 11. Design the Form to Display the Highlights of the Budget Option Button and Animation
- 12. Design a Supermarket Bill to display the Sales Invoice and Create a Database using ADO Control
- 13. Design the Form to Create Bank Customer Database using ADO Control
- 14. Design a Form to Calculate Minimum, Maximum, Reorder, Reorder Quantity, EOQand Display the Inventory Control Records
- 15. Design the Form to Display Free View and List View of Folders and Files From a Directory or an Organization

**NOTE:** 3 hrs Theory & 3 hrs Practical. The weightage of marks awarded for this paper is 50 % for theory & 50% for Practical

| Unit:6       | Contemporary Issues                                      | 2 hours              |
|--------------|----------------------------------------------------------|----------------------|
| Expert lectu | ares, online seminars – webinars                         |                      |
|              | Total Lecture hours                                      | 52 hours             |
| Reference 1  | Books                                                    |                      |
| 1            | Byson & Gottfried, Visual Basic, Tata Mc Gr              | aco-Hill Publication |
| 2            | Steven Visual Basic 6 Programming Black Box, Holyzner Dr | eamtech Publication  |
| 3            | Visual Basic 6, Gary Cornell                             | Tata Mc Graw –Hill   |
| Related Or   | nline Contents [MOOC, SWAYAM, NPTEL, Websites etc.]      |                      |
| 1            |                                                          |                      |
| 2            |                                                          |                      |
| 4            |                                                          |                      |
| Course Des   | igned By: Dr.A.MENAKADEVI                                |                      |

B.Com. Cooperation 2023-24 onwards - Affiliated Colleges - Annexure No.42A

SCAA DATED: 18.05.2023 **Mapping with Programme Outcomes** S COs M M M CO1 M S M M S M M CO<sub>2</sub> M CO3 S S S M CO<sub>4</sub> M M M M CO5 S M S M

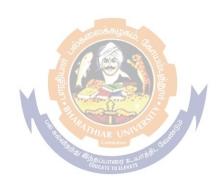

| Course               |                    | P. Com Communication                                                                    | AA D                      |         |         |     |
|----------------------|--------------------|-----------------------------------------------------------------------------------------|---------------------------|---------|---------|-----|
| Course code          |                    | B.Com Cooperation                                                                       | L                         | T       | P       | C   |
| ELECTIVE -           | III – A            | ENTERPRENEURSHIP DEVELOPMENT                                                            | 4                         |         |         | 4   |
| <b>Pre-requisite</b> |                    |                                                                                         | Syllat<br>Version         |         |         |     |
| Course Objec         | tives:             |                                                                                         | versi                     | OII     |         |     |
|                      |                    | s course are to:                                                                        |                           |         |         |     |
| J                    |                    |                                                                                         |                           |         |         |     |
|                      |                    | trepreneurs and EDP.                                                                    |                           |         |         |     |
|                      |                    | us sources of Institutional finance to entrepreneurs                                    |                           |         |         |     |
|                      |                    | us institutional non-finance to entrepreneurs. the concept of incentives and subsidies. |                           |         |         |     |
|                      |                    | ents to prepare the project proposal.                                                   |                           |         |         |     |
|                      |                    |                                                                                         |                           |         |         |     |
| <b>Expected Cou</b>  | rse Outcon         | mes:                                                                                    |                           |         |         |     |
| On the success       | ful complet        | tion of the course, student will be able to:                                            |                           |         |         |     |
| 1 Gain kno           | wledge on          | entrepreneurship development                                                            |                           |         | K1      |     |
| 2 Acquired           | the skills to      | o apply various sources of finance.                                                     |                           |         | K2      |     |
| 3 Describe           | the function       | ns of institutional non-financial set-up to entrepreneu                                 | ırs.                      |         | K2      | ,   |
| 4 Identify t         | he various         | incentives and subsidies available from the Governm                                     | ent and                   | i       | K2      | ,   |
| other inst           | titutions in 1     | India.                                                                                  |                           |         |         |     |
| 5 Enhanced           | d knowledg         | e on the preparation of project proposal.                                               |                           |         | K3      | i   |
| K1 - Remembe         | er; <b>K2</b> - Un | derstand; <b>K3</b> - Apply; <b>K4</b> - Analyze; <b>K5</b> - Evaluate;                 | <b>K6</b> - C             | reate   |         |     |
|                      |                    |                                                                                         |                           |         |         |     |
| Unit:1               |                    | Concept of Entrepreneurship                                                             |                           | 10      | · ho    | urs |
|                      |                    | hip–Definit <mark>ion, Characterist</mark> ics and Functions of Entr                    |                           |         |         | of  |
| -                    |                    | and Survival—Need for Training and Development-P                                        |                           | of ED   | P-      |     |
| Special Agenci       | ies – Develo       | opment of Women Entrepreneurs and Rural Entrepre                                        | neurs.                    |         |         |     |
| Unit:2               |                    | Institutional finance to Entrepreneurs                                                  |                           | 10      | - ho    |     |
|                      | ongo to En         | trepreneurs- SFCS- SIDCS- SIPCOT-TIIC- Commer                                           | raial Da                  |         |         |     |
|                      |                    | anks- Venture Capital and its importance.                                               | Clai Da                   | uiks –  | SIII    | 111 |
| Industries Dev       | eropinent B        | and to importance.                                                                      |                           |         |         |     |
| Unit:3               |                    | Institutional Setup                                                                     |                           | 10      | - ho    | urs |
| Institutional Se     | etup- DICS,        | SIDCO-NSIC, SISIS, Indian Investment Center- Kh                                         | adi and                   | l Villa | age     |     |
| Industries Con       | mission.           |                                                                                         |                           |         |         |     |
|                      | T                  |                                                                                         |                           |         |         |     |
| Unit:4               |                    | Incentives and Subsidies                                                                |                           |         | · ho    |     |
|                      |                    | - Subsidized Services- Subsidy for Market – Transpo                                     | rt Subs                   | idy- S  | Seed    |     |
| Capital Assista      | ince-Taxati        | ion Benefits to SSI- Special Facilities for imports.                                    |                           |         |         |     |
| Unit:5               |                    | Project Formulation                                                                     |                           | 10      | · ho    |     |
|                      | ation – Pro        | ject Identification – Evaluation- Feasibility Analysis,                                 | Projec                    |         |         |     |
|                      |                    | Jest Learning Finding 1 outling Findings                                                | , <u>- 10</u> j <b>00</b> |         | J 2 V 1 |     |
| Unit:6               |                    | Contemporary Issues                                                                     |                           | ,       | 2 ho    | urs |
| Expert lectures      | , online sen       | minars – webinars                                                                       |                           |         |         |     |
|                      |                    |                                                                                         |                           |         |         |     |

|     |                                                                                       |                        |                   | Total Lo             | ecture hours    | 52 hours            |  |  |
|-----|---------------------------------------------------------------------------------------|------------------------|-------------------|----------------------|-----------------|---------------------|--|--|
| Ref | ferenc                                                                                | e Books                |                   |                      |                 |                     |  |  |
| 1   |                                                                                       | S.Sl                   | khanka, Entreprei | neurial Development  | , S.Chand And   | Company Ltd,1999.   |  |  |
| 2   | C                                                                                     | .B.Gupta&N.P.S         | rinivasan, Entrep | oreneurial Developme | ent, Sultan Cha | and and Sons, 2001. |  |  |
| 3   | Jose Paul, N.Ajith Kumar, Paul T.Mampilly, Himalaya Publishing House,1999             |                        |                   |                      |                 |                     |  |  |
| 4   | I.Soundarapandian, Rural Entrepreneurship Growth and Potentials, Kanishka Publishers, |                        |                   |                      |                 |                     |  |  |
|     |                                                                                       |                        |                   |                      |                 | 2001.               |  |  |
| 5   |                                                                                       | P.Saravan              | avel, Entreprener | urial Development, E | ess Pee Kay Pu  | blishing House,1997 |  |  |
| Rel | ated (                                                                                | <b>Online Contents</b> | [MOOC, SWAY       | YAM, NPTEL, Web      | osites etc.]    |                     |  |  |
| 1   |                                                                                       |                        |                   |                      |                 |                     |  |  |
| 2   |                                                                                       |                        |                   |                      |                 |                     |  |  |
|     |                                                                                       |                        |                   |                      |                 |                     |  |  |
| Cou | ırse D                                                                                | esigned By: Dr.S       | S.VELANKANN       | I                    |                 |                     |  |  |
| Ma  | pping                                                                                 | with Programm          | ne Outcomes       |                      |                 |                     |  |  |
| C   | COs PO1 PO2 PO3 PO4 PO5                                                               |                        |                   |                      |                 |                     |  |  |
| CO  | 1                                                                                     | S                      | M                 | M                    | M               | M                   |  |  |
| CO  | CO2 S S L                                                                             |                        | L                 | M                    | M               |                     |  |  |
| CO  | 3                                                                                     | M                      | M                 | M                    | S               | S                   |  |  |

S

M

L

M

M

M

S-Strong; M-Medium; L-Low

CO<sub>4</sub>

CO5

M

L

M

M

| Course code             | B.Com Cooperation        | 3       | L<br>L | T  | P P | C.03 | 4U |
|-------------------------|--------------------------|---------|--------|----|-----|------|----|
| ELECTIVE-III –          | B ADVERTISING MANAGEMENT | I       | 4      |    |     | 4    | -  |
| Due ne conicite         |                          |         | Syllab | us |     |      |    |
| Pre-requisite           |                          | Version |        |    |     |      |    |
| <b>Course Objective</b> | •                        |         |        |    |     |      |    |

The main objectives of this course are to:

- 1. To understand the Concept and definition of advertisement.
- 2. To enable the students to gain knowledge about the campaign Function of Advertisement Agencies.
- 3. Assess the different types of advertisements and measuring impact of advertisement.

#### **Expected Course Outcomes:**

On the successful completion of the course, student will be able to:

| 1 | The students had known the social, economic and legal implications of | K1 |
|---|-----------------------------------------------------------------------|----|
|   | advertisements.                                                       |    |
| 2 | The students can able to known the Selection and the remuneration.    | K1 |
| 3 | Acquire skills to cost of advertisements related to service.          | K2 |
| 4 | Apply the Strategies to Design and Execution of Advertisement.        | K3 |
| 5 | The students acquire the knowledge about Media research.              | K1 |

K1 - Remember; K2 - Understand; K3 - Apply; K4 - Analyze; K5 - Evaluate; K6 - Create

| Unit:1 | Introduction to Advertisement | 10 hours |
|--------|-------------------------------|----------|
|        |                               |          |

Concept and definition of advertisement – social, economic and legal implications of advertisements –setting advertisement objectives.

Unit:2 **Advertisement Agencies 10--** hours

Selection and the remuneration – Advertisement – campaign Function of Advertisement Agencies – types of Ad Agencies.

Unit:3 **Advertisement Media 10--** hours

Media plan type and choice criteria – reach and frequency of advertisements –cost of advertisements related to service- media strategy and scheduling.

Unit:4 **10--** hours **Design and Execution of Advertisement** 

Message development – different types of advertisements –layout – design appeal – copy structure – advertisement production – print – Radio – T.V and web-advertisements – advantages & Limitations.

 $\overline{10}$ -- hours Unit:5 Media Research

Media research – selection – testing validity and reliability of ads – measuring impact of advertisement – advertises effectiveness.

| Unit:6  |                                         | Contemporary Issues                                                                      |                  |                                                 | 2 hours  |  |  |  |
|---------|-----------------------------------------|------------------------------------------------------------------------------------------|------------------|-------------------------------------------------|----------|--|--|--|
| Expert  | lectures, online se                     | minars – webinar                                                                         | S                | ,                                               |          |  |  |  |
|         |                                         |                                                                                          | T-4-11           | 4 1                                             | 52 h     |  |  |  |
|         |                                         |                                                                                          | 1 Otal Lec       | cture hours                                     | 52 hours |  |  |  |
| Refere  | nce Books                               |                                                                                          |                  |                                                 |          |  |  |  |
| 1       | Kenneth Clow. I                         | Oonald Back – "Ir                                                                        | _                | egrated Advertisements, Promotion and marketing |          |  |  |  |
|         | communication", -Prentice hall of India |                                                                                          |                  |                                                 |          |  |  |  |
| 2       |                                         | .H.H kazmi, satish K Batra – "Advertising & Sales Promotion – Excel Books                |                  |                                                 |          |  |  |  |
| 3       | Advertising, sale                       | Advertising, sales & Promotion management – S.A. Chunawalla – Himalaya Publishing House. |                  |                                                 |          |  |  |  |
| Related | d Online Content                        | s [MOOC, SWA                                                                             | YAM, NPTEL, Webs | ites etc.]                                      | House.   |  |  |  |
| 1       |                                         |                                                                                          |                  |                                                 |          |  |  |  |
| 2       |                                         |                                                                                          |                  |                                                 |          |  |  |  |
| 4       |                                         |                                                                                          |                  |                                                 |          |  |  |  |
| -       |                                         |                                                                                          |                  |                                                 |          |  |  |  |
| Course  | Designed By: Dr.                        | M VIIAVAKIIM                                                                             | ΛP               |                                                 |          |  |  |  |
|         | ng with Program                         |                                                                                          | AK               |                                                 |          |  |  |  |
|         | <u> </u>                                |                                                                                          |                  |                                                 |          |  |  |  |
| COs     | M                                       | M                                                                                        | M                | S                                               | S        |  |  |  |
| CO1     | M                                       | S                                                                                        | M                | M                                               | S        |  |  |  |
| CO2     | S                                       | M                                                                                        | s stysicia M     | M                                               | M        |  |  |  |
| CO3     | M                                       | M                                                                                        | S                | M                                               | M        |  |  |  |
| CO4     | M                                       | S                                                                                        | M                | M                                               | M        |  |  |  |
| CO5     | S                                       | S                                                                                        | S                | S                                               | S        |  |  |  |
|         |                                         | E To                                                                                     | 9                |                                                 |          |  |  |  |

| Course code                    |                                                                          | B.Com Cooperation                                                                                                    | AA D.<br>L    | T                 | P    | C        |  |
|--------------------------------|--------------------------------------------------------------------------|----------------------------------------------------------------------------------------------------|---------------|-------------------|------|----------|--|
| ELECTIVI                       | E-III - C                                                                | DISASTER MANAGEMENT                                                                                                    | 4             |                   |      | 4        |  |
| Pre-requisite                  |                                                                          |                                                                                                    |               | vllabus<br>ersion |      | <u> </u> |  |
| Course Objec                   | tives:                                                                   |                                                                                                    |               | <u> </u>          |      |          |  |
| The main object                | ctives of thi                                                            | s course are to:                                                                                                    |               |                   |      |          |  |
| Devel<br>2. To er<br>Mana      | opment.<br>nable the s<br>gement.                                        | different nature of Disaster and Development students to gain knowledge about the Disaster ons and Strategies to cope with Natural disasters.                                                                                                    |               |                   | ·    |          |  |
| <b>Expected Cou</b>            | rse Outcor                                                               | mes:                                                                                                    |               |                   |      |          |  |
|                                |                                                                          | ion of the course, student will be able to:                                                                                                    |               |                   |      |          |  |
| 1 The stude Development        |                                                                          | own the nature of Disaster and Development and Hu                                                                                                    | manity        | and               | K1   |          |  |
| 2 The stude                    | The students can able to known the Disaster Prevention and control.      |                                                                                                    |               |                   |      | ),       |  |
| 3 Acquire                      | Acquire skills to functions of Information Management and Dissemination. |                                                                                                    |               |                   |      |          |  |
| 4 Apply the                    | Apply the Strategies to cope with Natural disasters.                     |                                                                                                    |               |                   |      |          |  |
|                                |                                                                          | the Strategies to Counter Manmade Disasters.                                                                                                    |               |                   | K1   |          |  |
| K1 - Remembe                   | er; <b>K2</b> - Un                                                       | derstand; <b>K3</b> - Apply; <b>K4</b> - Analyze; <b>K5</b> - Evaluate;                                                                                                    | <b>K6</b> – C | Create            |      |          |  |
|                                |                                                                          | Page 1                                                                                                    |               |                   |      |          |  |
| Unit:1                         |                                                                          | Disaster and Development                                                                                                    |               |                   | - ho | urs      |  |
|                                |                                                                          | welopment — Hazards and Disasters — Dimensions and Disasters.                                                                                                    | d Typo        | logy              | of   |          |  |
|                                |                                                                          | SECOND TO BE AND THE SECOND TO SECOND TO SECON |               |                   |      |          |  |
| Unit:2                         |                                                                          | Disaster Prevention and control                                                                                                    |               | 10-               | - ho | urs      |  |
|                                | Γ – Internati                                                            | mplex Emergencies – The Coordination and Leaders tonal Agencies for Disaster Response – National Disaster Response – National Disast |               | ntext             |      |          |  |
| Unit:3                         | Ι                                                                        | Disaster Risk Analysis and Management                                                                                                    |               | 10-               | - ho | urs      |  |
| Disaster Mitig<br>Assessment – | gation – Co<br>- Informatio                                              | ordination – Disaster Preparedness and Planning – D<br>n Management and Dissemination – Disaster Rehabi<br>easures in Disaster Management.                                                                                                    |               | Risk              |      |          |  |
| Unit:4                         | S                                                                        | trategies to cope with Natural disasters                                                                                                    |               | 10-               | - ho | urs      |  |
| Floods – Earth                 | quakes and                                                               | Landslides – Cyclones and Thunderstorms – Tsunarold wave and extreme cold.                                                                                                    | mi – D        |                   |      |          |  |
| TI24. F                        |                                                                          | materials Counts Me and L D'                                                                                                    |               | 10                | 1.   |          |  |
| Unit:5                         | St                                                                       | rategies to Counter Manmade Disasters                                                                                                    |               | 10-               | - ho | urs      |  |

War and Terrorism – Stampede, Riots and Demonstrations – Residential and Industrial Fires – Transportation Accidents – Nuclear Power Accidents – Hazardous Materials and

Toxic Emission – Utility failure.

SCAA DATED: 18.05.2023 **Contemporary Issues** Unit:6 2 hours Expert lectures, online seminars – webinars **Total Lecture hours 52--** hours **Reference Books** Satish Modh, "Introduction to Disaster Management", Macmillan Publications. Satish Modh, "Citizen's Guide to Disaster Management" Macmillan Publications. Related Online Contents [MOOC, SWAYAM, NPTEL, Websites etc.] 2 4 Course Designed By: Dr.S.KESAVAN **Mapping with Programme Outcomes** PO1 **COs** PO<sub>2</sub> PO<sub>3</sub> **PO4** PO<sub>5</sub> CO<sub>1</sub> S S S M M **CO2** M M L M M CO<sub>3</sub> M S S M M **CO4** M M M M M **CO5** M S M M M

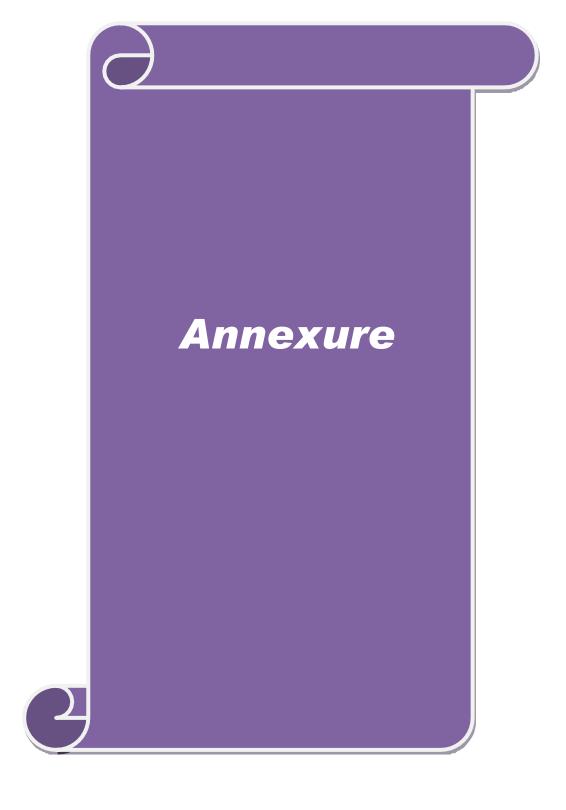

# BHARATHIAR UNIVERSITY-COIMBATORE - 641046 DEPARTMENT OF COOPERATION

### **VISION**

➤ Socio- economic transformation through empowered cooperative women leadership.

### **MISSION**

- > To inspire and empower the women graduates to become innovative leaders through effective teaching learning process.
- ➤ To provide valve based education to the graduates for social transformation.
- ➤ To provide better knowledge and best practices for enabling mastery in cooperation and empowerment of women.
- > To strengthen and develop the cooperative movement through women cooperator.

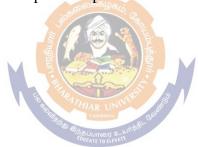